Coursera Information Preface

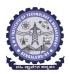

### **BMS INSTITUTE OF TECHNOLOGY AND MANAGEMENT**

Yelahanka, Bengaluru - 560064.

#### **Coursera Registrations Information**

This document gives an overview about the Enrollments and Completions of variuos courses.

Date: 3-Dec-2020

Section 1 Summary across the Departments
Section 2 Department wise Informations
Section 3 Staff Informations

Coursera Information Dept-wise

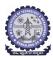

#### **BMS INSTITUTE OF TECHNOLOGY AND MANAGEMENT**

Yelahanka, Bengaluru – 560064.

#### **Coursera Registrations Information**

Thursday, December 3, 2020 at 10:43:25 PM

| SI. No | Department  | Total Number of<br>Students Joined | Number of<br>Courses<br>Joined | Number of<br>Courses<br>Completed | Course<br>Completion<br>% | Number of<br>Students<br>Completed<br>atleast 1<br>Course | Student<br>Completion<br>% |
|--------|-------------|------------------------------------|--------------------------------|-----------------------------------|---------------------------|-----------------------------------------------------------|----------------------------|
| 1      | ECE         | 486                                | 4766                           | 1255                              | 26.33%                    | 344                                                       | 70.78%                     |
| 2      | MECH        | 113                                | 884                            | 256                               | 28.96%                    | 60                                                        | 53.10%                     |
| 3      | EEE         | 177                                | 2206                           | 657                               | 29.78%                    | 132                                                       | 74.58%                     |
| 4      | ETE         | 170                                | 1014                           | 238                               | 23.47%                    | 93                                                        | 54.71%                     |
| 5      | CSE         | 518                                | 6689                           | 1610                              | 24.07%                    | 395                                                       | 76.25%                     |
| 6      | ISE         | 308                                | 3968                           | 1142                              | 28.78%                    | 193                                                       | 62.66%                     |
| 7      | MCA         | 56                                 | 338                            | 82                                | 24.26%                    | 21                                                        | 37.50%                     |
| 8      | CV          | 217                                | 1876                           | 918                               | 48.93%                    | 204                                                       | 94.01%                     |
| 9      | AI&ML       | 45                                 | 705                            | 245                               | 34.75%                    | 32                                                        | 71.11%                     |
| STUD   | ENT SUMMARY | 2090                               | 22446                          | 6403                              | 28.53%                    | 1474                                                      | 70.53%                     |
|        |             | Total Number of<br>Staff Joined    | Number of<br>Courses<br>Joined | Number of<br>Courses<br>Completed | Course<br>Completion<br>% | Number of<br>Staff<br>Completed<br>atleast 1<br>Course    | Staff<br>Completion<br>%   |
| STA    | FF SUMMARY  | 147                                | 1168                           | 496                               | 42.47%                    | 123                                                       | 83.67%                     |

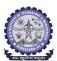

### BMS INSTITUTE OF TECHNOLOGY AND MANAGEMENT Yelahanka, Bengaluru – 560064.

### Department of Electronics and Communication Engineering Coursera Registrations Information

| ನಹಿ ಯ್ಯಾನೇನ ಸದ್ಯಶಂ                 |                                     | Coursera Registrations Information                             |                                    |                              |
|------------------------------------|-------------------------------------|----------------------------------------------------------------|------------------------------------|------------------------------|
|                                    | Total number of ECE students Joined | Number of Courses Joined                                       | <b>Number of Courses Completed</b> | Number of Students Completed |
|                                    | 486                                 | 4766                                                           | 1255                               | 344                          |
|                                    |                                     |                                                                |                                    | 3-Dec-2020                   |
| Name                               | Email                               | Course Name                                                    | <b>Number of Courses Joined</b>    | Number of Courses Completed  |
| Akshat Agarwal                     | 1by17ec010@bmsit.in                 | Architecting with Google Kubernetes Engine, Python for Ever    | 15                                 | 3                            |
| AMIT ANVERI                        | 1by17ec012@bmsit.in                 | Introduction to Git and GitHub,Python Project: pillow, tessera | 6                                  | 0                            |
| Hrishikesh Dhondale                | 1by17ec059@bmsit.in                 | Neural Networks and Deep Learning, The Bits and Bytes of Co    |                                    | 1                            |
| Pavitra Ramakrishnan               | 1by19ec113@bmsit.in                 | An Introduction to Programming the Internet of Things (IOT),   |                                    | 5                            |
| Somesh Agrawal                     | 1by16ec107@bmsit.in                 | Django for Everybody, Python for Everybody, Financial Market   |                                    | 1                            |
| Vadiraj Raghavendra Adabaddi       | 1by17ec178@bmsit.in                 | C# Programming for Unity Game Development,Google IT Sup        |                                    | 7                            |
| somya                              | 1by17ec168@bmsit.in                 | Java Programming and Software Engineering Fundamentals,        |                                    | 2                            |
| Sravya Bogadapati                  | 1by16ec102@bmsit.in                 | Computer Security and Systems Management, Web Design fo        |                                    | 5                            |
| Vamshi Krishna R                   |                                     | Deep Learning,Improving Deep Neural Networks: Hyperparan       |                                    | 0                            |
|                                    | 1by16ec088@bmsit.in                 |                                                                |                                    | 8                            |
| Likhit N                           | 1by17ec082@bmsit.in                 | Architecting Hybrid Cloud Infrastructure with Anthos,Networ    |                                    |                              |
| SAGAR J                            | 1by18ec430@bmsit.in                 | Introduction to Big Data                                       | 1                                  | 0                            |
| Sankesh Bothra G                   | 1by16ec104@bmsit.in                 | SAS Visual Business Analytics, Getting Started with SAS Visu   |                                    | 3                            |
| Sayan Chakraborty                  | 1by18ec146@bmsit.in                 | Django for Everybody,Android App Development,AWS Funda         |                                    | 1                            |
| Abhinandini H R                    | 1by16ec002@bmsit.in                 | Effective Communication: Writing, Design, and Presentation,    | 10                                 | 0                            |
| SANTOSH KUMAR S                    | 1by17ec153@bmsit.in                 | Data Structures and Algorithms, Python for Everybody, Data S   | 26                                 | 1                            |
| Akash SD                           | 1by18ec012@bmsit.in                 | Improve Your English Communication Skills, Google IT Auton     | 14                                 | 4                            |
| Shreemit Garimella                 | 1by17ec161@bmsit.in                 | Deep Learning, Structuring Machine Learning Projects, Seque    | 15                                 | 6                            |
| Vishal v                           | 1by19ec181@bmsit.in                 | Programming for Everybody (Getting Started with Python),Ja     | 7                                  | 3                            |
|                                    | 1by18ec061@bmsit.in                 |                                                                |                                    |                              |
| Renuka Paled                       | 1by17ec139@bmsit.in                 | Financial Reporting, Digital Marketing, Search Engine Optimiz  | 22                                 | 1                            |
| N.S.Sindhura                       | 1by17ec098@bmsit.in                 | Introduction to Programming in C,Web Design for Everybody      | 10                                 | 0                            |
| Charitra                           | 1by19ec036@bmsit.in                 | Google IT Automation with Python, Graphic Design, Advanced     | 19                                 | 18                           |
| VISHRUTHA VS                       | 1by18ec183@bmsit.in                 | Applied Data Science with Python,Introduction to Environme     |                                    | 10                           |
| INDU V                             | 1by17ec063@bmsit.in                 | Improve Your English Communication Skills, Java Programm       | 24                                 | 1                            |
| Harsha S                           | 1by18ec414@bmsit.in                 | Programming for Everybody (Getting Started with Python)        | 1                                  | 0                            |
| Anushka Tripathi                   | 1by17ec024@bmsit.in                 | Learn Spanish: Basic Spanish Vocabulary, Applied Data Scient   |                                    | 2                            |
| Anishalakshmi.G                    |                                     |                                                                |                                    | 0                            |
|                                    | 1by16ec012@bmsit.in                 | Creative Writing: The Craft of Plot,Responsive Website Basic   |                                    |                              |
| Nischitha G                        | 1by17ec106@bmsit.in                 | Conversational English Skills, Programming for Everybody (C    |                                    | 1                            |
| Prithvi Satish                     | 1by17ec128@bmsit.in                 | Marketing Analytics                                            | 1                                  | 0                            |
| mast jha ujawal                    | 1by17ec189@bmsit.in                 | Python for Everybody, Data Structures and Algorithms, Finance  |                                    | 1                            |
| VIVEK PRAKASH                      | 1by17ec182@bmsit.in                 | Architecting Hybrid Cloud Infrastructure with Anthos, Networ   | 43                                 | 3                            |
| Mohan Madhuv                       | 1by17ec094@bmsit.in                 | Web Design for Everybody: Basics of Web Development & Co       | 55                                 | 11                           |
| Meghana Muthukumar                 | 1by17ec091@bmsit.in                 | Java Programming and Software Engineering Fundamentals,        | 72                                 | 6                            |
| Abhilash B T                       | 1by19ec002@bmsit.in                 | Python for Everybody, Programming for Everybody (Getting §     | 1                                  | 0                            |
| Yaswanth Sai Agisam                | 1by17ec006@bmsit.in                 | Programming for Everybody (Getting Started with Python),GI     | 5                                  | 2                            |
| Rohit sahu                         | 1by18ec135@bmsit.in                 | Introduction to Environmental Law and Policy                   | 1                                  | 0                            |
| Ayush Jain                         | 1by18ec030@bmsit.in                 | Java Programming and Software Engineering Fundamentals,        | 33                                 | 5                            |
| Sneha Ramesh Tamadaddi             | 1by17ec167@bmsit.in                 | Programming for Everybody (Getting Started with Python),Int    |                                    | 1                            |
| Spandana NHM                       | 1by18ec159@bmsit.in                 | Cybersecurity: Developing a Program for Your Business,Intro    |                                    | 4                            |
| Sai Prithvi Raju                   | 1by17ec149@bmsit.in                 | Embedded Software and Hardware Architecture,Image and V        | 2                                  | 0                            |
| Sp subramanya swaroop              | 1by18ec163@bmsit.in                 | Introduction to Environmental Law and Policy                   | 1                                  | 0                            |
|                                    | -                                   | •                                                              |                                    | 1                            |
| Satyam Kumar                       | 1by18ec200@bmsit.in                 | Developing Applications with Google Cloud Platform,Game E      |                                    | · ·                          |
| SUSHMA M U                         | 1by18ec434@bmsit.in                 | Global Environmental Management                                | 1                                  | 1                            |
| K siddartha d shetty               | 1by17ec071@bmsit.in                 | Understanding and Visualizing Data with Python,COVID19 Da      |                                    | 3                            |
| Bharat Singh                       | 1by18ec033@bmsit.in                 | Web Design for Everybody: Basics of Web Development & Co       |                                    | 9                            |
| Komatwar Shradha Sandesh           | 1by17ec079@bmsit.in                 | Google IT Automation with Python, Crash Course on Python, I    |                                    | 0                            |
| Kelaginamani Shankarappa Prashanti | 1by17ec070@bmsit.in                 | Python for Everybody, Python 3 Programming, Data Structure     | 15                                 | 4                            |
| Aditya Kumar Singh                 | 1by18ec007@bmsit.in                 | Machine Learning with TensorFlow on Google Cloud Platforn      | 19                                 | 14                           |
| Aditya Mishra                      | 1by18ec006@bmsit.in                 | Deep Learning, Structuring Machine Learning Projects, Seque    | 6                                  | 5                            |
| Sanjay Kumar J                     | 1by19ec410@bmsit.in                 | Business English Communication Skills, Object Oriented Java    | 6                                  | 4                            |
| Theertha Y                         | 1by18ec173@bmsit.in                 | Introduction to Environmental Law and Policy,Introduction to   | 5                                  | 3                            |
| Kanishk Jain                       | 1by17ec074@bmsit.in                 | Operating Systems and You: Becoming a Power User, Agile w      | 5                                  | 2                            |
| Inchara M                          | 1by18ec415@bmsit.in                 | Global Environmental Management                                | 1                                  | 0                            |
| Vinay M S                          | 1by18ec179@bmsit.in                 | Java Programming and Software Engineering Fundamentals,        | 6                                  | 3                            |
| Sanket Kundu                       | 1by18ec145@bmsit.in                 | Introduction to Environmental Law and Policy, Programming      | 9                                  | 2                            |
| Shrishti Kumari                    | 1by18ec152@bmsit.in                 | Web Design for Everybody: Basics of Web Development & Co       |                                    | 4                            |
| Akshatha S                         | 1by18ec013@bmsit.in                 | Introduction to Environmental Law and Policy,Introduction to   |                                    | 2                            |
|                                    |                                     |                                                                |                                    |                              |
| Vikas U sirvi                      | 1by18ec178@bmsit.in                 | An Introduction to Programming the Internet of Things (IOT),   |                                    | 0                            |
| Surya Suresh                       | 1by18ec167@bmsit.in                 | Java Programming and Software Engineering Fundamentals,        |                                    | 2                            |
| Kartik Patil                       | 1by17ec077@bmsit.in                 | DeepLearning.Al TensorFlow Developer,Learn Mandarin Chir       |                                    | 4                            |
| Indrayudh Sengupta                 | 1by18ec070@bmsit.in                 | Python for Everybody, Deep Learning, Introduction to Environ   |                                    | 1                            |
| Karthik Raman                      | 1by17ec076@bmsit.in                 | Python for Everybody, Programming for Everybody (Getting §     |                                    | 2                            |
| Mohit N Kamath                     | 1by17ec096@bmsit.in                 | Investment and Portfolio Management, Python for Everybody,     | 27                                 | 3                            |
| E Niveditha                        | 1by17ec053@bmsit.in                 | Learn SQL Basics for Data Science, Data Structures and Algo    | 45                                 | 7                            |
| Megha Jain                         | 1by17ec090@bmsit.in                 | Solar Energy for Engineers, Architects and Code Inspectors,    | 16                                 | 0                            |
| NAMAN G SHETTY                     | 1by17ec101@bmsit.in                 | Introduction to Programming in C,Improve Your English Com      | 9                                  | 2                            |
| Sabahath Saimeen                   | 1by18ec139@bmsit.in                 | Python for Everybody,Introduction to Environmental Law and     |                                    | 9                            |
| Smit Mitesh shah                   | 1by18ec157@bmsit.in                 | An Introduction to Programming the Internet of Things (IOT),   |                                    | 8                            |
| YOGESHWAR K                        | 1by18ec189@bmsit.in                 | An Introduction to Programming the Internet of Things (IOT),   |                                    | 9                            |
| Ashutosh Mishra                    | 1by18ec028@bmsit.in                 | DeepLearning.Al TensorFlow Developer,Web Design for Ever       |                                    | 6                            |
|                                    | ,                                   | Design for Developer, read Design for Ever                     |                                    | Ü                            |

Page 3 3-Dec-2020 10:47:37 PM

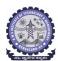

Total number of ECE students Joined

### BMS INSTITUTE OF TECHNOLOGY AND MANAGEMENT Yelahanka, Bengaluru – 560064.

### Department of Electronics and Communication Engineering Coursera Registrations Information

Number of Courses Joined

Number of Courses Completed Number of Students Completed

|                         | 486                 | 4766                                                          | 1255                            | 344                                |
|-------------------------|---------------------|---------------------------------------------------------------|---------------------------------|------------------------------------|
|                         |                     |                                                               |                                 | 3-Dec-2020                         |
| Name                    | Email               | Course Name                                                   | <b>Number of Courses Joined</b> | <b>Number of Courses Completed</b> |
| RAMYASHREE S            | 1by17ec135@bmsit.in | Introduction to Programming in C,Web Design for Everybody     | 28                              | 9                                  |
| Parinitha S             | 1by17ec112@bmsit.in | Java Programming and Software Engineering Fundamentals,       |                                 | 4                                  |
| Jerin Gregory Benny     | 1by17ec065@bmsit.in | Learn Mandarin Chinese, Google IT Support, Advanced Data S    |                                 | 6                                  |
| Ranjitha H S            | 1by17ec136@bmsit.in | IT Fundamentals for Cybersecurity,Introduction to Cybersecu   |                                 | 0                                  |
| •                       | -                   |                                                               |                                 | 9                                  |
| Rajan Kumar             | 1by17ec132@bmsit.in | Search Engine Optimization (SEO), Python for Everybody, Blo   |                                 |                                    |
| Prithviraj V            | 1by17ec129@bmsit.in | Python for Everybody, Android App Development, Data Struct    |                                 | 2                                  |
| ABDUL REHMAN            | 1by17ec002@bmsit.in | Data Science,Improving Deep Neural Networks: Hyperparame      |                                 | 2                                  |
| Tejesh Y N              | 1by18ec172@bmsit.in | An Introduction to Programming the Internet of Things (IOT),  | 4                               | 1                                  |
| Siddharth Prakash       | 1by18ec156@bmsit.in | Digital Marketing, Python for Everybody, Competitive Strategy | 14                              | 0                                  |
| Raví Prakash            | 1by18ec131@bmsit.in | Practical Data Science with MATLAB, Introduction to Environ   | 8                               | 1                                  |
| Srinivas C N            | 1by17ec170@bmsit.in | Android App Development, Mastering the Software Engineering   | 8                               | 3                                  |
| Ritik Raj Srivastava    | 1by18ec134@bmsit.in | Deep Learning,Introduction to Environmental Law and Policy    | 3                               | 1                                  |
| Harshitha S Prakash     | 1by17ec058@bmsit.in | Java Programming and Software Engineering Fundamentals,       |                                 | 9                                  |
| Gahana A                | 1by18ec056@bmsit.in | Django for Everybody,Web Design for Everybody: Basics of      |                                 | 9                                  |
| L Pancham               |                     |                                                               |                                 | 3                                  |
|                         | 1by17ec080@bmsit.in | Blockchain, Applied Data Science with Python, Smart Contrac   |                                 |                                    |
| PRANEETH MACHAVARAM     | 1by17ec121@bmsit.in | Web Design for Everybody: Basics of Web Development & Co      |                                 | 6                                  |
| Divya Prakruthi S       | 1by17ec048@bmsit.in | Python for Everybody, Project Management Principles and Pr    | 16                              | 5                                  |
| Sanjay A S              | 1by18ec144@bmsit.in | Google IT Automation with Python, Cloud Architecture with G   | 7                               | 1                                  |
| Falguni Bakshi          | 1by18ec053@bmsit.in | Data Structures and Algorithms, Introduction to Environment   | 4                               | 1                                  |
| Maddineni Rahul         | 1by18ec096@bmsit.in | Introduction to Environmental Law and Policy, Programming     | 8                               | 4                                  |
| S PRITHVI RAJ           | 1by18ec137@bmsit.in | Digital Signal Processing, An Introduction to Programming th  | 274                             | 5                                  |
| Narasimha Rao Eluri     | 1by18ec052@bmsit.in | Networking in Google Cloud, Architecting with Google Kuberi   |                                 | 20                                 |
| Mohit rajeetabh         | 1by18ec105@bmsit.in | Google IT Automation with Python, Web Design for Everybod     |                                 | 8                                  |
|                         | -                   |                                                               |                                 |                                    |
| Amogha PR               | 1by18ec018@bmsit.in | IT Fundamentals for Cybersecurity,Python 3 Programming,U      |                                 | 1                                  |
| ADARSHA A S             | 1by18ec005@bmsit.in | Java Programming and Software Engineering Fundamentals,       |                                 | 11                                 |
| Ahiraj S                | 1by18ec010@bmsit.in | Introduction to Environmental Law and Policy, Work Smarter,   | 8                               | 5                                  |
| Chinmay Swaroop HV      | 1by18ec039@bmsit.in | Java Programming and Software Engineering Fundamentals,       | 7                               | 2                                  |
| AKSHAYA N A             | 1by18ec015@bmsit.in | Al for Medicine, Python 3 Programming, Deep Learning, Natura  | 18                              | 4                                  |
| Adarsh                  | 1by18ec003@bmsit.in | Google IT Automation with Python, Data Structures and Algor   | 8                               | 6                                  |
| D Sonalee               | 1by18ec041@bmsit.in | Java Programming and Software Engineering Fundamentals,       |                                 | 10                                 |
| Prajwal D               | 1by17ec118@bmsit.in | Python for Everybody,Programming for Everybody (Getting S     |                                 | 0                                  |
| •                       | -                   |                                                               |                                 |                                    |
| K Aryabhatt             | 1by18ec085@bmsit.in | An Introduction to Programming the Internet of Things (IOT),  |                                 | 15                                 |
| Yash Gosaliya           | 1by19ec055@bmsit.in | Data Structures and Algorithms, Programming for Everybody     |                                 | 0                                  |
| Achyuta Bidhu           | 1by17ec003@bmsit.in | Web Design for Everybody: Basics of Web Development & Co      |                                 | 0                                  |
| SUPRIYA SINGH           | 1by17ec173@bmsit.in | Cybersecurity for Business, Hacking and Patching, Programm    | 11                              | 6                                  |
| Rekha U.D.              | 1by17ec138@bmsit.in | Google IT Support, Programming for Everybody (Getting Star    | 9                               | 5                                  |
| Harshitha BR            | 1by18ec065@bmsit.in | Introduction to Programming in C,Web Design for Everybody     | 10                              | 4                                  |
| ANSHU RAJ               | 1by17ec193@bmsit.in | Improve Your English Communication Skills, Programming for    | 5                               | 2                                  |
| Harshad Bhatt           | 1by18ec064@bmsit.in | Google IT Support,Python for Everybody,Deep Learning,Res      |                                 | 7                                  |
| Hubli Meghana           | 1by17ec061@bmsit.in | Create Your First Python Program,Linear Regression with Py    |                                 | 2                                  |
| PAVAN KUMAR B M         | 1by17ec113@bmsit.in |                                                               |                                 | 2                                  |
| J S Anirudh             | •                   | Investment and Portfolio Management, Trading Strategies in I  | 7                               | 3                                  |
|                         | 1by18ec071@bmsit.in | Introduction to Environmental Law and Policy, Programming     |                                 |                                    |
| MANOJ S                 | 1by18ec100@bmsit.in | Autodesk CAD/CAM/CAE for Mechanical Engineering, Deep L       |                                 | 1                                  |
| Amith Bharadwaj         | 1by17ec013@bmsit.in | Python for Everybody, Data Structures and Algorithms, Object  |                                 | 3                                  |
| GAGANA S                | 1by18ec055@bmsit.in | Introduction to Environmental Law and Policy, Programming     | 2                               | 1                                  |
| Ganesh Nataraja         | 1by17ec054@bmsit.in | Python for Everybody, Python 3 Programming, Object-Oriente    | 11                              | 6                                  |
| Prajwal Pawar           | 1by18ec119@bmsit.in | Introduction to Environmental Law and Policy, Web Application | 19                              | 7                                  |
| Aparnah Mallya          | 1by18ec024@bmsit.in | An Introduction to Programming the Internet of Things (IOT),  | 15                              | 10                                 |
| AJIT KUMAR              | 1by18ec011@bmsit.in | HTML, CSS, and Javascript for Web Developers                  | 1                               | 0                                  |
| Chethan                 | 1by17ec037@bmsit.in | Computer Communications, Cloud Computing, Fundamentals        | 4                               | 0                                  |
| Abhishek G Kankanwadi   |                     |                                                               |                                 | 0                                  |
|                         | 1by18ec001@bmsit.in | Python for Everybody, Trading Strategies in Emerging Market   |                                 |                                    |
| Mansi K K               | 1by18ec101@bmsit.in | Python 3 Programming, Programming Fundamentals, Introduc      |                                 | 5                                  |
| Yashas D                | 1by18ec186@bmsit.in | Introduction to Environmental Law and Policy, Programming     | 14                              | 12                                 |
| Rohit Vijapur           | 1by18ec136@bmsit.in | Digital Signal Processing, An Introduction to Programming th  | 45                              | 4                                  |
| SODUM MANOJ KUMAR REDDY | 1by18ec158@bmsit.in | An Introduction to Programming the Internet of Things (IOT),  | 3                               | 1                                  |
| Himanshu Choudhary      | 1by18ec068@bmsit.in | Learn Spanish: Basic Spanish Vocabulary, Python for Everyb    | 12                              | 2                                  |
| Kevin Prince            | 1by18ec090@bmsit.in | Python for Everybody, Practical Data Science with MATLAB, D   | 18                              | 8                                  |
| Anusha G                | 1by18ec021@bmsit.in | Introduction to Environmental Law and Policy, Programming     | 2                               | 1                                  |
| Aditya Pratap Singh     | 1by17ec005@bmsit.in | Google IT Support, Python 3 Programming, Object-Oriented Da   |                                 | 6                                  |
| ROHIT M R               | 1by17ec142@bmsit.in | Django for Everybody, Web Design for Everybody: Basics of     |                                 | 5                                  |
|                         | -                   |                                                               |                                 |                                    |
| Hithaishini.B.S         | 1by18ec069@bmsit.in | Coding for Everyone: C and C++,Introduction to Environment    |                                 | 1                                  |
| Akash P Galagali        | 1by17ec009@bmsit.in | Python for Everybody, Programming for Everybody (Getting S    |                                 | 6                                  |
| Shrinidhi N Hegde       | 1by18ec151@bmsit.in | Django for Everybody, Web Design for Everybody: Basics of     |                                 | 9                                  |
| Devanshu Anand          | 1by18ec047@bmsit.in | Python for Everybody, Learn English: Intermediate Grammar,    | 6                               | 0                                  |
| Harsha Y                | 1by18ec063@bmsit.in | Introduction to Environmental Law and Policy, Marketing in a  | 4                               | 2                                  |
| Raichel R               | 1by18ec128@bmsit.in | Google IT Automation with Python, Entrepreneurial Finance:    | 27                              | 10                                 |
| Revanth Ravadagundi     | 1by17ec137@bmsit.in | Python Data Structures, The Bits and Bytes of Computer Netv   | 2                               | 1                                  |
| Sushant Gupta           | 1by19ec164@bmsit.in | Google IT Automation with Python,Python for Everybody,Pro     |                                 | 4                                  |
| Nabangkur Paul          | 1by17ec100@bmsit.in | Introduction to Environmental Law and Policy, Programming     | 2                               | 0                                  |
| Deeksha Sethi           | 1by18ec044@bmsit.in | Introduction to Environmental Law and Policy, Mathematics for |                                 | 0                                  |
| _ Jonolia Gottii        | , rocco-ragoman.m   | Cadonon to Environmental Law and Folicy, mathematics in       | 7                               | U                                  |

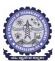

### BMS INSTITUTE OF TECHNOLOGY AND MANAGEMENT Yelahanka, Bengaluru – 560064.

### Department of Electronics and Communication Engineering Coursera Registrations Information

| ನಹಿ ಜ್ಞಾನೆಂದ ಸಮೃಶಂ             |                                                            | Coursera Registrations Information                              |                                    |                              |
|--------------------------------|------------------------------------------------------------|-----------------------------------------------------------------|------------------------------------|------------------------------|
|                                | Total number of ECE students Joined                        | Number of Courses Joined                                        | <b>Number of Courses Completed</b> | Number of Students Completed |
|                                | 486                                                        | 4766                                                            | 1255                               | 344                          |
|                                |                                                            |                                                                 |                                    | 3-Dec-2020                   |
| Name                           | Email                                                      | Course Name                                                     | <b>Number of Courses Joined</b>    | Number of Courses Completed  |
| VENKATESH A NAYAK              | 1by17ec180@bmsit.in                                        | Deep Learning, Data Structures and Algorithms, Structuring M    | 19                                 | 6                            |
| K Narmadha                     | 1by18ec080@bmsit.in                                        | Python for Everybody,Coding for Everyone: C and C++,MATL        | 19                                 | 6                            |
| Mohammed Munawwar              | 1by18ec104@bmsit.in                                        | Photography Basics and Beyond: From Smartphone to DSLR          |                                    | 3                            |
| Karmanya kumar                 | 1by18ec087@bmsit.in                                        | Google IT Support, Python for Everybody, Deep Learning, Intro   |                                    | 2                            |
| Prateek Walia                  | 1by18ec121@bmsit.in                                        | An Introduction to Programming the Internet of Things (IOT),    |                                    | 9                            |
| Vurimi Bhanu Pranay            | 1by18ec184@bmsit.in                                        | User Interface Design, Search Engine Optimization (SEO), Intro  |                                    | 3                            |
| Vanashri Kulkarni              | 1by18ec174@bmsit.in                                        | Introduction to Environmental Law and Policy,Programming        |                                    | 0                            |
| Madhu Mati Roy                 | 1by18ec098@bmsit.in                                        | Java Programming and Software Engineering Fundamentals,         |                                    | 5                            |
| Harish R                       | · -                                                        |                                                                 |                                    | 6                            |
|                                | 1by17ec056@bmsit.in                                        | Introduction to Programming in C,Python for Everybody,Prog      |                                    |                              |
| Chandana Subray Bhat           | 1by19ec035@bmsit.in                                        | Python for Everybody, Programming for Everybody (Getting \$     |                                    | 3                            |
| Divyani Jain                   | 1by19ec048@bmsit.in                                        | An Introduction to Programming the Internet of Things (IOT),    |                                    | 4                            |
| Harshitha M                    | 1by19ec060@bmsit.in                                        | Python for Everybody, Advanced Writing, Programming for Ev      |                                    | 1                            |
| Achyuth Desai                  | 1by18ec002@bmsit.in                                        | Introduction to Environmental Law and Policy, Algorithmic To    |                                    | 1                            |
| PAYANI VIJAY SAI               | 1by18ec116@bmsit.in                                        | Python for Everybody,Introduction to Environmental Law and      |                                    | 3                            |
| Adityan A                      | 1by19ec008@bmsit.in                                        | Wireless Communications for Everybody, Introduction to Aug      | 2                                  | 0                            |
| GEERAMMAGARI PRAVEENKUMARR     | R 1by18ec058@bmsit.in                                      | Search Engine Optimization (SEO), Object Oriented Programm      | 5                                  | 2                            |
| Bhavani C                      | 1by18ec035@bmsit.in                                        | Introduction to Environmental Law and Policy, Programming       | 2                                  | 1                            |
| Keerthana N                    | 1by17ec078@bmsit.in                                        | DeepLearning.Al TensorFlow Developer,Cloud Engineering w        | 18                                 | 4                            |
| Mallikarjun J Pattanashetty    | 1by17ec086@bmsit.in                                        | Using Databases with Python,Introduction to Structured Que      | 2                                  | 1                            |
| Venkatesh ANAND                | 1by17ec181@bmsit.in                                        | Converter Circuits, Welcome to Game Theory, Introduction to     | 4                                  | 1                            |
| Rinkesh V M                    | 1by18ec132@bmsit.in                                        | Learning How to Learn: Powerful mental tools to help you ma     | 1                                  | 0                            |
| Anish Apratim                  | 1by17ec019@bmsit.in                                        | Introduction to Programming in C,Learn Spanish: Basic Spar      | 5                                  | 1                            |
| Ayesha Anjum                   | 1by19ec024@bmsit.in                                        | Programming for Everybody (Getting Started with Python),Bu      |                                    | 1                            |
| ASTRA NATASHA                  | 1by18ec029@bmsit.in                                        | Development of Secure Embedded Systems,Introduction to E        |                                    | 4                            |
| Ayush Ranjan                   | 1by19ec025@bmsit.in                                        | Improve Your English Communication Skills, Java Programm        |                                    | 3                            |
| •                              | •                                                          |                                                                 |                                    | 5                            |
| Anagha B A                     | 1by19ec014@bmsit.in                                        | Python for Everybody, Android App Development, Programmi        |                                    | 0                            |
| Nagabindu R                    | 1by16ec052@bmsit.in                                        | Computer Communications, First Step Korean, Fundamentals        |                                    |                              |
| Anusha N                       | 1by18ec022@bmsit.in                                        | Machine Learning,Introduction to Environmental Law and Po       |                                    | 4                            |
| DIVYA TEJA POTLA               | 1by18ec204@bmsit.in                                        | Google IT Support,Introduction to Environmental Law and Po      |                                    | 5                            |
| Shiladitya Banerjee            | 1by18ec148@bmsit.in                                        | An Introduction to Programming the Internet of Things (IOT),    |                                    | 6                            |
| VISHESH K                      | 1by18ec182@bmsit.in                                        | Introduction to Environmental Law and Policy, Blockchain Ba     | 3                                  | 2                            |
| Anusha V                       | 1by17ec023@bmsit.in                                        | Improve Your English Communication Skills, Deep Learning, F     | 7                                  | 2                            |
| Daniya Ali                     | 1by19ec039@bmsit.in                                        | Programming Fundamentals, Cloud Computing Basics (Cloud         | 19                                 | 0                            |
| Dhanyalakshmi K N              | 1by18ec048@bmsit.in                                        | Improve Your English Communication Skills,MATLAB Progra         | 12                                 | 3                            |
| Varun Venkatesh                | 1by17ec179@bmsit.in                                        | Deep Learning, Structuring Machine Learning Projects, Seque     | 7                                  | 6                            |
| Hemanth                        | 1by18ec067@bmsit.in                                        | Java Programming and Software Engineering Fundamentals,         | 5                                  | 2                            |
| Gunashree B M                  | 1by18ec059@bmsit.in                                        | Programming for Everybody (Getting Started with Python),Int     | 4                                  | 0                            |
| Swaraj S                       | 1by16ec086@bmsit.in                                        | Django for Everybody,Python for Everybody,Web Application       |                                    | 1                            |
| Kadapala Jyothi                | 1by17ec072@bmsit.in                                        | Global Environmental Management, Ecology: Ecosystem Dyn         |                                    | 2                            |
| SREE DIVYA S                   | 1by17ec169@bmsit.in                                        | Global Environmental Management,VLSI CAD Part II: Layout,       |                                    | 2                            |
| Darsi Venkata Sai Anil         | 1by17ec040@bmsit.in                                        | Programming for Everybody (Getting Started with Python),Pe      |                                    | 0                            |
| K Moksheshwar Reddy            | 1by18ec078@bmsit.in                                        | Java Programming and Software Engineering Fundamentals,         |                                    | 15                           |
| •                              | · -                                                        | Introduction to Programming in C.Java Programming and So        |                                    | 5                            |
| Nithin Anil Nair               | 1by18ec113@bmsit.in                                        |                                                                 |                                    |                              |
| Hasan Tashif                   | 1by18ec066@bmsit.in                                        | Python for Everybody, Data Science, Python 3 Programming, F     |                                    | 0                            |
| AKANKSHA                       | 1by19ec009@bmsit.in                                        | Machine Learning, Programming for Everybody (Getting Start      |                                    | 2                            |
| Aditya MD                      | 1by18ec008@bmsit.in                                        | Introduction to Environmental Law and Policy,Introduction to    |                                    | 1                            |
| Prarthana K                    | 1by17ec122@bmsit.in                                        | Google IT Support, Python 3 Programming, Technical Support      | 8                                  | 1                            |
| Manoj A                        | 1by17ec088@bmsit.in                                        | Introduction to HTML5                                           | 1                                  | 0                            |
| M S Vishal                     | 1by17ec085@bmsit.in                                        | Data Structures and Algorithms, Introduction to the Internet o  | 2                                  | 0                            |
| Appanna PM                     | 1by18ec025@bmsit.in                                        | Introduction to Environmental Law and Policy, Programming       | 3                                  | 2                            |
| E.vamdi                        | 1by18ec051@bmsit.in                                        | Introduction to Environmental Law and Policy, Programming       | 2                                  | 1                            |
| Dhanush H                      | 1by19ec046@bmsit.in                                        | Programming for Everybody (Getting Started with Python),Int     | 2                                  | 0                            |
| монітн м                       | 1by18ec106@bmsit.in                                        | Web Design for Everybody: Basics of Web Development & Co        |                                    | 2                            |
| ANUBHAV                        | 1by16ec014@bmsit.in                                        | Hardware Description Languages for FPGA Design, FPGA co         |                                    | 4                            |
| Mohit Kumar Yadav              | 1by17ec095@bmsit.in                                        | Learn Spanish: Basic Spanish Vocabulary, Python for Everyb      |                                    | 2                            |
| Bugga siva priya               | 1by19ec032@bmsit.in                                        | An Introduction to Programming the Internet of Things (IOT),    |                                    | 0                            |
| Chidananda.J                   | 1by17ec038@bmsit.in                                        | Improve Your English Communication Skills, Java Programm        |                                    | 1                            |
| Amruth N                       | · -                                                        |                                                                 |                                    | 9                            |
|                                | 1by17ec014@bmsit.in                                        | Python for Everybody, Career Success, Programming for Ever      |                                    | 0                            |
| S R Harikumar                  | 1by17ec144@bmsit.in                                        | Google IT Support, Sequences, Time Series and Prediction, Pr    |                                    |                              |
| Sahana Ashok Kurali            | 1by17ec148@bmsit.in                                        | Project Management Principles and Practices, Data Structure     |                                    | 4                            |
| Surabhi Bindiganavile Seshadri | 1by16ec085@bmsit.in                                        | Six Sigma Yellow Belt,Computational Neuroscience,Biology        |                                    | 4                            |
| Harish km                      | 1by19ec058@bmsit.in                                        | Marketing in a Digital World                                    | 1                                  | 0                            |
| Nayana G                       | 1by17ec104@bmsit.in                                        | Deep Learning, Data Structures and Algorithms, Al For Everyo    | 3                                  | 2                            |
| Hemanth S Manjunath            | 1by19ec061@bmsit.in                                        | Python for Everybody, Excel Skills for Business, Excel Skills f | 12                                 | 3                            |
| REVANTH SHASHANK NAGISETTY     | 1by19ec130@bmsit.in                                        | Improve Your English Communication Skills, Energy Production    | 11                                 | 1                            |
| Pratyush                       | 1by17ec125@bmsit.in                                        | Data Structures and Algorithms, Algorithmic Toolbox, VLSI CA    | 2                                  | 0                            |
| Bhuvaneshwar Reddy J C         | 1by19ec031@bmsit.in                                        | Improve Your English Communication Skills, Python for Every     |                                    | 3                            |
| M.B.Gagan Ganapathy            | 1by17ec083@bmsit.in                                        | Python for Everybody, Programming for Everybody (Getting \$     |                                    | 2                            |
| Aishwarya Narendra             | 1by17ec007@bmsit.in                                        | Introduction to Programming in C,Python for Everybody,Care      |                                    | 4                            |
| PRERANA R BHAT                 | 1by19ec121@bmsit.in                                        | An Introduction to Programming the Internet of Things (IOT),    |                                    | 5                            |
| ···                            | <b>5</b> 44 <b>5</b> 4 4 4 4 4 4 4 4 4 4 4 4 4 4 4 4 4 4 4 |                                                                 | -                                  | -                            |

Page 5 3-Dec-2020 10:47:37 PM

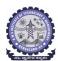

Total number of ECE students Joined

#### **BMS INSTITUTE OF TECHNOLOGY AND MANAGEMENT**

Yelahanka, Bengaluru – 560064.

#### **Department of Electronics and Communication Engineering**

Coursera Registrations Information

**Number of Courses Joined** 

Number of Courses Completed Number of Students Completed

344

|                                 |                     |                                                                |                                 | 3-Dec-2020                  |
|---------------------------------|---------------------|----------------------------------------------------------------|---------------------------------|-----------------------------|
| Name                            | Email               | Course Name                                                    | <b>Number of Courses Joined</b> | Number of Courses Completed |
| G R Meghana                     | 1by16ec029@bmsit.in | Java Programming and Software Engineering Fundamentals,        | 6                               | 0                           |
| BharathNandan H M               | 1by17ec033@bmsit.in | Java Programming and Software Engineering Fundamentals,        | 15                              | 4                           |
| BHAVANI BS                      | 1by18ec034@bmsit.in | Introduction to Environmental Law and Policy, Write Profession | 2                               | 1                           |
| Nishant Pandey                  | 1by18ec196@bmsit.in | Introduction to Environmental Law and Policy, Control of Mok   | 3                               | 2                           |
| Kiran Kumar M K                 | 1by19ec079@bmsit.in | Google IT Automation with Python, Electronic Music Producti    | 26                              | 20                          |
| Keshava Varma N S               | 1by16ec038@bmsit.in | Google IT Support, Technical Support Fundamentals, Develop     | 2                               | 0                           |
| Vasantha Bhavya Reddy           | 1by19ec174@bmsit.in | Programming for Everybody (Getting Started with Python)        | 1                               | 0                           |
| Gagan M                         | 1by19ec052@bmsit.in | Python for Everybody, Programming for Everybody (Getting §     | 4                               | 3                           |
| Praveenkumar A V                | 1by17ec126@bmsit.in | Python for Everybody, Business English for Non-Native Spea     | 7                               | 0                           |
| SAYEERA BANU.A                  | 1by16ec106@bmsit.in | Digital Signal Processing, Python for Everybody, Programmin    | 2                               | 0                           |
| Baisani Sreenija                | 1by19ec028@bmsit.in | Programming for Everybody (Getting Started with Python)        | 1                               | 0                           |
| Likitha. B                      | 1by19ec089@bmsit.in | Data Science Math Skills, Programming for Everybody (Gettin    | 11                              | 6                           |
| Shubham Kumar Raj               | 1by18ec153@bmsit.in | Advanced Writing                                               | 1                               | 0                           |
| KARI TEJASRI                    | 1by16ec036@bmsit.in | Programming for Everybody (Getting Started with Python),Le     | 6                               | 2                           |
| Varsha D                        | 1by18ec175@bmsit.in | Java Programming and Software Engineering Fundamentals,        | 3                               | 1                           |
| Shruti Kulkarni                 | 1by19ec150@bmsit.in | Programming for Everybody (Getting Started with Python),Int    | 6                               | 6                           |
| Sriraksha N                     | 1by19ec157@bmsit.in | Weight Management: Beyond Balancing Calories, Mindware:        | 17                              | 9                           |
| Vaishnavi Bhangennvar           | 1by19ec172@bmsit.in | Programming for Everybody (Getting Started with Python),Int    | 7                               | 6                           |
| YECHAM SAI CHIRU JASWANTH       | 1by18ec188@bmsit.in | Introduction to Environmental Law and Policy, Marketing in a   | 3                               | 1                           |
| Arcot Someshwaran Tushar        | 1by19ec022@bmsit.in | An Introduction to Programming the Internet of Things (IOT),   | 4                               | 2                           |
| P Shreya                        | 1by18ec115@bmsit.in | Introduction to Environmental Law and Policy, Programming      | 3                               | 1                           |
| ANUSHA UPADHYA                  | 1by18ec023@bmsit.in | An Introduction to Programming the Internet of Things (IOT),   | 34                              | 12                          |
| Chitra R                        | 1by18ec040@bmsit.in | Introduction to Environmental Law and Policy                   | 1                               | 1                           |
| Rachita K A                     | 1by19ec124@bmsit.in | An Introduction to Programming the Internet of Things (IOT),   | 6                               | 3                           |
| Deepti Pimoli                   | 1by17ec404@bmsit.in |                                                                |                                 |                             |
| B S S RISHITH                   | 1by19ec026@bmsit.in | Python for Everybody, Python 3 Programming, Programming 1      | 9                               | 3                           |
| Navya Sri N                     | 1by18ec108@bmsit.in | Introduction to Environmental Law and Policy                   | 1                               | 1                           |
| Anjali P                        | 1by19ec016@bmsit.in | Python for Everybody, Programming for Everybody (Getting §     | 8                               | 4                           |
| K.Raghavendra                   | 1by18ec082@bmsit.in | Python for Everybody,Introduction to Environmental Law and     | 3                               | 2                           |
| Anjali Sharma                   | 1by19ec017@bmsit.in | Introduction to Discrete Mathematics for Computer Science,     | 3                               | 1                           |
| V P Sahana                      | 1by19ec171@bmsit.in | Improve Your English Communication Skills,Introduction to I    | 7                               | 3                           |
| Varun Sarathchandran            | 1by19ec173@bmsit.in | Introduction to Machine Learning, Fundamentals of Music The    | 2                               | 0                           |
| S Kavya                         | 1by17ec143@bmsit.in | Google IT Support,Python for Everybody,Deep Learning,Intro     | 14                              | 4                           |
| Michelle Gloria Tauro           | 1by17ec092@bmsit.in | Python 3 Programming, Programming for Everybody (Getting       | 5                               | 3                           |
| Monisha                         | 1by18ec107@bmsit.in | An Introduction to Programming the Internet of Things (IOT),   | 16                              | 3                           |
| ANJANA GURU PRASAD              | 1by19ec018@bmsit.in | Programming for Everybody (Getting Started with Python),BI     | 5                               | 2                           |
| Nidhisha. K                     | 1by18ec111@bmsit.in | Python for Everybody,Introduction to Environmental Law and     | 11                              | 11                          |
| Rahul R Reddy                   | 1by18ec127@bmsit.in | Improve Your English Communication Skills, Python for Every    | 5                               | 1                           |
| Preetham P M                    | 1by18ec124@bmsit.in | Android App Development, Python 3 Programming, Introduction    | 14                              | 7                           |
| Prajwal B P                     | 1by19ec117@bmsit.in | Python for Everybody, Android App Development, Creative Wi     | 7                               | 2                           |
| Prathik P                       | 1by18ec123@bmsit.in | Introduction to Environmental Law and Policy,Introduction to   | 2                               | 1                           |
| JOSEPH KENANIAH G ECE-2018-2022 | 1by18ec076@bmsit.in | Google IT Support, Python for Everybody, Introduction to Envi  | 6                               | 1                           |
| Kavya d                         | 1by18ec089@bmsit.in | Introduction to Environmental Law and Policy, Programming      | 2                               | 1                           |
| Lavanya B A                     | 1by18ec093@bmsit.in | Game Design and Development,Introduction to Environmenta       | 4                               | 1                           |
| Gopika B M                      | 1by19ec054@bmsit.in | Programming for Everybody (Getting Started with Python),Int    | 3                               | 0                           |
| ADARSH P                        | 1by18ec004@bmsit.in | Introduction to Environmental Law and Policy,Introduction to   | 3                               | 1                           |
| Suhas T G                       | 1by16ec084@bmsit.in | Google Cloud Product Fundamentals,Introduction to Search       | 3                               | 0                           |
| Aditya Ranjan                   | 1by19ec007@bmsit.in | Google IT Support, Unity Certified 3D Artist, Technical Suppor | 7                               | 4                           |
| Megha B                         | 1by17ec089@bmsit.in | Java Programming and Software Engineering Fundamentals,        | 33                              | 9                           |
| Himanshu Kumar Siddharth        | 1by19ec062@bmsit.in | Improve Your English Communication Skills, Java Programm       | 14                              | 0                           |
| Neha SR                         | 1by17ec105@bmsit.in | Introduction to Programming in C,Python for Everybody,Prog     | 6                               | 3                           |
| Akash Ashok Patil               | 1by16ec008@bmsit.in | An Introduction to Programming the Internet of Things (IOT),   | 10                              | 2                           |
|                                 |                     |                                                                | _                               | _                           |

Python for Everybody, Programming for Everybody (Getting § Jaswanth S 1by19ec066@bmsit.in 2 Amaresh Angadi 1by19ec013@bmsit.in Marketing in a Digital World Meghna Arora 1by19ec101@bmsit.in Django for Everybody,Cloud Architecture with Google Cloud, 43 10 **Abhishek Mutha** 1by19ec004@bmsit.in An Introduction to Programming the Internet of Things (IOT), 18 C Manoi 1by19ec034@bmsit.in Python for Everybody, Programming for Everybody (Getting § 1 0 PRANEETH D P V 1by17ec120@bmsit.in Introduction to Scripting in Python, Object-Oriented Data Stru 6 2 Praneeth P Bavannavar 1by19ec120@bmsit.in Data Science Math Skills, Differential Equations for Engineers 1by19ec065@bmsit.in 5 Jason Vincent Python for Everybody, Deep Learning, Structuring Machine Le 14 R Darshan 1by18ec126@bmsit.in Improve Your English Communication Skills, Python for Ever 5 1 Mahalakshmi Y A 1by18ec418@bmsit.in Programming for Everybody (Getting Started with Python) 1by17ec087@bmsit.in 4 2 MANASA N K Data Science Math Skills, Programming for Everybody (Gettin 2 Nannapaneni Kaavya 1by17ec103@bmsit.in Introduction to Programming in C,Programming Fundamenta KURUBA CHANDRA SEKHAR RAJITH 1by18ec091@bmsit.in Improve Your English Communication Skills, Data Science, Ac 5 Sai Krishna L 1by16ec070@bmsit.in FPGA Design for Embedded Systems, Hardware Description I 1by18ec426@bmsit.in Programming for Everybody (Getting Started with Python),Int 0 Premalatha.b.t 3 Chethan S G 1by17ec195@bmsit.in Programming for Everybody (Getting Started with Python) 1 0 1by17ec197@bmsit.in Programming for Everybody (Getting Started with Python),Py Programming for Everybody (Getting Started with Python),AI Anushree G 1by19ec020@bmsit.in

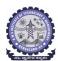

Total number of ECE students Joined

### BMS INSTITUTE OF TECHNOLOGY AND MANAGEMENT Yelahanka, Bengaluru – 560064.

# Department of Electronics and Communication Engineering Coursera Registrations Information Students Joined Number of Courses Joined Number

Number of Courses Completed Number of Students Completed

|                                          | 486                                        | 4766                                                                                                    | 1255                     | 344                         |
|------------------------------------------|--------------------------------------------|----------------------------------------------------------------------------------------------------|--------------------------|-----------------------------|
|                                          |                                            |                                                                                                    |                          | 3-Dec-2020                  |
| Name                                     | Email                                      | Course Name                                                                                                    | Number of Courses Joined | Number of Courses Completed |
| Jyothi B C                               | 1by17ec066@bmsit.in                        | Programming for Everybody (Getting Started with Python),Int                                                              | 4                        | 2                           |
| Pragathi.S                               | 1by18ec423@bmsit.in                        | Programming for Everybody (Getting Started with Python),Int                                                              | 3                        | 0                           |
| Nitish kumar k                           | 1by17ec108@bmsit.in                        |                                                                                                    |                          | _                           |
| Leelavani N                              | 1by16ec045@bmsit.in                        | Programming Foundations with JavaScript, HTML and CSS                                                                    | 1                        | 0                           |
| K. S. Ajay<br>LIKHITHA R C               | 1by17ec069@bmsit.in                        | Programming for Everybody (Getting Started with Python),Bi                                                               | 3                        | 0                           |
| Amogh Raj V Guttal                       | 1by18ec417@bmsit.in<br>1by18ec017@bmsit.in | Java Programming and Software Engineering Fundamentals,                                                                  | 6                        | 0                           |
| PUSHPALATHA B T                          | 1by18ec427@bmsit.in                        | Introduction to Programming in C.Programming Fundamenta                                                                  |                          | 0                           |
| Peta Sai Srihitha                        | 1by17ec115@bmsit.in                        | Django for Everybody,Python for Everybody,Introduction to                                                                |                          | 2                           |
| Priyanka S                               | 1by18ec125@bmsit.in                        | Python for Everybody,Introduction to Environmental Law and                                                               |                          | 2                           |
| Harish R                                 | 1by19ec059@bmsit.in                        | Introduction to Virtual Reality                                                                                          | 1                        | -<br>1                      |
| Peddireddy kowshic Reddy                 | 1by18ec117@bmsit.in                        | Web Design for Everybody: Basics of Web Development & Co                                                                 |                          | 4                           |
| K Mousritha                              | 1by18ec079@bmsit.in                        | An Introduction to Programming the Internet of Things (IOT),                                                             | 15                       | 4                           |
| Bhavyashree N                            | 1by19ec030@bmsit.in                        | Google IT Automation with Python, Crash Course on Python, I                                                              | 2                        | 1                           |
| Akanksh Ramesh Choudhary                 | 1by17ec008@bmsit.in                        | An Introduction to Programming the Internet of Things (IOT),                                                             | 18                       | 2                           |
| RAKSHITH A                               | 1by17ec134@bmsit.in                        | Learn SQL Basics for Data Science, Python for Everybody, Pro                                                             | 20                       | 5                           |
| Kishan N                                 | 1by19ec080@bmsit.in                        | Programming for Everybody (Getting Started with Python),Di                                                               | 3                        | 2                           |
| Varun C                                  | 1by18ec437@bmsit.in                        | Machine Learning, Google Cloud Platform Fundamentals: Cor                                                                | 2                        | 0                           |
| CHITHRASHREE D R                         | 1by17ec196@bmsit.in                        | Project Management & Other Tools for Career Development,                                                                 | 43                       | 4                           |
| SHALOM ROSARIO.P                         | 1by19ec145@bmsit.in                        | Python for Everybody, Programming for Everybody (Getting §                                                               | 3                        | 0                           |
| Nanditha BS                              | 1by17ec102@bmsit.in                        | Programming for Everybody (Getting Started with Python)                                                                  | 1                        | 0                           |
| Adarsh Sanjay Srivastava                 | 1by17ec004@bmsit.in                        | Introduction to Programming in C,Web Design for Everybody                                                                | 32                       | 12                          |
| Latha Shree G                            | 1by16ec044@bmsit.in                        | Applied Data Science with Python,Introduction to Data Scien                                                              | 1                        | 0                           |
| BOTTA MUNI SRINIVASULU                   | 1by17ec034@bmsit.in                        | Computer Communications, Fundamentals of Network Comm                                                                    |                          | 0                           |
| Karthik N S                              | 1by19ec076@bmsit.in                        | Google IT Automation with Python, Data Science Math Skills, I                                                            |                          | 3                           |
| KURAKULA CHARAN TEJA                     | 1by19ec085@bmsit.in                        | Differential Equations for Engineers, Introduction to Ordinary                                                           | 2                        | 2                           |
| Sujay N                                  | 1by19ec161@bmsit.in                        |                                                                                                    | _                        | _                           |
| Poorneshwari GV                          | 1by19ec115@bmsit.in                        | Python for Everybody, Data Science Math Skills, Programming                                                              |                          | 3                           |
| Siddharth Sangolli                       | 1by18ec155@bmsit.in                        | Java Programming and Software Engineering Fundamentals,                                                                  | 2                        | 2                           |
| Khatheejal Yasmin M<br>Muskan M Madiwale | 1by16ec040@bmsit.in                        | An Introduction to Programming the Internet of Things (IOT),                                                             | 2<br>1                   | 0<br>1                      |
| BHARATH C R                              | 1by18ec419@bmsit.in<br>1by18ec406@bmsit.in | Global Environmental Management  Google IT Automation with Python,Data Engineering with Go                               |                          | 10                          |
| Sachin Krishna K S                       | 1by17ec147@bmsit.in                        | AWS Fundamentals, Introduction to Data Analytics for Busine                                                              |                          | 2                           |
| Shreemithra                              | 1by19ec148@bmsit.in                        | Improve Your English Communication Skills, Web Design for                                                                | 13                       | 8                           |
| SIDDALINGA SHIVANNA MANNAPUR             |                                            | Introduction to Programming in C,Python for Everybody,Prog                                                               |                          | 1                           |
| GNANADEEP.J                              | 1by19ec064@bmsit.in                        | Mind Control: Managing Your Mental Health During COVID-19                                                                |                          | 2                           |
| Lavanya A D                              | 1by18ec092@bmsit.in                        | Python for Everybody, Solar Energy for Engineers, Architects                                                             |                          | 5                           |
| Dhruv Bhardwaj                           | 1by17ec046@bmsit.in                        | Programming for Everybody (Getting Started with Python),Ap                                                               |                          | 4                           |
| SHRUTHI S                                | 1by17ec162@bmsit.in                        | Python for Everybody,MATLAB Programming for Engineers                                                                    |                          | 2                           |
| Shivani                                  | 1by19ec147@bmsit.in                        | Python Basics                                                                                                    | 1                        | 0                           |
| Tanusha Narayan                          | 1by17ec174@bmsit.in                        | Web Design for Everybody: Basics of Web Development & Co                                                                 | 4                        | 0                           |
| Nithin S                                 | 1by16ec057@bmsit.in                        | Python for Everybody, Programming for Everybody (Getting §                                                               | 1                        | 0                           |
| Padmashree BV                            | 1by16ec059@bmsit.in                        | Introduction to Data Science in Python                                                                                   | 1                        | 0                           |
| Rupesh Reddy V                           | 1by18ec203@bmsit.in                        | Python for Everybody, Programming for Everybody (Getting §                                                               | 3                        | 0                           |
| Vineet n belagod                         | 1by19ec177@bmsit.in                        | Introduction to Virtual Reality                                                                                          | 1                        | 0                           |
| G VIKAS                                  | 1by19ec050@bmsit.in                        | Python for Everybody, Programming for Everybody (Getting S                                                               |                          | 0                           |
| Ganesh Rohit                             | 1by17ec131@bmsit.in                        | Python for Everybody, Data Structures and Algorithms, Progra                                                             |                          | 2                           |
| Priyanka R                               | 1by17ec130@bmsit.in                        | Graphic Design,Python for Everybody,Programming for Ever                                                                 |                          | 2                           |
| K SREE VARSHA                            | 1by18ec081@bmsit.in                        | Cybersecurity: Developing a Program for Your Business,Lea                                                                | 42                       | 4                           |
| Shivangi Misra                           | 1by17ec159@bmsit.in                        | Duthon for Everybody Introduction to Environmental Law and                                                               | 40                       | 7                           |
| Meghana S                                | 1by18ec102@bmsit.in<br>1by19ec098@bmsit.in | Python for Everybody,Introduction to Environmental Law and<br>Data Science Math Skills,Programming for Everybody (Gettin |                          | 0                           |
| Manohar Nayak K<br>Saatvik Puranik       | 1by17ec146@bmsit.in                        | Google IT Automation with Python,Internet of Things and Al                                                               |                          | 2                           |
| Dev kumar sinha                          | 1by19ec045@bmsit.in                        | An Introduction to Programming the Internet of Things (IOT),                                                             |                          | 1                           |
| SIDDHESH                                 | 1by17ec164@bmsit.in                        | Web Design for Everybody: Basics of Web Development & Co                                                                 |                          | 0                           |
| Aditya N Rao                             | 1by16ec006@bmsit.in                        | Programming for Everybody (Getting Started with Python),Cr                                                               |                          | 6                           |
| KAVANA S                                 | 1by17ec198@bmsit.in                        | Programming for Everybody (Getting Started with Python),Er                                                               |                          | 0                           |
| S Shanmugasundaram                       | 1by17ec145@bmsit.in                        | Ecology: Ecosystem Dynamics and Conservation                                                                             | 1                        | 1                           |
| Rishabh Trivedi                          | 1by18ec133@bmsit.in                        | Java Programming and Software Engineering Fundamentals,                                                                  | 1                        | 0                           |
| Jeevitha N                               | 1by19ec068@bmsit.in                        | Improve Your English Communication Skills, Engineering Pro                                                               | 40                       | 8                           |
| Manjunath L                              | 1by19ec097@bmsit.in                        | Python for Everybody, Programming for Everybody (Getting §                                                               | 3                        | 1                           |
| Sushmitha Reddy                          | 1by19ec165@bmsit.in                        | Python for Everybody                                                                                                    |                          |                             |
| Sujatha                                  | 1by19ec160@bmsit.in                        | Mathematics for Machine Learning, Mathematics for Machine                                                                | 2                        | 0                           |
| M B Nikhil Kumar                         | 1by18ec097@bmsit.in                        | Introduction to Environmental Law and Policy,Introduction to                                                             | 2                        | 1                           |
| Amara Thanvendraeswar                    | 1by17ec011@bmsit.in                        | Business Technology Management, Global Environmental Ma                                                                  | 4                        | 0                           |
| Abhishek S                               | 1by19ec005@bmsit.in                        |                                                                                                    |                          |                             |
| N V Narasimha Akhil                      | 1by16ec053@bmsit.in                        | Business Analytics for Decision Making                                                                                   | 1                        | 0                           |
| Sanju c                                  | 1by17ec152@bmsit.in                        | Python for Everybody, Programming for Everybody (Getting \$                                                              |                          | 0                           |
| DIKSHA B SHETTY                          | 1by17ec047@bmsit.in                        | Structuring Machine Learning Projects, Introduction to Machi                                                             |                          | 4                           |
| Ananth S Bhat                            | 1by16ec011@bmsit.in                        | Object-Oriented Data Structures in C++,Programming for Eve                                                               | 6                        | 0                           |

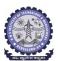

Farhath

Abhishek T Suneeth Kumar

1by19ec049@bmsit.in

1by19ec006@bmsit.in

Total number of ECE students Joined

### BMS INSTITUTE OF TECHNOLOGY AND MANAGEMENT Yelahanka, Bengaluru – 560064.

### Department of Electronics and Communication Engineering Coursera Registrations Information

Number of Courses Joined

Number of Courses Completed Number of Students Completed

|                              | 10tal Humber of EGE students somed | AZCC                                                            | 4055                     |                                       |
|------------------------------|------------------------------------|-----------------------------------------------------------------|--------------------------|---------------------------------------|
|                              | 486                                | 4766                                                            | 1255                     | 344                                   |
|                              |                                    |                                                                 |                          | 3-Dec-2020                            |
| Name                         | Email                              | Course Name                                                     | Number of Courses Joined | Number of Courses Completed           |
| Anusha K                     | 1by17ec022@bmsit.in                | Cybersecurity: Developing a Program for Your Business, Pyth     | 9                        | 6                                     |
| Aparna V bhat                | 1by19ec021@bmsit.in                | Introduction to the Internet of Things and Embedded System      | 2                        | 1                                     |
| Sushmitha.u                  | 1by18ec168@bmsit.in                | Information Systems,Introduction to Environmental Law and       | 13                       | 8                                     |
|                              | -                                  | • '                                                             |                          |                                       |
| Sai Venkat Dabbara           | 1by17ec039@bmsit.in                | Introduction to Programming in C,Python 3 Programming,Pro       |                          | 1                                     |
| Namrata Anandkumar Hurukadli | 1by19ec107@bmsit.in                | Data Science Math Skills, Introduction to the Internet of Thing | 4                        | 3                                     |
| Anusha Pai S                 | 1by17ec194@bmsit.in                | Java Programming and Software Engineering Fundamentals,         | 6                        | 1                                     |
| Aaushi Singh                 | 1by19ec001@bmsit.in                | Digital Marketing, Programming for Everybody (Getting Starte    | 2                        | 0                                     |
| JASMITA DEV                  | 1by18ec073@bmsit.in                | Introduction to Environmental Law and Policy,Programming        | 4                        | 2                                     |
|                              | -                                  |                                                                 | 12                       | 1                                     |
| Niveditha Girish             | 1by17ec109@bmsit.in                | Improve Your English Communication Skills,Learn SQL Basic       |                          | · · · · · · · · · · · · · · · · · · · |
| DEEKSHITH SWAMY SMG          | 1by19ec043@bmsit.in                | Python for Everybody, Programming for Everybody (Getting §      |                          | 2                                     |
| N S K K K Naga Jayanth       | 1by19ec106@bmsit.in                | Machine Learning, Data Science Math Skills, Al For Everyone,    | 16                       | 6                                     |
| Deeksha M B                  | 1by19ec042@bmsit.in                | Python for Everybody, Applied Data Science with Python, Prog    | 6                        | 1                                     |
| Apoorva M                    | 1by18ec401@bmsit.in                |                                                                 |                          |                                       |
| Bharani jayaraman            | 1by17ec031@bmsit.in                | Improve Your English Communication Skills, Python for Every     | 2                        | 0                                     |
|                              | -                                  |                                                                 |                          |                                       |
| Stuti Bisht                  | 1by16ec083@bmsit.in                | Learn Mandarin Chinese,First Step Korean,Digitalisation in S    | 7                        | 1                                     |
| Anand Ravishankar            | 1by17ec016@bmsit.in                | Data Science Math Skills                                        | 1                        | 1                                     |
| Manasa Suresh                | 1by19ec095@bmsit.in                | Python for Everybody, Programming for Everybody (Getting §      | 7                        | 5                                     |
| Divya Y                      | 1by17ec049@bmsit.in                | Improve Your English Communication Skills, Python for Every     | 8                        | 2                                     |
| Srihari Prahlad              | 1by18ec160@bmsit.in                | Data Science Math Skills                                        | 1                        | 1                                     |
|                              |                                    |                                                                 |                          |                                       |
| Santrupti M Bagali           | 1by17ec154@bmsit.in                | Data Structures and Algorithms, Managing the Company of the     | 5                        | 3                                     |
| Deepa P                      | 1by17ec042@bmsit.in                | Programming for Everybody (Getting Started with Python),C       | 8                        | 1                                     |
| Arushi Makraria              | 1by17ec026@bmsit.in                | Python for Everybody, Programming for Everybody (Getting §      | 9                        | 3                                     |
| Hanumanaik P D               | 1by18ec413@bmsit.in                | Reliable Google Cloud Infrastructure: Design and Process,Inf    | 2                        | 0                                     |
| Chandni Patodia              | 1by16ec020@bmsit.in                | Engineering Project Management, Excel Skills for Business, IS   |                          | 0                                     |
|                              |                                    |                                                                 |                          |                                       |
| Likitha Madhav M.R           | 1by18ec095@bmsit.in                | An Introduction to Programming the Internet of Things (IOT),    | 110                      | 5                                     |
| Chaithanya G J               | 1by17ec035@bmsit.in                | Google IT Support, Python for Everybody, Self-Driving Cars, M   | 10                       | 3                                     |
| Prajwal Shenoy               | 1by18ec120@bmsit.in                | Introduction to Environmental Law and Policy,Introduction to    | 2                        | 2                                     |
| Tarunya L                    | 1by18ec171@bmsit.in                | Introduction to Environmental Law and Policy                    | 1                        | 1                                     |
| AKSHAY GN                    | , ,                                | •                                                               | 1                        | 0                                     |
|                              | 1by18ec400@bmsit.in                | Introduction to Programming in C,Programming Fundamenta         |                          |                                       |
| Patan Naseer Khan            | 1by17ec411@bmsit.in                | Google IT Support, Python for Everybody, Competitive Strateg    | 6                        | 4                                     |
| Keerthiraj N                 | 1by18ec416@bmsit.in                | Programming for Everybody (Getting Started with Python)         | 1                        | 0                                     |
| Kamboji.Vedavalli            | 1by18ec084@bmsit.in                | Introduction to Environmental Law and Policy,Introduction to    | 2                        | 1                                     |
| DHARAMJEET KUMAR             | 1by18ec049@bmsit.in                | An Introduction to Programming the Internet of Things (IOT),    | 6                        | 0                                     |
| Sanjana S                    | 1by17ec151@bmsit.in                | Web Design for Everybody: Basics of Web Development & Co        | 4                        | 2                                     |
| •                            |                                    |                                                                 | ·                        |                                       |
| Parikshit YP                 | 1by17ec111@bmsit.in                | Python for Everybody, Programming for Everybody (Getting §      |                          | 0                                     |
| Shreya Pattan                | 1by19ec149@bmsit.in                | Al For Everyone,C for Everyone: Programming Fundamentals        | 2                        | 1                                     |
| Ved Bhandari                 | 1by18ec177@bmsit.in                | Python for Everybody, Programming for Everybody (Getting §      | 21                       | 6                                     |
| polu sathwik reddy           | 1by19ec114@bmsit.in                | Python for Everybody, Programming for Everybody (Getting §      | 8                        | 2                                     |
| Harsha.m                     | 1by18ec062@bmsit.in                | Python for Everybody, Programming for Everybody (Getting \$     |                          | 0                                     |
|                              |                                    |                                                                 |                          |                                       |
| Baddi Harika                 | 1by19ec027@bmsit.in                | Python for Everybody, Programming for Everybody (Getting §      |                          | 4                                     |
| Shaheer dudekula             | 1by17ec052@bmsit.in                | DeepLearning.Al TensorFlow Developer,Big Data,Advanced I        | 120                      | 3                                     |
| R Ryhan Banu                 | 1by19ec134@bmsit.in                | Python for Everybody, Programming for Everybody (Getting §      | 1                        | 0                                     |
| Tejas Kumar.M                | 1by17ec175@bmsit.in                | World Design for Video Games, Building Interactive 3D Chara     | 5                        | 0                                     |
| Kiran Kumar Hegge            | 1by19ec078@bmsit.in                | Python for Everybody, Programming for Everybody (Getting \$     | 3                        | 2                                     |
| Prem Prakash Tiwary          | 1by17ec127@bmsit.in                | Deep Learning, Applied Data Science with Python, Introductio    | 3                        | -<br>1                                |
| •                            |                                    |                                                                 |                          | · ·                                   |
| Kolapalli Naga Venkatesh     | 1by19ec081@bmsit.in                | C for Everyone: Programming Fundamentals                        | 1                        | 0                                     |
| Sameeksha S                  | 1by17ec150@bmsit.in                | C++ For C Programmers, Part A                                   | 1                        | 0                                     |
| Manindra Dev Barman          | 1by17ec407@bmsit.in                | Learn SQL Basics for Data Science, Python for Everybody, Es     | 6                        | 1                                     |
| Charan Reddy V               | 1by18ec037@bmsit.in                | Java Programming and Software Engineering Fundamentals,         | 8                        | 1                                     |
| Pankaj Singh                 | 1by17ec110@bmsit.in                | Reinforcement Learning, Deep Learning, Structuring Machine      | 8                        | 6                                     |
| • •                          |                                    | 5                                                               |                          | 6                                     |
| Deona Meril Pinto            | 1by17ec044@bmsit.in                | Learn Spanish: Basic Spanish Vocabulary, Excel to MySQL: A      | 11                       |                                       |
| Balvanth Gowda K V           | 1by18ec031@bmsit.in                | Java Programming and Software Engineering Fundamentals,         | 12                       | 4                                     |
| Lalith kumar R               | 1by17ec081@bmsit.in                | Introduction to Game Design, Programming for Everybody (G       | 4                        | 1                                     |
| Deepak                       | 1by17ec187@bmsit.in                | Global Environmental Management,C for Everyone: Structure       | 7                        | 0                                     |
| K. PRAVEEN KUMAR             | 1by17ec068@bmsit.in                | Programming for Everybody (Getting Started with Python),Al      | 7                        | 4                                     |
| RISHU ANAND                  | , ,                                |                                                                 | 1                        | 0                                     |
|                              | 1by17ec141@bmsit.in                | Global Environmental Management                                 |                          |                                       |
| Srinidhi lakshman            | 1by18ec161@bmsit.in                | Photography Basics and Beyond: From Smartphone to DSLR          | 2                        | 0                                     |
| Debanshu Biswas              | 1by17ec041@bmsit.in                | Programming for Everybody (Getting Started with Python),Py      | 4                        | 4                                     |
| Akshay D M                   | 1by19ec011@bmsit.in                | Programming for Everybody (Getting Started with Python),Pr      | 2                        | 0                                     |
| Chandan kumar                | 1by18ec193@bmsit.in                | Web Design for Everybody: Basics of Web Development & Co        | 5                        | 0                                     |
| Deepthi V                    | 1by19ec044@bmsit.in                | Python for Everybody, Programming for Everybody (Getting §      |                          | 3                                     |
| •                            |                                    |                                                                 |                          |                                       |
| Varsha Ravi                  | 1by18ec176@bmsit.in                | Introduction to Environmental Law and Policy                    | 1                        | 1                                     |
| K Swetha                     | 1by19ec072@bmsit.in                | Google IT Support, Python for Everybody, Programming Fund       | 29                       | 7                                     |
| Kavana M                     | 1by19ec077@bmsit.in                | Python for Everybody, Data Science Math Skills, Programming     | 7                        | 1                                     |
| Sai Sutha Sighakolli         | 1by18ec142@bmsit.in                | Introduction to Environmental Law and Policy, Programming       | 4                        | 1                                     |
| Vishesh                      | 1by17ec192@bmsit.in                | Java Programming and Software Engineering Fundamentals,         | 9                        | 0                                     |
|                              | -                                  |                                                                 |                          |                                       |
|                              | 1by18ec026@bmsit.in                | Introduction to Programming in C,Google IT Support,Graphic      |                          | 2                                     |
| Lepakshi v                   | 1by18ec094@bmsit.in                | Introduction to Programming in C,Programming Fundamenta         | 4                        | 1                                     |
| Farhath                      | 1bv19ec049@bmsit.in                | The Science of Well-Being                                       | 1                        | 0                                     |

3-Dec-2020 10:47:37 PM Page 8

Programming Foundations with JavaScript, HTML and CSS

The Science of Well-Being

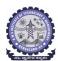

Total number of ECE students Joined

### BMS INSTITUTE OF TECHNOLOGY AND MANAGEMENT Yelahanka, Bengaluru – 560064.

### Department of Electronics and Communication Engineering Coursera Registrations Information

Number of Courses Joined

Number of Courses Completed Number of Students Completed

|                                | 400                   | 4/00                                                            | 1255                     | 344                         |
|--------------------------------|-----------------------|-----------------------------------------------------------------|--------------------------|-----------------------------|
|                                |                       |                                                                 |                          | 3-Dec-2020                  |
| Name                           | Email                 | Course Name                                                     | Number of Courses Joined | Number of Courses Completed |
| Sanjay Kumar MR                | 1by19ec140@bmsit.in   | Al For Everyone, Blockchain Basics                              | 2                        | 2                           |
| shirly praiselin               | 1by18ec138@bmsit.in   | Graphic Design, Python for Everybody, Introduction to Environ   | 7                        | 3                           |
| V Nitish Nethra                | 1by18ec202@bmsit.in   | Java Programming and Software Engineering Fundamentals,         | 21                       | 1                           |
| Vishal kumar                   | 1by19ec180@bmsit.in   | Programming for Everybody (Getting Started with Python),In      | 2                        | 0                           |
| Vinayaka N Shenoy              | 1by19ec176@bmsit.in   | Web Design for Everybody: Basics of Web Development & Co        | 9                        | 8                           |
| •                              | •                     |                                                                 | 3                        | 1                           |
| Shreya Jingade D               | 1by16ec078@bmsit.in   | Inspiring Leadership through Emotional Intelligence,Front-Er    |                          | · ·                         |
| Sonal Prabhu                   | 1by16ec081@bmsit.in   | Al For Everyone, Cybersecurity Awareness and Innovation, CO     |                          | 4                           |
| SHRIYA KOLLURU                 | 1by16ec080@bmsit.in   | Cybersecurity Awareness and Innovation, Science of Exercise     | 2                        | 2                           |
| Rahul singh                    | 1by19ec127@bmsit.in   | Programming for Everybody (Getting Started with Python)         | 1                        | 0                           |
| Sara Sadiya                    | 1by17ec155@bmsit.in   | Introduction to Data Science in Python, The Bits and Bytes of   | 3                        | 3                           |
| SUKRUTHA T S                   | 1by18ec166@bmsit.in   | Introduction to Environmental Law and Policy, Programming       | 3                        | 2                           |
| SAGAR G S                      | 1by19ec136@bmsit.in   | Python for Everybody, Excel Skills for Business, Programming    | 7                        | 2                           |
| Pallavi V                      | 1by18ec422@bmsit.in   | Programming for Everybody (Getting Started with Python)         | 1                        | 0                           |
| Karthik Bhat M                 | 1by19ec075@bmsit.in   | Google IT Automation with Python,Python for Everybody,Intr      | 21                       | 20                          |
| RAMEGOWDA KISHORE              | 1by18ec130@bmsit.in   | Java Programming and Software Engineering Fundamentals,         | 1                        | 0                           |
| Hamsini                        | 1by19ec100@bmsit.in   | Programming Fundamentals, Introduction to Cybersecurity To      | 6                        | 6                           |
|                                | •                     |                                                                 | 3                        |                             |
| K. SriChandana                 | 1by19ec071@bmsit.in   | Web Design for Everybody: Basics of Web Development & Co        |                          | 0                           |
| Kusuma P J                     | 1by19ec086@bmsit.in   | Python for Everybody, Programming for Everybody (Getting S      |                          | 1                           |
| Navya                          | 1by19ec111@bmsit.in   | Data Science Math Skills, Programming for Everybody (Gettin     | 5                        | 4                           |
| Sharath L P                    | 1by18ec147@bmsit.in   | Introduction to Environmental Law and Policy                    | 1                        | 1                           |
| V.Nithin Reddy                 | 1by18ec185@bmsit.in   | Python for Everybody, Programming for Everybody (Getting §      | 1                        | 0                           |
| M nikhil                       | 1by17ec084@bmsit.in   | Python for Everybody, Programming for Everybody (Getting §      | 2                        | 0                           |
| Nisha Ponnambalam              | 1by19ec112@bmsit.in   | Python for Everybody, Data Science Math Skills, Programming     | 4                        | 3                           |
| Punya Prasad                   | 1by19ec123@bmsit.in   | Data Science Math Skills, Differential Equations for Engineers  | 2                        | 0                           |
| Mohammed Fahad R               | 1by19ec102@bmsit.in   | Google IT Support,AWS Fundamentals,Data Science Math Sk         |                          | 4                           |
| Impana Bharadwaj               | 1by19ec063@bmsit.in   | Data Science Math Skills,Python Basics,Differential Equation    | 4                        | 3                           |
| •                              |                       |                                                                 |                          |                             |
| S.Niruppama Shree              | 1by19ec135@bmsit.in   | Python for Everybody, Programming for Everybody (Getting §      |                          | 1                           |
| CHINTHAKAYALA SRAVANI          | 1by19ec038@bmsit.in   | An Introduction to Programming the Internet of Things (IOT),    | 6                        | 0                           |
| Dhruva Shankar Reddy K         | 1by19ec047@bmsit.in   | Python for Everybody, Programming for Everybody (Getting §      |                          | 2                           |
| Rohan S                        | 1by19ec133@bmsit.in   | Python for Everybody, Programming for Everybody (Getting §      | 1                        | 0                           |
| Aravind B N                    | 1by18ec403@bmsit.in   | Programming for Everybody (Getting Started with Python)         | 1                        | 1                           |
| karanam sunil kumar prajwal    | 1by18ec086@bmsit.in   | Introduction to Environmental Law and Policy,Introduction to    | 2                        | 0                           |
| Darshan M                      | 1by19ec040@bmsit.in   | Programming for Everybody (Getting Started with Python)         | 1                        | 0                           |
| SACHIN R SHETTIGAR             | 1by18ec140@bmsit.in   | Python for Everybody,Introduction to Environmental Law and      | 11                       | 6                           |
| Akshaykumar BC                 | 1by19ec012@bmsit.in   | •                                                               |                          |                             |
| SUSHMA K                       | 1by19ec413@bmsit.in   | Programming Fundamentals,Introduction to Environmental L        | 6                        | 4                           |
| Anandateertha                  | 1by19ec015@bmsit.in   | Programming for Everybody (Getting Started with Python)         | 1                        | 0                           |
|                                |                       |                                                                 |                          |                             |
| PRAJWAL M NAGARALA             | 1by19ec118@bmsit.in   | Differential Equations for Engineers, Introduction to Ordinary  | 2                        | 2                           |
| Rahul Reddy                    | 1by19ec126@bmsit.in   | Google IT Support, Trading Strategies in Emerging Markets, To   | 4                        | 0                           |
| Vinutha H S                    | 1by19ec414@bmsit.in   | Patient Safety, Power Electronics, Internet of Things and Al Cl | 25                       | 2                           |
| Dylan Rahul Felix              | 1by18ec050@bmsit.in   | Google IT Automation with Python, Development of Secure Er      | 13                       | 0                           |
| Ambarish G                     | 1by18ec016@bmsit.in   | Introduction to Environmental Law and Policy, Python Data S     | 2                        | 1                           |
| Tammi Reddy Pavan Kumar Reddy  | 1by19ec167@bmsit.in   | Java Programming and Software Engineering Fundamentals,         | 2                        | 0                           |
| Nikhil Murali                  | 1by18ec112@bmsit.in   | Introduction to Environmental Law and Policy                    | 1                        | 0                           |
| Prathik A                      | 1by18ec122@bmsit.in   | Introduction to Environmental Law and Policy                    | 1                        | 1                           |
| M AKSHITA                      | 1by19ec091@bmsit.in   | Differential Equations for Engineers, Introduction to Ordinary  | 2                        | 2                           |
| Sumanth lekkala                | 1by19ec087@bmsit.in   | Programming for Everybody (Getting Started with Python),Di      | 3                        | 1                           |
| Samarth vr                     | 1by19ec139@bmsit.in   | Python for Everybody,Programming for Everybody (Getting \$      |                          | 0                           |
| Piyush Maurya                  | 1by18ec118@bmsit.in   | Introduction to Environmental Law and Policy                    | 1                        | 1                           |
| •                              |                       | •                                                               |                          |                             |
| M. Nihar Chaithanya            | 1by19ec092@bmsit.in   | Differential Equations for Engineers,Introduction to Ordinary   | 2                        | 0                           |
| Deeksha R                      | 1by18ec043@bmsit.in   | Introduction to Environmental Law and Policy                    | 1                        | 1                           |
| Kunal Gaurav                   | 1by19ec084@bmsit.in   | Differential Equations for Engineers, Introduction to Ordinary  | 2                        | 0                           |
| Prashanth Nandyala             | 1by19ec109@bmsit.in   |                                                                 |                          |                             |
| P HARSHAVARDHAN REDDY          | 1by16ec058@bmsit.in   | Programming for Everybody (Getting Started with Python),H7      | 4                        | 3                           |
| Raksha K Kumar                 | 1by18ec129@bmsit.in   | Introduction to Environmental Law and Policy                    | 1                        | 1                           |
| JAHANGIR ASLAM PEER ECE-2018-2 | 2 1by18ec072@bmsit.in | Python for Everybody, Programming for Everybody (Getting §      | 1                        | 0                           |
| Anusha Babu Naik               | 1by18ec020@bmsit.in   | Web Design for Everybody: Basics of Web Development & Co        | 3                        | 3                           |
| PRASHANTH                      | 1by19ec407@bmsit.in   | Google IT Support,Introduction to Environmental Law and Pc      | 2                        | 1                           |
| K S GOUTHAM RAJU               | 1by19ec404@bmsit.in   | Introduction to Environmental Law and Policy                    | -<br>1                   | 1                           |
| SUJIT B ECE-2018-2022          | 1by18ec165@bmsit.in   | Python for Everybody,Programming for Everybody (Getting §       |                          | 2                           |
| Mohith                         | 1by19ec103@bmsit.in   | Java Programming and Software Engineering Fundamentals,         | 3                        | 2                           |
|                                | •                     |                                                                 |                          |                             |
| Rajat Mundhra                  | 1by19ec129@bmsit.in   | An Introduction to Programming the Internet of Things (IOT),    | 52                       | 2                           |
| Nandini M S ECE-2019-23        | 1by19ec108@bmsit.in   | Differential Equations for Engineers,Introduction to Ordinary   | 2                        | 2                           |
| CHANDAN U ECE-2018-2022        | 1by18ec036@bmsit.in   | Architecting with Google Kubernetes Engine: Foundations,B       | 5                        | 0                           |
| K.Sumanth babu                 | 1by19ec074@bmsit.in   | Differential Equations for Engineers, Introduction to Ordinary  | 2                        | 0                           |
| BHUPESH ROUSHAN                | 1by18ec192@bmsit.in   |                                                                 |                          |                             |

Page 9 3-Dec-2020 10:47:37 PM

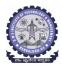

#### **BMS INSTITUTE OF TECHNOLOGY AND MANAGEMENT**

Yelahanka, Bengaluru - 560064.

#### Department of Mechanical Engineering

Coursera Registrations Information

Total number of ME students Joined Number of Courses Joined Number of Courses Completed 113 884 256 60

3-Dec-2020

|                                |                     |                                                       |                                 | 3-Dec-2020                  |
|--------------------------------|---------------------|-------------------------------------------------------|---------------------------------|-----------------------------|
| Name                           | Email               | Course Name                                           | <b>Number of Courses Joined</b> | Number of Courses Completed |
| Aby J Kottoor                  | 1by16me002@bmsit.in | Autodesk Generative Design for Manufacturing,S        | 3                               | 1                           |
| Adarsh Desai                   | 1by18me004@bmsit.in | Engineering Project Management,Big Data,Machi         | 48                              | 31                          |
| Sriharsha N                    | 1by17me410@bmsit.in | Practical Data Science with MATLAB, Autodesk C        | 14                              | 5                           |
| Shailesh H Raju                | 1by16me051@bmsit.in | Sustainable Agricultural Land Management              | 1                               | 0                           |
| Abhishek S                     | 1by16me070@bmsit.in | Applied Data Science with Python,Introduction to      |                                 | 0                           |
| Ankesh aman                    | 1by17me007@bmsit.in | Improve Your English Communication Skills,Pyth        |                                 | 0                           |
| Beldar Mohammed Akram          | 1by17me012@bmsit.in | Engineering Design Process with Autodesk Fusion       |                                 | 0                           |
|                                |                     |                                                       |                                 | 1                           |
| Eshanth R                      | 1by17me018@bmsit.in | Engineering Design Process with Autodesk Fusion       |                                 | •                           |
| N S Sriprasad                  | 1by17me030@bmsit.in | Global Environmental Management, Everyday Exc         |                                 | 1                           |
| Nirab Nembang                  | 1by17me035@bmsit.in | Introduction to CAD, CAM, and Practical CNC Mac       |                                 | 3                           |
| Ullas U                        | 1by17me060@bmsit.in | Python for Everybody, Supply Chain Management         |                                 | 4                           |
| Simhika PV                     | 1by16me056@bmsit.in | Global Environmental Management                       | 1                               | 0                           |
| Siddarth B Shankar             | 1by17me051@bmsit.in | Python for Everybody, Foundational Finance for S      | 9                               | 5                           |
| T.Rohan                        | 1by17me059@bmsit.in | Improve Your English Communication Skills,Pyth        | 4                               | 1                           |
| Puppala Chanukya               | 1by16me044@bmsit.in | Global Environmental Management, Autodesk Fus         | 2                               | 1                           |
| Nilesh Shrivastav              | 1by17me034@bmsit.in | Python for Everybody, Programming Fundamenta          | 11                              | 4                           |
| CHETHAN KUMAR D K              | 1by17me015@bmsit.in | Digital Manufacturing & Design Technology ,Pyth       | 6                               | 4                           |
| Jayant Bhansali                | 1by18me022@bmsit.in | Introduction to Environmental Law and Policy,Int      | 13                              | 5                           |
| Siddharth A                    | 1by18me056@bmsit.in | Python for Everybody,CAD and Digital Manufactu        | 9                               | 3                           |
| BASAVRAJ S AWATIGER            | 1by17me011@bmsit.in | Machine Learning with TensorFlow on Google Clo        |                                 | 3                           |
| KOLLEPARA SRI NAGA MURALI KIS  |                     | Java Programming and Software Engineering Fur         |                                 | 5                           |
| Anilkumar waster               | 1by17me006@bmsit.in | Python for Everybody,CAD and Digital Manufactu        |                                 | 0                           |
|                                |                     | Digital Manufacturing & Design Technology ,Pyth       |                                 | 20                          |
| Kartikay Awasthi               | 1by18me026@bmsit.in |                                                       |                                 |                             |
| Shivam Sundriyal               | 1by18me053@bmsit.in | Autodesk CAD/CAM for Manufacturing,An Introdu         |                                 | 23                          |
| Alap Mundayoor                 | 1by18me008@bmsit.in | Business English Communication Skills,Learn Er        |                                 | 0                           |
| Rupesh Reddy                   | 1by18me045@bmsit.in | Java Programming and Software Engineering Fur         |                                 | 0                           |
| Dhanush N                      | 1by16me064@bmsit.in | Programming for Everybody (Getting Started with       | 3                               | 1                           |
| Shivam Kumar                   | 1by18me052@bmsit.in | An Introduction to Programming the Internet of T      | 35                              | 15                          |
| AKHIL K V                      | 1by17me003@bmsit.in | Supply Chain Management, Autodesk CAD/CAM/C           | 13                              | 0                           |
| Prince Tonger                  | 1by17me038@bmsit.in | Improve Your English Communication Skills,Goo         | 54                              | 2                           |
| ABDUL KHALEEQ PASHA            | 1by17me001@bmsit.in | Improve Your English Communication Skills, Digit      | 12                              | 6                           |
| Tarun Pachauri                 | 1by18me060@bmsit.in | Introduction to Environmental Law and Policy, Cra     | 10                              | 7                           |
| Himanka Parashar               | 1by17me020@bmsit.in | Python for Everybody, Programming for Everyboo        | 4                               | 1                           |
| Sagar G V                      | 1by17me046@bmsit.in | Introduction to Probability and Data with R,Write     | 4                               | 0                           |
| C Chinmayee Prasad             | 1by18me012@bmsit.in | Python for Everybody, Presentation Skills: Speed      | 14                              | 8                           |
| Darshan Srinath                | 1by18me015@bmsit.in | Introduction to Environmental Law and Policy,Int      |                                 | 2                           |
| Vidhyan Prakash P              | 1by17me061@bmsit.in | Introduction to Systems Engineering,Programmir        |                                 | 0                           |
| Bed Prakash Singh              | 1by16me062@bmsit.in | Python for Everybody,CAD and Digital Manufactu        |                                 | 0                           |
| Ashith Kumar Badagi            | 1by19me004@bmsit.in | How to Play Guitar,Programming for Everybody (        |                                 | 0                           |
| Prateek Bali                   | =                   | Six Sigma Yellow Belt, Industrial IoT on Google Cl    |                                 | 1                           |
|                                | 1by16me043@bmsit.in | ,                                                     |                                 |                             |
| Dheeraj L N                    | 1by17me017@bmsit.in | Improve Your English Communication Skills,Write       |                                 | 0                           |
| Ashutosh Mishra                | 1by16me012@bmsit.in | Python for Everybody, CAD and Digital Manufactu       |                                 | 2                           |
| Y P PAVAN                      | 1by17me064@bmsit.in | Google IT Support, Graphic Design, Self-Driving Co    | 8                               | 4                           |
| Ebad kauser                    | 1by18me017@bmsit.in | CAD and Digital Manufacturing, Autodesk CAD/CA        |                                 | 2                           |
| Soutrik Roy                    | 1by17me055@bmsit.in | Introduction to Environmental Law and Policy,Int      | 10                              | 9                           |
| Chirayu Murali Urs             | 1by16me016@bmsit.in | Sales Training: Techniques for a Human-Centric S      | 5                               | 1                           |
| Prajwal R Patil                | 1by17me036@bmsit.in | Engineering Project Management, Coaching Skills       | 9                               | 0                           |
| Kunal Raj Kiran                | 1by17me024@bmsit.in | 3D Printing Software, Learning How to Learn: Pow      | 4                               | 0                           |
| Abhishek b joshi               | 1by19me001@bmsit.in | Python for Everybody, Programming for Everyboo        | 3                               | 1                           |
| ADITYA SINGH THAKUR            | 1by16me003@bmsit.in | Advanced Business Analytics, Foundations of ma        | 8                               | 0                           |
| Bhanu Shanakar TJ              | 1by19me008@bmsit.in | Python for Everybody, Programming for Everyboo        | 6                               | 0                           |
| ABHISHEK G L                   | 1by18me002@bmsit.in |                                                       |                                 |                             |
| Bhavana D V                    | 1by19me009@bmsit.in | Autodesk CAD/CAM/CAE for Mechanical Enginee           | 3                               | 3                           |
| C ANIRUDDHA                    | 1by16me013@bmsit.in | Python for Everybody,CAD and Digital Manufactu        |                                 | 1                           |
| Malepati Naga Sai Ritesh       | 1by16me036@bmsit.in | Trading Basics                                        | 1                               | 0                           |
| charishma indudhara            | 1by18me014@bmsit.in | Introduction to Environmental Law and Policy,We       |                                 | 2                           |
| Nihal u shetty                 | 1by18me034@bmsit.in | Graphic Design,Excel Skills for Business,Introduc     |                                 | 5                           |
| Edwin Easo Mathew              |                     |                                                       |                                 | 2                           |
|                                | 1by16me019@bmsit.in | Practical Data Science with MATLAB, Engineering       |                                 |                             |
| AYUSH CHANDRA                  | 1by19me005@bmsit.in | Web Design for Everybody: Basics of Web Develo        |                                 | 3                           |
| Ankith Gangadharan Nambiar     | 1by18me009@bmsit.in | Introduction to Environmental Law and Policy,We       |                                 | 4                           |
| Sagar Dutt Mathur              | 1by17me045@bmsit.in | MATLAB Programming for Engineers and Scienti          |                                 | 1                           |
| Subrahmanya Shivarama Gaonkara | 1by17me057@bmsit.in | Python for Everybody,CAD and Digital Manufactu        |                                 | 6                           |
| Bibhan Kalita                  | 1by18me011@bmsit.in | Improve Your English Communication Skills, Projection |                                 | 3                           |
| Hrithik Shaw                   | 1by18me021@bmsit.in | Learn Spanish: Basic Spanish Vocabulary, Spanis       |                                 | 0                           |
| S Sumanth Sagar                | 1by17me044@bmsit.in | Programming for Everybody (Getting Started with       | 3                               | 3                           |

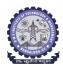

#### **BMS INSTITUTE OF TECHNOLOGY AND MANAGEMENT**

Yelahanka, Bengaluru - 560064.

#### Department of Mechanical Engineering

Coursera Registrations Information

Total number of ME students Joined Number of Courses Joined Number of Courses Completed 113 884 256 60

3-Dec-2020

| Name                     | Email               | Course Name                                        | Number of Courses Joined | Number of Courses Completed |
|--------------------------|---------------------|----------------------------------------------------|--------------------------|-----------------------------|
|                          |                     | Course Name                                        | Number of Courses Joined | Number of Courses Completed |
| Abhishek S A             | 1by16me001@bmsit.in | Autodock CAD/CAM/CAE for Machanical Enginee        | 2                        | 4                           |
| Chaithanya S R           | 1by17me013@bmsit.in | Autodesk CAD/CAM/CAE for Mechanical Enginee        |                          | 1                           |
| B Goutham krishna        | 1by17me009@bmsit.in | Engineering Design Process with Autodesk Fusion    |                          | 0                           |
| Bhanu Pratap singh       | 1by19me007@bmsit.in | Programming for Everybody (Getting Started with    |                          | 0                           |
| Kaushik Balasundar       | 1by16me032@bmsit.in | Convolutional Neural Networks, Control of Mobile   |                          | 0                           |
| Sayam Govardhan Rao      | 1by19me038@bmsit.in | Introduction to Self-Driving Cars                  | 1                        | 0                           |
| Jitin Kumar V            | 1by18me023@bmsit.in | Manufacturing Process with Autodesk Fusion 360     |                          | 1                           |
| Shaurya Joshi            | 1by16me066@bmsit.in | CAD and Digital Manufacturing,Intro to Digital Ma  |                          | 0                           |
| Rajath M Patel           | 1by19me032@bmsit.in | Initiating and Planning Projects                   | 1                        | 0                           |
| Prajwal S Bhatt          | 1by17me037@bmsit.in | Python for Everybody, Digital Manufacturing & De   |                          | 12                          |
| NIHAR VENKAT SAI         | 1by17me032@bmsit.in | Bayesian Methods for Machine Learning              | 1                        | 0                           |
| Akshat B S               | 1by18me068@bmsit.in | CAD and Digital Manufacturing,Intro to Digital Ma  | 2                        | 0                           |
| Biwek Poudel             | 1by16me063@bmsit.in | Materials Science: 10 Things Every Engineer Sho    | 1                        | 0                           |
| Prayag Vasudevan         | 1by18me040@bmsit.in | Introduction to Machine Learning                   | 1                        | 0                           |
| Ajay Sunil koruth        | 1by18me005@bmsit.in | Business Strategy, Foundations of Business Strat   | 1                        | 0                           |
| Ranveer dorai            | 1by15me037@bmsit.in |                                                    |                          |                             |
| Gagan M G                | 1by16me020@bmsit.in | CAD and Digital Manufacturing,3D Printing Softw    | 3                        | 1                           |
| GUNA SAGAR R             | 1by18me402@bmsit.in | Python for Everybody, Programming for Everyboo     | : 1                      | 0                           |
| Akshay Jadhav            | 1by18me007@bmsit.in | Introduction to Environmental Law and Policy       | 1                        | 0                           |
| GOKULDEEKSHITH G S       | 1by16me021@bmsit.in | Improve Your English Communication Skills,Impr     | 8                        | 0                           |
| SUNIL K N                | 1by17me411@bmsit.in | CAD and Digital Manufacturing, Introduction to CA  | 6                        | 1                           |
| Anupam Ajit Deshpande    | 1by16me008@bmsit.in |                                                    |                          |                             |
| Kevin Ravi Kumar         | 1by16me068@bmsit.in | Introduction to Self-Driving Cars                  | 1                        | 0                           |
| Roshan Yadav             | 1by17me043@bmsit.in | Python for Everybody, Project Management Princi    | 12                       | 11                          |
| Ashitesh Nadella         | 1by18me010@bmsit.in | Python for Everybody, Machine Learning for All     | 1                        | 1                           |
| Gaurav Shrivastava       | 1by19me055@bmsit.in | Mind Control: Managing Your Mental Health Durin    | 1                        | 0                           |
| Lokamithra G             | 1by16me072@bmsit.in |                                                    |                          |                             |
| Sayantan Banerjee        | 1by19me039@bmsit.in | CAD and Digital Manufacturing, Programming for     | 3                        | 1                           |
| K SHASHANK               | 1by19me018@bmsit.in |                                                    |                          |                             |
| Saksham Singh            | 1by18me067@bmsit.in | Digital Marketing,Introduction to Environmental L  | 7                        | 2                           |
| Arun D                   | 1by16me010@bmsit.in | Take Your English Communication Skills to the N    |                          | 0                           |
| SAURABH PRAVIN SRIVASTAV | 1by18me050@bmsit.in | Programming for Everybody (Getting Started with    |                          | 1                           |
| Mohammed aiyan           | 1by17me027@bmsit.in | Executive Data Science, Project Management & O     |                          | 2                           |
| B S LALITH               | 1by19me006@bmsit.in | Excel/VBA for Creative Problem Solving,Excel Sk    |                          | 0                           |
| Brijesh M R              | 1by19me010@bmsit.in | An Introduction to Programming the Internet of T   |                          | 1                           |
| Harsha aiyappa           | 1by19me017@bmsit.in | Graphic Design,Python for Everybody,Programm       |                          | 1                           |
| Chandan                  | 1by17me014@bmsit.in | Energy Production, Distribution & Safety, Programm |                          | 1                           |
| Mohmmad Junaid           | 1by17me029@bmsit.in | Python for Everybody,Programming for Everybod      |                          | 1                           |
| NARENDRA SADANAND HULYAL | 1by18me033@bmsit.in | Autodesk CAD/CAM/CAE for Mechanical Enginee        |                          | 0                           |
|                          | •                   | _                                                  | 1                        | 0                           |
| rishi dineshwar          | 1by18me044@bmsit.in | Digital Manufacturing & Design                     | 1                        | U                           |
| GIRIJESH K R             | 1by17me403@bmsit.in | Digital Manufacturian C Daving Tackgraft and Land  | -                        | •                           |
| Sheikh Manan             | 1by17me049@bmsit.in | Digital Manufacturing & Design Technology ,Lead    |                          | 3                           |
| K V YATHINDRA            | 1by19me019@bmsit.in | Python for Everybody,Programming for Everybod      |                          | 0                           |
| Jaswanth L G             | 1by16me028@bmsit.in | Autodesk CAD/CAM for Manufacturing,Improve Y       |                          | 0                           |
| Pranaya L. Mulepati      | 1by18me066@bmsit.in | Introduction to Environmental Law and Policy       | 1                        | 0                           |
| VIPAN SINGH ME-2018-22   | 1by18me062@bmsit.in | Introduction to Environmental Law and Policy       | 1                        | 0                           |
| Rohan Kagalkar           | 1by17me042@bmsit.in | Programming for Everybody (Getting Started with    |                          | 0                           |
| Balaji VR                | 1by17me010@bmsit.in | Python for Everybody,Programming for Everyboo      | 1                        | 0                           |

Coursera Information EEE

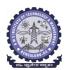

#### **BMS INSTITUTE OF TECHNOLOGY AND MANAGEMENT**

Yelahanka, Bengaluru - 560064.

#### **Department of Electrical and Electronics Engineering**

**Number of Courses Joined** 

Number of Courses Completed Number of Students Completed

**Coursera Registrations Information** 

Total number of EEE students Joined

|                            | Total number of EEE students Joined        | Number of Courses Joined               | Number of Courses Completed | Number of Students Completed |
|----------------------------|--------------------------------------------|----------------------------------------|-----------------------------|------------------------------|
|                            | 177                                        | 2206                                   | 657                         | 132                          |
|                            |                                            |                                        |                             | 3-Dec-2020                   |
| Name                       | Email                                      | Course Name                            |                             | Number of Courses Completed  |
| Gautama Bharadwaj          | 1by16ee019@bmsit.in                        | Basic Data Processing and Visualiza    | 4                           | 1                            |
| Abhirup Kashyap Borah      | 1by18ee002@bmsit.in                        | An Introduction to Programming the     | 188                         | 9                            |
| B BHARATH BHASKAR          | 1by17ee010@bmsit.in                        | Energy Production, Distribution & Sa   |                             | 6                            |
| MADHU KUMAR G              | 1by17ee023@bmsit.in                        | Photography Basics and Beyond: Fro     |                             | 4                            |
| Shringar Agarwala          | 1by17ee046@bmsit.in                        | Introduction to Discrete Mathematics   |                             | 3                            |
| Sayan Ghosh                | 1by18ee050@bmsit.in                        | DeepLearning.Al TensorFlow Develo      | 11                          | 6                            |
| Sesha Gopal S              | 1by16ee048@bmsit.in                        | Architecting with Google Kubernetes    | 74                          | 61                           |
| Deepa M S                  | 1by16ee016@bmsit.in                        | Programming for Everybody (Getting     | 4                           | 2                            |
| Divyansh Singh             | 1by18ee019@bmsit.in                        | Introduction to Discrete Mathematics   | 11                          | 7                            |
| Swati                      | 1by16ee056@bmsit.in                        | An Introduction to Programming the     | 2                           | 0                            |
| Shiva Kumar K R            | 1by17ee408@bmsit.in                        | Python Programming: A Concise Intr     | 2                           | 0                            |
| Vikhyat D Bharadwaj        | 1by17ee055@bmsit.in                        | Java Programming and Software Enç      | 11                          | 7                            |
| ROHAN CHINNI C L           | 1by16ee041@bmsit.in                        | Google IT Automation with Python,Po    | 13                          | 10                           |
| Shubham Raheja             | 1by18ee052@bmsit.in                        | Internet of Things and Al Cloud, Pytho | 38                          | 3                            |
| Pranav Anand               | 1by18ee043@bmsit.in                        | Strategic Leadership and Manageme      | 5                           | 3                            |
| Vineet Ranjan              | 1by17ee056@bmsit.in                        | Architecting with Google Kubernetes    | 27                          | 14                           |
| Satish Kumar .M            | 1by19ee049@bmsit.in                        | An Introduction to Programming the     | 13                          | 3                            |
| Siddharth Ghodasara        | 1by17ee047@bmsit.in                        | Self-Driving Cars, Deep Learning, Stru | 7                           | 6                            |
| Mohan Cm                   | 1by15ee035@bmsit.in                        | An Introduction to Programming the     | 14                          | 3                            |
| Mrinal Singh               | 1by17ee029@bmsit.in                        | Cybersecurity,AWS Fundamentals,O       | 11                          | 4                            |
| Ayush Kumar                | 1by18ee009@bmsit.in                        | An Introduction to Programming the     | 7                           | 3                            |
| MANOJ M                    | 1by18ee034@bmsit.in                        | An Introduction to Programming the     | 64                          | 22                           |
| Arjunagi A Rehman Moulaali | 1by18ee007@bmsit.in                        | Emerging Technologies: From Smart      | 13                          | 7                            |
| Priyangha M V              | 1by17ee040@bmsit.in                        | An Introduction to Programming the     | 7                           | 1                            |
| MOHAMMAD SAMAL SHAH        | 1by17ee028@bmsit.in                        | Improve Your English Communicatio      |                             | 1                            |
| Venu Bhargav Valluri       | 1by16ee059@bmsit.in                        | Applied Data Science with Python,Int   |                             | 0                            |
| Somya Acharya              | 1by17ee049@bmsit.in                        | An Introduction to Programming the     | 20                          | 7                            |
| Niharika                   | 1by17ee032@bmsit.in                        | Business English: Networking,Progra    |                             | 1                            |
| Harikrishnan U             | 1by16ee022@bmsit.in                        | Introduction to Self-Driving Cars,AW   |                             | 0                            |
| Aditya Khandelwal          | 1by17ee004@bmsit.in                        | Learn SQL Basics for Data Science,E    |                             | 10                           |
| Sumanth P                  | 1by18ee414@bmsit.in                        | An Introduction to Programming the     | 39                          | 19                           |
| Vaibav Varshini J          | 1by18ee061@bmsit.in                        | Introduction to Programming in C,Ja    |                             | 12                           |
| BHARATH CHANDRA REDDY      | 1by17ee030@bmsit.in                        | Programming for Everybody (Getting     |                             | 1                            |
| DINESH S L                 | 1by18ee404@bmsit.in                        | An Introduction to Programming the     | 31                          | 11                           |
| Kushagra Dhawan            | 1by16ee030@bmsit.in                        | Programming for Everybody (Getting     |                             | 3                            |
| Manjunatha J               | 1by18ee406@bmsit.in                        | An Introduction to Programming the     | 44                          | 23                           |
| •                          |                                            |                                        |                             | 5                            |
| Mahima Choudhary           | 1by17ee061@bmsit.in                        | Programming for Everybody (Getting     |                             | 1                            |
| Abhishek Kumar             | 1by17ee002@bmsit.in                        | Programming for Everybody (Getting     | 9                           |                              |
| SADDAM HUSSAIN             | 1by17ee043@bmsit.in<br>1by18ee046@bmsit.in | An Introduction to Programming the     |                             | 4                            |
| Ramesh Mishra              |                                            | Google IT Automation with Python,C     | 22                          | 4<br>2                       |
| Mangesh Kumar              | 1by18ee033@bmsit.in                        | An Introduction to Programming the     | 9                           |                              |
| Nawaz                      | 1by18ee036@bmsit.in                        | Introduction to Environmental Law a    |                             | 1                            |
| komal kumari               | 1by18ee029@bmsit.in                        | Python for Everybody, Data Science,    |                             | 2                            |
| Kiran S                    | 1by18ee028@bmsit.in                        | An Introduction to Programming the     | 6                           | 4                            |
| Prerit OP Ameta            | 1by17ee039@bmsit.in                        | Self-Driving Cars, Build Your Profess  |                             | 2                            |
| N. Baba Shayeer            | 1by17ee031@bmsit.in                        | Excel to MySQL: Analytic Technique     |                             | 2                            |
| Subham Singh               | 1by17ee052@bmsit.in                        | Learn SQL Basics for Data Science,A    |                             | 3                            |
| Harshitha Jagadish         | 1by18ee024@bmsit.in                        | Web Design for Everybody: Basics o     |                             | 10                           |
| Karnam Pranav              | 1by18ee042@bmsit.in                        | Learn Spanish: Basic Spanish Vocab     |                             | 4                            |
| Nirmala Roy                | 1by18ee037@bmsit.in                        | An Introduction to Programming the     | 9                           | 3                            |
| Bhanuprashanth T           | 1by18ee011@bmsit.in                        | Introduction to Environmental Law a    |                             | 4                            |
| Digvijay Singh Jadaun      | 1by17ee016@bmsit.in                        | Python for Everybody, Web Application  |                             | 9                            |
| Avishi Jain                | 1by18ee008@bmsit.in                        | Python for Everybody, Data Structure   |                             | 1                            |
| SUHANA KHANUM N            | 1by16ee054@bmsit.in                        | An Introduction to Programming the     | 7                           | 0                            |
| Mohammad Adil Ansari       | 1by16ee034@bmsit.in                        | An Introduction to Programming the     | 46                          | 3                            |
| MADHUSUDHAN H K            | 1by16ee032@bmsit.in                        | An Introduction to Programming the     | 52                          | 6                            |
| Kacharla Balasai Nikhil    | 1by16ee024@bmsit.in                        | Python for Everybody, Programming      | 7                           | 4                            |
| Sujeeth Kumar G K          | 1by18ee053@bmsit.in                        | Java Programming and Software Enç      |                             | 3                            |
| YAQOOB QASIM SOFI          | 1by17ee411@bmsit.in                        | Improve Your English Communicatio      |                             | 0                            |
| Kavya P                    | 1by16ee027@bmsit.in                        | Introduction to Programming in C,Da    |                             | 0                            |
| Sinchana Gowda             | 1by16ee050@bmsit.in                        | Programming for Everybody (Getting     | 1                           | 0                            |

Coursera Information EEE

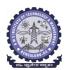

#### **BMS INSTITUTE OF TECHNOLOGY AND MANAGEMENT**

Yelahanka, Bengaluru - 560064.

#### **Department of Electrical and Electronics Engineering**

Number of Courses Completed Number of Students Completed

**Coursera Registrations Information** 

Total number of EEE students Joined Number of Courses Joined

|                        | 177                                        | 2206                                                                                        | 657                             | 132                                |
|------------------------|--------------------------------------------|---------------------------------------------------------------------------------------------|---------------------------------|------------------------------------|
|                        |                                            | •                                                                                           |                                 | 3-Dec-2020                         |
| Name                   | Email                                      | Course Name                                                                                 | <b>Number of Courses Joined</b> | <b>Number of Courses Completed</b> |
| Abhijit Kumar          | 1by16ee002@bmsit.in                        | Web Design for Everybody: Basics o                                                          | 9                               | 1                                  |
| Vishal Kumar           | 1by17ee057@bmsit.in                        | Introduction to Programming in C,Le                                                         | 8                               | 2                                  |
| Revansiddappa          | 1by16ee406@bmsit.in                        | An Introduction to Programming the                                                          | 74                              | 9                                  |
| Deol Aphreme           | 1by17ee015@bmsit.in                        | Python for Everybody, Android App D                                                         | 22                              | 7                                  |
| Firas Ahmed            | 1by17ee401@bmsit.in                        | Internet of Things and Al Cloud, Tech                                                       | 15                              | 2                                  |
| Navedya Ojha           | 1by16ee035@bmsit.in                        | Competitive Strategy,Computer Visio                                                         | 14                              | 9                                  |
| Pooja BS               | 1by17ee035@bmsit.in                        | Java Programming and Software Eng                                                           | 8                               | 2                                  |
| Vaishnovi H            | 1by16ee058@bmsit.in                        | Data Science, Programming for Every                                                         | 5                               | 0                                  |
| Sai Rassmi. M          | 1by19ee047@bmsit.in                        | An Introduction to Programming the                                                          | 72                              | 2                                  |
| Shreenidhi TM          | 1by18ee051@bmsit.in                        | Google IT Automation with Python,In                                                         | 4                               | 1                                  |
| Sayalee Kahandal       | 1by16ee047@bmsit.in                        | Google IT Automation with Python,G                                                          | 11                              | 0                                  |
| Deepanshi Singh Rao    | 1by18ee017@bmsit.in                        | Energy Production, Distribution & Sa                                                        | 6                               | 4                                  |
| Prathiba M             | 1by19ee041@bmsit.in                        | Graphic Design,Embedding Sensors                                                            | 13                              | 2                                  |
| Abhishek Kumar yadav   | 1by16ee062@bmsit.in                        | Developing Industrial Internet of Thir                                                      | 6                               | 2                                  |
| Nikitha E Kattimani    | 1by17ee033@bmsit.in                        | Power Electronics,Programming for                                                           |                                 | 4                                  |
| Akilesh s k            | 1by17ee400@bmsit.in                        | An Introduction to Programming the                                                          | 24                              | 1                                  |
| Anirudh Aravind        | 1by16ee007@bmsit.in                        | The Arduino Platform and C Program                                                          |                                 | 0                                  |
| Shivakumar somasagar   | 1by17ee409@bmsit.in                        | Electric Power Systems, Speak Englis                                                        |                                 | 1                                  |
| Sinchana S             | 1by16ee051@bmsit.in                        | Wind Energy, Electric Power Systems                                                         |                                 | 2                                  |
| Saumya Mishra          | 1by16ee046@bmsit.in                        | Introduction to FPGA Design for Emb                                                         |                                 | 0                                  |
| Abhishek H N           | 1by17ee001@bmsit.in                        | Java Programming and Software Eng                                                           |                                 | 4                                  |
| Nikita chauhan         | 1by16ee036@bmsit.in                        | C# Programming for Unity Game Dev                                                           |                                 | 2                                  |
| Ponnam Naga Roopa      | 1by18ee039@bmsit.in                        | Introduction to Environmental Law a                                                         |                                 | 2                                  |
| Tanushree Singh        | 1by17ee053@bmsit.in                        | Google IT Support,MATLAB Program                                                            |                                 | 1                                  |
| Divyashree A           | 1by18ee020@bmsit.in                        | Power Electronics,Python for Everyb                                                         |                                 | 3                                  |
| S MOHNEESH             | 1by18ee048@bmsit.in                        | Data Science,Introduction to Environ                                                        |                                 | 5                                  |
| Madhu Chandra M        | 1by16ee031@bmsit.in                        | Investments I: Fundamentals of Perfe                                                        |                                 | 1                                  |
| Dhivin kumar           | 1by19ee024@bmsit.in                        | Python for Everybody,Introduction to                                                        |                                 | 8                                  |
| Monika A               | 1by19ee028@bmsit.in                        | i yanon ioi zvoi yaouy,ina ouuoaon te                                                       |                                 | · ·                                |
| SUHAS P                | 1by19ee056@bmsit.in                        | Python for Everybody, Programming                                                           | 1                               | 0                                  |
| hashmat khan           | 1by14ee063@bmsit.in                        | Python for Everybody,Excel Skills for                                                       |                                 | 6                                  |
| Deepak singh           | 1by16ee063@bmsit.in                        | Developing Industrial Internet of Thir                                                      |                                 | 0                                  |
| SHYLAJA. M             | 1by19ee053@bmsit.in                        | Data Engineering, Big Data, and Mac                                                         |                                 | 0                                  |
| RUCHITHA D             | 1by16ee042@bmsit.in                        | Improve Your English Communicatio                                                           |                                 | 4                                  |
| Shreela Upasana H N    | 1by19ee052@bmsit.in                        | An Introduction to Programming the                                                          | 11                              | 3                                  |
| Soham Chatterjee       | 1by17ee048@bmsit.in                        | Java Programming and Software Eng                                                           |                                 | 0                                  |
| Bhoomika G S           | 1by17ee012@bmsit.in                        | • • •                                                                                       | 8                               | 3                                  |
| Rakesh                 |                                            | An Introduction to Programming in C. Pu                                                     |                                 | 2                                  |
| MANGALA MADHAN KUMAR   | 1by18ee412@bmsit.in                        | Introduction to Programming in C,Py                                                         |                                 | 65                                 |
| Sompalli Saketh        | 1by18ee032@bmsit.in<br>1by16ee052@bmsit.in | Digital Signal Processing, An Introduc                                                      |                                 | 0                                  |
| •                      | , 0                                        | Agile Development, Agile Meets Designation to Drogge An Introduction to Drogge American the |                                 |                                    |
| Luhasini B R           | 1by17ee022@bmsit.in                        | An Introduction to Programming the                                                          | 6                               | 2                                  |
| AYUSH BARANWAL         | 1by17ee008@bmsit.in                        | Google IT Automation with Python,Py                                                         |                                 | 0                                  |
| Akshaya V              | 1by18ee006@bmsit.in                        | Introduction to Environmental Law a                                                         |                                 | 6                                  |
| Shreehari S Vasisht    | 1by19ee051@bmsit.in                        | An Introduction to Programming the                                                          | 2                               | 0                                  |
| Sadiq Abbasi           | 1by16ee044@bmsit.in                        | Data Science, The Data Scientist's To                                                       |                                 | 0                                  |
| Tanvith shenoy         | 1by17ee011@bmsit.in                        | Digital Signal Processing 1: Basic Co                                                       |                                 | 0                                  |
| ANIKET GHOSH           | 1by19ee004@bmsit.in                        | Networking in Google Cloud,Photogr                                                          |                                 | 24                                 |
| Aayan Singh            | 1by18ee001@bmsit.in                        | Introduction to Environmental Law a                                                         |                                 | 5                                  |
| Vishnu Samudrala       | 1by19ee060@bmsit.in                        | An Introduction to Programming the                                                          | 11                              | 3                                  |
| Divyashree R           | 1by19ee013@bmsit.in                        | Creative Writing, Creative Writing: Th                                                      |                                 | 5                                  |
| Debanshu Poddar        | 1by18ee015@bmsit.in                        | State Estimation and Localization for                                                       |                                 | 0                                  |
| Harshit Vaish          | 1by16ee023@bmsit.in                        | Python for Everybody, Agile Meets De                                                        |                                 | 0                                  |
| Bhuvanagiri Gurucharan | 1by19ee010@bmsit.in                        | Python for Everybody, Programming                                                           | 10                              | 0                                  |
| S.Manjunath            | 1by17ee026@bmsit.in                        | Financial Accounting: Foundations,E                                                         |                                 | 1                                  |
| S V Sharumathy         | 1by17ee042@bmsit.in                        | An Introduction to Programming the                                                          | 6                               | 1                                  |
| Prashanth R            | 1by17ee037@bmsit.in                        | Programming for Everybody (Getting                                                          |                                 | 2                                  |
| ROOHI RUQSAR           | 1by17ee041@bmsit.in                        | Java Programming and Software Eng                                                           |                                 | 6                                  |
| Vinod                  | 1by16ee060@bmsit.in                        | Industrial IoT Markets and Security,Ir                                                      |                                 | 0                                  |
| J P Jaipuneeth         | 1by18ee025@bmsit.in                        | Introduction to Environmental Law a                                                         |                                 | 5                                  |
| Aditi D A              | 1by16ee004@bmsit.in                        | Power Electronics,Introduction to Po                                                        |                                 | 1                                  |
| AWATI SPANDANA         | 1by16ee009@bmsit.in                        | Our Energy Future,Wind Energy,Elec                                                          | 3                               | 2                                  |
|                        |                                            |                                                                                             |                                 |                                    |

Coursera Information EEE

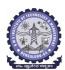

#### **BMS INSTITUTE OF TECHNOLOGY AND MANAGEMENT**

Yelahanka, Bengaluru - 560064.

#### **Department of Electrical and Electronics Engineering**

2206

Number of Courses Completed Number of Students Completed

132

657

**Coursera Registrations Information** 

Total number of EEE students Joined Number of Courses Joined

177

|                              | 177                                   | 2206                                   | 657                             | 132                         |
|------------------------------|---------------------------------------|----------------------------------------|---------------------------------|-----------------------------|
|                              |                                       |                                        |                                 | 3-Dec-2020                  |
| Name                         | Email                                 | Course Name                            | <b>Number of Courses Joined</b> | Number of Courses Completed |
| Akshat Gupta                 | 1by18ee005@bmsit.in                   | Introduction to Environmental Law a    | 1                               | 0                           |
| VIRAJIT B SHASTRY            | 1by19ee059@bmsit.in                   | Learn Spanish: Basic Spanish Vocab     | 33                              | 13                          |
| ENTHA ROHITH                 | 1by16ee017@bmsit.in                   | Python for Everybody,AWS Fundame       | 3                               | 0                           |
| Gaurav Kumar Rai             | 1by19ee016@bmsit.in                   | Energy Production, Distribution & Sa   |                                 | 1                           |
| karan kishore                | 1by19ee022@bmsit.in                   | Python 3 Programming, Sensors and      | 7                               | 2                           |
| Vishakha Aithal              | 1by19ee036@bmsit.in                   | Internet of Things and Al Cloud, Pythe | 15                              | 5                           |
| Gayatri Jaltare              | 1by19ee017@bmsit.in                   | Python 3 Programming,Introduction      | 5                               | 1                           |
| Govardhan                    | 1by16ee020@bmsit.in                   | Competitive Strategy,Programming f     |                                 | 1                           |
| Bhargavi Sujana K S          | 1by18ee013@bmsit.in                   | Energy Production, Distribution & Sa   |                                 | 6                           |
| Nagavarshini R K             | 1by18ee035@bmsit.in                   |                                        |                                 | ·                           |
| Mallari suresh               | 1by16ee033@bmsit.in                   | Agile Meets Design Thinking,Leaders    | 6                               | 0                           |
| Vertika Srivastava           | 1by19ee058@bmsit.in                   | Python for Everybody, Programming      | 3                               | 0                           |
| Sujata                       | 1by16ee055@bmsit.in                   | Business Analytics for Decision Mak    | 2                               | 0                           |
| manjunath h m                | 1by17ee025@bmsit.in                   | Java Programming and Software Eng      |                                 | 2                           |
| Koustub                      | 1by18ee030@bmsit.in                   | Learn SQL Basics for Data Science,P    |                                 | 3                           |
|                              |                                       | •                                      | 1                               | 1                           |
| Deepa p                      | 1by19ee402@bmsit.in                   | Introduction to Environmental Law a    |                                 |                             |
| Guru Anavarhadhan S          | 1by18ee022@bmsit.in                   | Introduction to Environmental Law a    |                                 | 6                           |
| Arati Lal                    | 1by19ee006@bmsit.in                   | Google IT Support, Technical Suppor    |                                 | 2                           |
| Sumanth Hande                | 1by18ee054@bmsit.in                   | Career Success,Introduction to Envir   |                                 | 6                           |
| Prathiksha U Kottary         | 1by17ee038@bmsit.in                   | Learn SQL Basics for Data Science,C    |                                 | 4                           |
| Deeksha P                    | 1by17ee014@bmsit.in                   | English for Research Publication Pur   |                                 | 6                           |
| Sharath S K                  | 1by17ee407@bmsit.in                   | Introduction to the Internet of Things |                                 | 1                           |
| Naziya Banu K                | 1by19ee032@bmsit.in                   | Deep Learning,AI For Everyone,Intro    |                                 | 0                           |
| MEGHNA MARIAM R EEE-2017-21  | 1by17ee027@bmsit.in                   | Learn SQL Basics for Data Science,P    |                                 | 0                           |
| SAHANA T M                   | 1by19ee046@bmsit.in                   | Web Design for Everybody: Basics o     | 6                               | 3                           |
| Aishwarya Goni               | 1by18ee003@bmsit.in                   | Improve Your English Communicatio      | 18                              | 0                           |
| Aishwarya Sudheer            | 1by18ee004@bmsit.in                   | Introduction to Environmental Law a    | 2                               | 1                           |
| Harsh                        | 1by19ee018@bmsit.in                   | C++ For C Programmers, Part A,C for    | 2                               | 0                           |
| AAROODHA G P EEE-2017-21     | 1by18ee400@bmsit.in                   | Python for Everybody, Programming      | 7                               | 1                           |
| Girish L G                   | 1by17ee018@bmsit.in                   |                                        |                                 |                             |
| GOVARDHAN A V                | 1by18ee405@bmsit.in                   | Electric Power Systems                 | 1                               | 1                           |
| SHREYAS D                    | 1by17ee045@bmsit.in                   |                                        |                                 |                             |
| UMAR AFTHAB EEE-2018-22      | 1by18ee060@bmsit.in                   | Introduction to Environmental Law a    | 1                               | 1                           |
| Prajwal Hiremath             | 1by18ee041@bmsit.in                   | Introduction to Environmental Law a    | 1                               | 1                           |
| SWAPNASHREE K V EEE-2018-22  | 1by18ee057@bmsit.in                   | Internet of Things and Al Cloud,Leari  | 7                               | 0                           |
| ULLAS RAJU C R EEE-2018-22   | 1by18ee059@bmsit.in                   | Introduction to Environmental Law a    | 2                               | 1                           |
| AKASH G EEE-2019-22          | 1by19ee400@bmsit.in                   | Introduction to Environmental Law a    | 1                               | 0                           |
| Gowra venkat manoj           | 1by18ee021@bmsit.in                   | Autodesk CAD/CAM/CAE for Mechan        | 6                               | 1                           |
| Anshul Mahesh                | 1by19ee005@bmsit.in                   | Electronic Music Production, Python    | 3                               | 0                           |
| Anup Shivaraj Jambagi        | 1by19ee401@bmsit.in                   | Energy Production, Distribution & Sa   | 18                              | 1                           |
| Pushpa parinitha             | 1by18ee044@bmsit.in                   | Introduction to Environmental Law a    | 2                               | 1                           |
| Priyanka.P                   | 1by19ee405@bmsit.in                   | Java Programming and Software Eng      |                                 | 3                           |
| K RAJASHEKAR                 | 1by18ee026@bmsit.in                   | Introduction to Environmental Law a    |                                 | 1                           |
| Ranjith R                    | 1by18ee047@bmsit.in                   | Self-Driving Cars,Introduction to Env  |                                 | 1                           |
| Dinesh R                     | 1by18ee403@bmsit.in                   | Introduction to Environmental Law a    |                                 | 1                           |
| Dasari manoj kumar           | 1by18ee014@bmsit.in                   | Introduction to Environmental Law a    |                                 | 1                           |
| Rakesh R                     | 1by18ee045@bmsit.in                   | Python for Everybody,Introduction to   |                                 | 1                           |
| Aishwarya V EEE-2016-20      | 1by16ee065@bmsit.in                   |                                        |                                 | 1                           |
| ·                            | = = = = = = = = = = = = = = = = = = = | Introduction to Environmental Law a    |                                 | 0                           |
| Prashant R                   | 1by19ee040@bmsit.in                   | Python for Everybody, Python 3 Prog    | 4                               |                             |
| DHEERAJ REDDY                | 1by18ee018@bmsit.in                   | Introduction to Environmental Law a    |                                 | 1                           |
| yashas.k                     | 1by18ee063@bmsit.in                   | Introduction to Environmental Law a    |                                 | 1                           |
| Nachiketh V Boin EEE-2019-23 | 1by19ee029@bmsit.in                   | Python for Everybody, Deep Learning    | 1                               | 0                           |
| Kavya Dravida S              | 1by17ee021@bmsit.in                   |                                        |                                 |                             |
| Girish s                     | 1by19ee403@bmsit.in                   | Introduction to Environmental Law a    |                                 | 1                           |
| Ghulam shafiq                | 1by14ee062@bmsit.in                   | Google Cloud Platform Fundamental      | 1                               | 0                           |

Coursera Information ETE

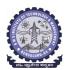

#### **BMS INSTITUTE OF TECHNOLOGY AND MANAGEMENT**

Yelahanka, Bengaluru – 560064.

#### Department of Electronics and Telecommunication Engineering Coursera Registrations Information

Total number of ETE students Joined Number of Courses Joined 170 Number of Courses Completed 238 93

|                         | 170                 | 1014                                   | 230                      | 93                          |
|-------------------------|---------------------|----------------------------------------|--------------------------|-----------------------------|
|                         |                     |                                        |                          | 3-Dec-2020                  |
| Name                    | Email               | Course Name                            | Number of Courses Joined | Number of Courses Completed |
| Sudhanva Rao P N        | 1by16te049@bmsit.in | Google IT Automation with Python,C     | 5                        | 4                           |
| sodum amarnath          | 1by14te050@bmsit.in | C for Everyone: Programming Funda      | 1                        | 0                           |
| Anup Ganesh MN          | 1by17te007@bmsit.in | An Introduction to Programming the     | 9                        | 1                           |
| Matta Vijaya Bhargavi   | 1by18te032@bmsit.in | Coding for Everyone: C and C++,Intre   | 8                        | 2                           |
| Rithika Rose Thomas     | 1by17te029@bmsit.in | Networking in Google Cloud,Palo Alt    | 33                       | 6                           |
| Shreyas N Rao           | 1by17te033@bmsit.in | Introduction to Structured Query Lan   | 1                        | 0                           |
| NISHIT JAIN             | 1by18te040@bmsit.in | Reproducible Research, Structuring     | 44                       | 10                          |
| S Harshatha             | 1by18te053@bmsit.in | Introduction to Environmental Law a    | 6                        | 2                           |
| Prasunn                 | 1by16te036@bmsit.in | Photography Basics and Beyond: Fro     | 39                       | 2                           |
| PM RASHMI               | 1by16te039@bmsit.in | C# Programming for Unity Game Dev      | 11                       | 0                           |
| Ananthapadmanabha       | 1by18te005@bmsit.in | Deep Learning,Full-Stack Web Devel     | 10                       | 1                           |
| Karunya Sankar          | 1by18te022@bmsit.in | Deep Learning,Introduction to Enviro   | 4                        | 2                           |
| Neha R                  | 1by16te029@bmsit.in | Web Design for Everybody: Basics o     | 17                       | 7                           |
| KUBER VIJAYKUMAR BELLAD | 1by18te023@bmsit.in | Mathematics for Machine Learning,In    | 4                        | 3                           |
| Gagana shankarappa      | 1by16te014@bmsit.in | Coding for Everyone: C and C++,Mac     | 5                        | 1                           |
| Ramya U Kashyap         | 1by18te047@bmsit.in | Introduction to Environmental Law a    | 10                       | 1                           |
| SACHIN YADAV            | 1by18te054@bmsit.in | Google IT Automation with Python,P     | 9                        | 3                           |
| Chandana D G            | 1by19et015@bmsit.in | Python for Everybody,C for Everyone    |                          | 1                           |
| Kusumakar A. Patil      | 1by15te025@bmsit.in | Full-Stack Web Development with Re     |                          | 2                           |
| ABHILASH S              | 1by17te001@bmsit.in | Web Design for Everybody: Basics o     |                          | 4                           |
| Sailakshmi Saravanan    | 1by17te030@bmsit.in | Python for Everybody, Programming      | 7                        | 3                           |
| aditya patel            | 1by17te003@bmsit.in | Introduction to Discrete Mathematics   |                          | 2                           |
| Rohit Lochib            | 1by19et042@bmsit.in | Programming for Everybody (Getting     |                          | 0                           |
| K V Sagar               | 1by18te019@bmsit.in | Java Programming and Software Eng      |                          | 3                           |
| Janani Natarajan        | 1by16te028@bmsit.in | Web Design for Everybody: Basics o     |                          | 0                           |
| Vandana J               | 1by17te043@bmsit.in | An Introduction to Programming the     | 26                       | 1                           |
| Rohit Joshi             | 1by18te050@bmsit.in | Google IT Support,Python 3 Program     |                          | 2                           |
| ROSHAN RAJAGOPAL        |                     |                                        |                          | 0                           |
| Manushree N             | 1by19et043@bmsit.in | Deep Learning, Detecting and Mitigati  |                          | 2                           |
| Subbiah A P             | 1by18te031@bmsit.in | Improve Your English Communicatio      |                          | 5                           |
|                         | 1by18te059@bmsit.in | Graphic Design, Data Science, Introdu  |                          | 7                           |
| Sanjana Kadam           | 1by19et046@bmsit.in | Django for Everybody, Machine Learn    |                          | 2                           |
| Sidharth atre           | 1by18te057@bmsit.in | Introduction to Environmental Law a    |                          | 7                           |
| Anand N                 | 1by18te004@bmsit.in | Web Design for Everybody: Basics o     |                          |                             |
| Vishnuvardhan Reddy     | 1by17te024@bmsit.in | Java Programming and Software Eng      |                          | 3                           |
| Pranava K Bhat          | 1by17te026@bmsit.in | Applied Data Science with Python,Ot    |                          | 2                           |
| Rishav Kumar            | 1by18te049@bmsit.in | Introduction to Programming with M     |                          | 1                           |
| Souvik Roy              | 1by18te058@bmsit.in | Machine Learning with TensorFlow o     |                          | 3                           |
| Naureen khan            | 1by18te037@bmsit.in | Java Programming and Software Eng      |                          | 2                           |
| Yash Khanna             | 1by16te055@bmsit.in | Introduction to HTML5                  | 1                        | 0                           |
| Sourav Karthikeyan      | 1by16te046@bmsit.in | The Modern World, Part One: Global     | 4                        | 0                           |
| Saniya Afreen           | 1by16te043@bmsit.in | Algorithms, Part I,Excel Skills for Bu |                          | 0                           |
| SUSHMITHA S             | 1by17te041@bmsit.in | Introduction to Programming in C,Im    |                          | 3                           |
| KESHAV VENKATESH CHAIL  | 1by17te017@bmsit.in | Python for Everybody,Introduction to   |                          | 2                           |
| Vishal SV               | 1by18te061@bmsit.in | Object Oriented Programming in Jav     |                          | 20                          |
| SHREYAS M P             | 1by18te056@bmsit.in | An Introduction to Programming the     | 11                       | 9                           |
| RAKSHITA W              | 1by18te045@bmsit.in | An Introduction to Programming the     | 3                        | 0                           |
| Namrata Ravi            | 1by16te037@bmsit.in | Graphic Design,Introduction to Typo    |                          | 5                           |
| CHANDANA C V            | 1by18te012@bmsit.in | Python for Everybody,Introduction to   |                          | 4                           |
| Goutham C               | 1by17te014@bmsit.in | Introduction to Programming in C,Im    |                          | 1                           |
| Rushank Prabhu Desai    | 1by18te051@bmsit.in | Introduction to Environmental Law a    |                          | 1                           |
| Nithin Kashiyap         | 1by16te052@bmsit.in | Computer Vision Basics, Algorithmic    | 3                        | 0                           |
| Anupam Srivastava       | 1by19et010@bmsit.in | Python for Everybody, Data Science, I  |                          | 0                           |
| C Soujanya Joshi        | 1by17te008@bmsit.in | Python for Everybody,Programming       | 9                        | 4                           |
| Sudha M                 | 1by16te048@bmsit.in | Web Design for Everybody: Basics o     |                          | 0                           |
| R Ashwin Kumar          | 1by17te027@bmsit.in | Programming for Everybody (Getting     |                          | 1                           |
| Vaishnavi P S           | 1by16te053@bmsit.in | HTML, CSS, and Javascript for Web I    | 2                        | 0                           |
| Chaithra D S            | 1by17te009@bmsit.in | Programming for Everybody (Getting     |                          | 2                           |
| Kavya M S               | 1by17te015@bmsit.in | Learn SQL Basics for Data Science, E   | 7                        | 1                           |
| Deepak Tiwari           | 1by17te011@bmsit.in | Introduction to Programming in C,Im    | 11                       | 2                           |
| Madhura A N             | 1by17te019@bmsit.in | Python for Everybody,Programming       | 1                        | 1                           |
| Nandishreddy h v        | 1by17te022@bmsit.in | Improve Your English Communicatio      | 6                        | 0                           |
|                         |                     |                                        |                          |                             |

Coursera Information ETE

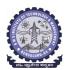

#### **BMS INSTITUTE OF TECHNOLOGY AND MANAGEMENT**

Yelahanka, Bengaluru – 560064.

### Department of Electronics and Telecommunication Engineering Coursera Registrations Information

Total number of ETE students Joined Number of Courses Joined Number of Courses Completed Number of Students Completed
170 1014 238 93

|                              |                                            |                                                                          |                          | 3-Dec-2020                  |
|------------------------------|--------------------------------------------|--------------------------------------------------------------------------|--------------------------|-----------------------------|
| Name                         | Email                                      | Course Name                                                              | Number of Courses Joined | Number of Courses Completed |
| Viveka Herle                 | 1by16te054@bmsit.in                        | Introduction to FPGA Design for Emb                                      |                          | 0                           |
| Gana Shankarappa             | 1by16te015@bmsit.in                        | Coding for Everyone: C and C++,Mac                                       |                          | 1                           |
| Sushmitha KR                 | 1by16te051@bmsit.in                        | Hardware Description Languages for                                       |                          | 0                           |
| Shashank Srinivas Kathavate  | 1by16te045@bmsit.in                        | Python for Everybody,Packet Switch                                       | 7                        | 1                           |
| Mohan sai Reddy.M            | 1by18te035@bmsit.in                        | Introduction to Environmental Law a                                      | 2                        | 0                           |
| Ashish k s                   | 1by19et013@bmsit.in                        | Fundamentals of Immunology: Innate                                       | 4                        | 0                           |
| Raghav KK                    | 1by16te038@bmsit.in                        | Microeconomics Principles, Finance                                       | 3                        | 0                           |
| Sonali B Sabawat             | 1by17te036@bmsit.in                        | Python for Everybody,Programming                                         | 2                        | 0                           |
| Ram Sai Kiran                | 1by18te014@bmsit.in                        | Python for Everybody,Introduction to                                     | 3                        | 1                           |
| Manasa SH                    | 1by18te026@bmsit.in                        | Improve Your English Communication                                       | 7                        | 4                           |
| Manasa R A                   | 1by18te025@bmsit.in                        | Python for Everybody,Introduction to                                     | 6                        | 2                           |
| Vidyashree NR                | 1by19et057@bmsit.in                        | Programming Fundamentals, Program                                        | 4                        | 0                           |
| Akshay Kumar J Shetty        | 1by18te003@bmsit.in                        | Python for Everybody,Introduction to                                     | 3                        | 1                           |
| Vaidyanathan K               | 1by19et055@bmsit.in                        | Programming for Everybody (Getting                                       | 4                        | 0                           |
| K Bhargav Varma              | 1by18te021@bmsit.in                        | Introduction to Environmental Law a                                      | 4                        | 0                           |
| Lavanya Y                    | 1by17te018@bmsit.in                        | Improve Your English Communication                                       | 2                        | 1                           |
| Harshit Dixit                | 1by18te017@bmsit.in                        | Python for Everybody, Applied Data S                                     | 11                       | 1                           |
| Mani Ratna Monu              | 1by16te025@bmsit.in                        | Financial Accounting: Foundations,N                                      | 3                        | 1                           |
| Keshav Kanhaiya              | 1by17te016@bmsit.in                        | Introduction to Virtual Reality                                          | 1                        | 0                           |
| Akshatha S M                 | 1by17te005@bmsit.in                        | Programming for Everybody (Getting                                       | 2                        | 1                           |
| Wadhwa Simran Deepak         | 1by18te062@bmsit.in                        | Introduction to Environmental Law a                                      | 5                        | 1                           |
| DARA SRIHA                   | 1by19et019@bmsit.in                        | Introduction to Data Analytics for Bu                                    | 2                        | 0                           |
| Reethu G                     | 1by17te028@bmsit.in                        | Web Design for Everybody: Basics o                                       | 8                        | 0                           |
| Meghana M Y                  | 1by17te020@bmsit.in                        | Python for Everybody,Programming                                         | 1                        | 1                           |
| Aman sharma                  | 1by17te006@bmsit.in                        | Python for Everybody,Programming                                         | 4                        | 3                           |
| Sanket M kavatekar           | 1by16te044@bmsit.in                        | Introduction to Programming in C,Py                                      | 5                        | 0                           |
| Anurag Ghosh                 | 1by19et011@bmsit.in                        | An Introduction to Programming the                                       | 2                        | 0                           |
| SRIKANTH R                   | 1by17te037@bmsit.in                        | Java Programming and Software Enç                                        | 16                       | 3                           |
| Neeraj K                     | 1by18te038@bmsit.in                        | Data Structures and Algorithms,Intro                                     | 4                        | 2                           |
| Chaya.E                      | 1by19et016@bmsit.in                        | C for Everyone: Programming Funda                                        |                          | 1                           |
| Shivangi Jain                | 1by15te045@bmsit.in                        | Introduction to Programming in C,Pro                                     |                          | 0                           |
| THEJA R M                    | 1by17te042@bmsit.in                        | Python for Everybody,Programming                                         | 1                        | 1                           |
| Chandrika murthy             | 1by18te013@bmsit.in                        | Java Programming and Software Enç                                        |                          | 0                           |
| Rakshitha k manru            | 1by18te046@bmsit.in                        | Introduction to Environmental Law a                                      |                          | 2                           |
| Sudarshan Potdar             | 1by17te038@bmsit.in                        | Introduction to Programming in C,Py                                      |                          | 1                           |
| Manjunath U                  | 1by16te026@bmsit.in                        | Financial Markets and Investment St                                      |                          | 5                           |
| Vandana S Hosagoudar         | 1by19et056@bmsit.in                        | Java Programming and Software Enc                                        |                          | 0                           |
| C Niraj                      | 1by19et017@bmsit.in                        | Crash Course on Python,Introduction                                      |                          | 1                           |
| Vidhu Shekhar Tripathi       | 1by17te044@bmsit.in                        | Algorithms, Part II,C++ For C Program                                    |                          | 0                           |
| Anubhav Sahu                 | 1by19et009@bmsit.in                        | Introduction to Cybersecurity Tools                                      | 2                        | 0                           |
| SUHAS REDDY S                | 1by17te039@bmsit.in                        | Object Oriented Java Programming:                                        | 6                        | 0                           |
| Keerthana R                  | 1by19et027@bmsit.in                        | Programming for Everybody (Getting                                       |                          | 1                           |
| Nivedita Sanjay              | 1by19et036@bmsit.in                        | Computer Architecture, Algorithmic T                                     |                          | 0                           |
| Ninaada M S                  | 1by19et034@bmsit.in                        | Python for Everybody, Programming                                        | 2                        | 1                           |
| Navyashree A S               | 1by19et032@bmsit.in                        | How Google does Machine Learning                                         | 1                        | 0                           |
| Amrutha A                    | 1by16te008@bmsit.in                        | GIS Data Acquisition and Map Design                                      |                          | 0                           |
| Indrakshi KV                 | 1by19et024@bmsit.in                        | Programming for Everybody (Getting                                       |                          | 0                           |
| Sanket Sinha                 | 1by18te055@bmsit.in                        | An Introduction to Programming the<br>Google IT Automation with Python,A | 24<br>7                  | 1<br>2                      |
| Aditya Suneel Patil Lohith G | 1by19et002@bmsit.in<br>1by17te401@bmsit.in | Python for Everybody,AWS Fundame                                         |                          | 0                           |
| Akanksha.A                   | 1by19et003@bmsit.in                        | How Google does Machine Learning                                         | 1                        | 0                           |
| Prajwal Prasad               | 1by18te043@bmsit.in                        | Introduction to Environmental Law a                                      |                          | 2                           |
| Hemanth                      | 1by16te016@bmsit.in                        | The Power of Microeconomics: Econ                                        |                          | 0                           |
| Siri N Rao                   | 1by17te034@bmsit.in                        | Python for Everybody, Programming                                        | 5<br>5                   | 3                           |
| Madhuri kavatekar            | 1by19et028@bmsit.in                        | Cybersecurity and the Internet of Thi                                    |                          | 0                           |
| Mounica B                    | 1by19et029@bmsit.in                        | C for Everyone: Programming Funda                                        |                          | 1                           |
| Shalvi singh                 | 1by19et047@bmsit.in                        | Technical Support Fundamentals, Cra                                      |                          | 1                           |
| Naivedya Mohanty             | 1by19et030@bmsit.in                        | Programming for Everybody (Getting                                       |                          | 0                           |
| Thanushree K                 | 1by19et053@bmsit.in                        | Programming for Everybody (Getting                                       |                          | 0                           |
| Aditya V Kulkarni            | 1by16te004@bmsit.in                        | Programming for Everybody (Getting                                       |                          | 2                           |
| Shubham Chakraborty          | 1by19et049@bmsit.in                        | Introduction to TensorFlow for Artific                                   |                          | 0                           |
| onabham onakiaborty          | , rocto-rowsmart.iii                       | Jauction to renson low for Artific                                       | ı                        | J                           |

Coursera Information ETE

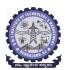

#### **BMS INSTITUTE OF TECHNOLOGY AND MANAGEMENT**

Yelahanka, Bengaluru – 560064.

#### Department of Electronics and Telecommunication Engineering Coursera Registrations Information

Total number of ETE students Joined Number of Courses Joined Number of Courses Completed Number of Students Completed
170 1014 238 93

|                              |                     |                                        |                                 | 3-Dec-2020                  |
|------------------------------|---------------------|----------------------------------------|---------------------------------|-----------------------------|
| Name                         | Email               | Course Name                            | <b>Number of Courses Joined</b> | Number of Courses Completed |
| Aishwarya Rao                | 1by16te006@bmsit.in | Positive Psychiatry and Mental Healt   | 1                               | 0                           |
| Liya Gafar                   | 1by18te024@bmsit.in | Introduction to Environmental Law a    | 2                               | 0                           |
| Harsh Raj                    | 1by19et022@bmsit.in | Introduction to TensorFlow for Artific | 1                               | 0                           |
| Samruddhi Patil              | 1by16te042@bmsit.in | Graphic Design, Graphic Design, Func   | 4                               | 1                           |
| Mahima Rajendra Dhingreja    | 1by16te023@bmsit.in | Meditation: A way to achieve your go   | 4                               | 0                           |
| Aditya Datta G N             | 1by17te002@bmsit.in | Google IT Support,Python for Everyb    | 11                              | 3                           |
| Nishkala BK                  | 1by19et035@bmsit.in | Project Management & Other Tools for   | 2                               | 0                           |
| Alfred Antony Thottan        | 1by19et004@bmsit.in | Introduction to Data Science in Pytho  | 1                               | 0                           |
| Saurav Srinivas              | 1by17te032@bmsit.in | Python for Everybody, Programming      | 6                               | 0                           |
| Gaurav Kumar                 | 1by16te056@bmsit.in | Learn Spanish: Basic Spanish Vocab     | 3                               | 0                           |
| Ananya M S                   | 1by19et005@bmsit.in | C for Everyone: Programming Funda      | 1                               | 1                           |
| Deeksha n                    | 1by19et021@bmsit.in | C for Everyone: Structured Programi    | 2                               | 0                           |
| Harshini                     | 1by19et023@bmsit.in | Programming for Everybody (Getting     | 2                               | 1                           |
| S. P. Preethi                | 1by19et045@bmsit.in |                                        |                                 |                             |
| Jyothi DS                    | 1by19et026@bmsit.in | Introduction to Programming in C,Py    | 3                               | 0                           |
| Pooja                        | 1by18te042@bmsit.in | Introduction to Environmental Law a    | 4                               | 4                           |
| A NISHAN BOPANNA             | 1by16te001@bmsit.in | Programming for Everybody (Getting     | 2                               | 1                           |
| Manoj Vishweshwar Bhat       | 1by18te030@bmsit.in | Python for Everybody, Python 3 Prog    | 6                               | 2                           |
| Vachana H S                  | 1by19et054@bmsit.in | Introduction to Data Science in Pytho  | 1                               | 0                           |
| Aishwarya S                  | 1by17te004@bmsit.in | Al For Everyone,Introduction to Virtu  | 2                               | 0                           |
| Gagana Jadhav                | 1by16te013@bmsit.in | Java Programming and Software Enç      | 2                               | 0                           |
| Navya M R                    | 1by17te023@bmsit.in | Programming Fundamentals, Global I     | 4                               | 0                           |
| ANKIT KUMAR                  | 1by19et008@bmsit.in | Introduction to Data Analytics for Bu  | 3                               | 0                           |
| Dhanish Kumar D Allgoo       | 1by18te063@bmsit.in | Introduction to Environmental Law a    | 2                               | 1                           |
| Archana Arun                 | 1by16te009@bmsit.in | Python for Everybody, Python 3 Prog    | 5                               | 3                           |
| Shreyas Hegde                | 1by17te404@bmsit.in | Sales Operations/Management,Accor      | 2                               | 0                           |
| Nischitha G V                | 1by16te030@bmsit.in | Python for Everybody, Programming      | 6                               | 1                           |
| Nishit Rathi                 | 1by16te031@bmsit.in | Financial Markets and Investment St    | 10                              | 0                           |
| Aditi S                      | 1by18te001@bmsit.in | Python for Everybody,Deep Learning     | 31                              | 7                           |
| Prithvi kishan               | 1by18te044@bmsit.in | Introduction to Environmental Law a    | 4                               | 4                           |
| Mylaram sree karan           | 1by17te021@bmsit.in | Dynamic Public Speaking, VLSI CAD      | 4                               | 0                           |
| Jayashree KM                 | 1by19et025@bmsit.in | Programming for Everybody (Getting     | 2                               | 0                           |
| diksha mishra                | 1by17te013@bmsit.in | Effective Communication: Writing, D    | 4                               | 0                           |
| K V Skandha                  | 1by18te020@bmsit.in | Introduction to Environmental Law a    | 9                               | 2                           |
| Namitha M                    | 1by18te036@bmsit.in | Introduction to Environmental Law a    | 1                               | 0                           |
| Ashwini C Gujjar             | 1by18te006@bmsit.in | Mathematics for Machine Learning,In    | 4                               | 1                           |
| Chandan L Nayak              | 1by17te010@bmsit.in | Photography Basics and Beyond: Fro     | 32                              | 2                           |
| Goutam Hegde                 | 1by19te401@bmsit.in | Introduction to Environmental Law a    | 4                               | 1                           |
| BS Srujan                    | 1by18te008@bmsit.in | Python for Everybody,Introduction to   | 2                               | 0                           |
| Lekhya Sindura N             | 1by16te020@bmsit.in | Web Design for Everybody: Basics o     | 1                               | 1                           |
| DHANYA Y TE-2018-22          | 1by18te015@bmsit.in | Introduction to Environmental Law a    | 2                               | 0                           |
| TIPPANNA TE-2018-22          | 1by18te060@bmsit.in | Introduction to Environmental Law a    | 1                               | 0                           |
| Hima V                       | 1by18te018@bmsit.in | Introduction to Environmental Law a    | 1                               | 0                           |
| MANJUNATH TE-2018-22         | 1by18te028@bmsit.in | Environmental Management & Ethics      | 1                               | 0                           |
| MOHAMED ANAS 1BY18TE033      | 1by18te033@bmsit.in |                                        |                                 |                             |
| Sneha P                      | 1by17te035@bmsit.in |                                        |                                 |                             |
| Niharika Suresh              | 1by18te039@bmsit.in | Introduction to Environmental Law a    |                                 | 0                           |
| BHOOMIKA S RAVISH TE-2018-22 | 1by18te010@bmsit.in | Improve Your English Communicatio      | 1                               | 0                           |

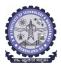

## BMS INSTITUTE OF TECHNOLOGY AND MANAGEMENT Yelahanka, Bengaluru – 560064.

## Department of Computer Science and Engineering Coursera Registrations Information

Number of Courses Joined Number of Courses Completed Number of Students Completed 6689 518 1610 395

|                                | 518                 | 6689                                            | 1610                     | 395                         |
|--------------------------------|---------------------|-------------------------------------------------|--------------------------|-----------------------------|
|                                |                     |                                                 |                          | 3-Dec-2020                  |
| Name                           | Email               | Course Name                                     | Number of Courses Joined | Number of Courses Completed |
| Mayank Sehgal                  | 1by17cs092@bmsit.in | Financial Markets and Investment Strategy,Sr.   | 4                        | 2                           |
| Shrivathsa Prakash             | 1by18cs160@bmsit.in | Introduction to Environmental Law and Policy    | 4                        | 1                           |
| Ranjith Kishore A V            | 1by18cs121@bmsit.in | Al for Medicine, Self-Driving Cars, Deep Learni | 15                       | 15                          |
| •                              | -                   |                                                 |                          |                             |
| Saksham Bejwani                | 1by19cs132@bmsit.in | Introduction to Deep Learning                   | 1                        | 0                           |
| Aakash Shankar                 | 1by17cs003@bmsit.in | Big Data, Deep Learning, Full-Stack Web Devel   | 7                        | 2                           |
| P Rohit                        | 1by17cs106@bmsit.in | Full Stack Web and Multiplatform Mobile App     | 5                        | 3                           |
| Pratyush Sarkar                | 1by17cs123@bmsit.in | DeepLearning.Al TensorFlow Developer,Web        | 19                       | 15                          |
| Pranove A B                    | 1by17cs118@bmsit.in | Python for Everybody,AWS Fundamentals,De        | 14                       | 4                           |
| Kathyayini R                   | 1by17cs077@bmsit.in | Google IT Automation with Python, Using Pyth    | 17                       | 0                           |
| Rishabh Safaria                | 1by17cs139@bmsit.in | Machine Learning with TensorFlow on Google      | 30                       | 4                           |
|                                |                     |                                                 |                          |                             |
| Anjana Maddi                   | 1by17cs090@bmsit.in | Developing Applications with Google Cloud P     | 14                       | 3                           |
| A Nitya Dyuthi                 | 1by18cs001@bmsit.in | Google IT Support,Python for Everybody,Web      | 20                       | 15                          |
| Shreyansh Singh                | 1by16cs077@bmsit.in | Game Design and Development, Responsive V       | 5                        | 0                           |
| Anant Shukla                   | 1by17cs023@bmsit.in | Java Programming and Software Engineering       | 13                       | 4                           |
| Adarsh Vatsa                   | 1by17cs010@bmsit.in | Data Structures and Algorithms, Learning Hov    | 2                        | 0                           |
| M Aishwarya                    | 1by17cs085@bmsit.in | Digital Signal Processing,An Introduction to F  | 316                      | 38                          |
| Parth Chawla                   | 1by17cs108@bmsit.in | Improve Your English Communication Skills,I     | 12                       | 8                           |
|                                |                     |                                                 |                          |                             |
| Karuturi venkata krishna vamsi | 1by17cs076@bmsit.in | Java Programming and Software Engineering       | 4                        | 0                           |
| Vishal Gupta                   | 1by17cs188@bmsit.in | Improve Your English Communication Skills,      | 10                       | 1                           |
| Feras Ahmed                    | 1by17cs048@bmsit.in | Django for Everybody, Python for Everybody, \   | 16                       | 8                           |
| Deepak Biradar                 | 1by17cs045@bmsit.in | Learning How to Learn: Powerful mental tools    | 2                        | 1                           |
| Ritika Shrivastava             | 1by17cs141@bmsit.in | Data Structures and Algorithms, Introduction 1  | 20                       | 11                          |
| Kevin Biju                     | 1by17cs202@bmsit.in | Machine Learning with TensorFlow on Google      | 6                        | 2                           |
| Pratheeksha P Phadke           | 1by17cs122@bmsit.in | Python 3 Programming, Global Environmental      | 6                        | 3                           |
|                                |                     |                                                 |                          |                             |
| Rutvi Rahul Gadre              | 1by17cs144@bmsit.in | Full-Stack Web Development with React, Front    | 4                        | 1                           |
| Sharanya Warrier               | 1by16cs109@bmsit.in | Using Python to Interact with the Operating S   | 6                        | 0                           |
| Aaryan Kumar Gupta             | 1by17cs004@bmsit.in | Install and Manage Google Cloud's Apigee AF     | 226                      | 9                           |
| CHAITRA B M                    | 1by16cs017@bmsit.in | Web Application Development with JavaScrip      | 2                        | 0                           |
| Rakhi Purwar                   | 1by18cs116@bmsit.in | Deep Learning, Applied Data Science with Pyt    | 17                       | 5                           |
| Shambhulinganagouda Patil      | 1by17cs151@bmsit.in | Deep Learning,Write Professional Emails in E    | 4                        | 2                           |
| Ayush Madhusudan Jain          | 1by18cs035@bmsit.in | Full-Stack Web Development with React,Fron      | 3                        | 0                           |
|                                |                     |                                                 |                          | 6                           |
| Sarasa P                       | 1by17cs150@bmsit.in | Python for Everybody,Deep Learning,Structur     | 19                       |                             |
| JOSHI PARMESH VINAYAK          | 1by17cs070@bmsit.in | Object Oriented Programming in Java, Deep L     | 17                       | 7                           |
| TARUSH J. REDDY                | 1by18cs177@bmsit.in | Google IT Support,Introduction to Environme     | 6                        | 1                           |
| hiranmayi                      | 1by18cs063@bmsit.in | Python for Everybody, Deep Learning, Introduc   | 5                        | 1                           |
| Sagar Reddy S N                | 1by18cs230@bmsit.in | Developing Applications with Google Cloud P     | 11                       | 0                           |
| Parvi Dhanker                  | 1by17cs109@bmsit.in | Introduction to Environmental Law and Policy    | 13                       | 1                           |
| Bhuvan Shankar R               | 1by18cs042@bmsit.in | Photography Basics and Beyond: From Smar        | 4                        | 1                           |
| Kirimanjeswara Anusree         |                     |                                                 | 8                        | 5                           |
| •                              | 1by18cs075@bmsit.in | Introduction to Environmental Law and Policy    |                          |                             |
| Kumuda Siri T T                | 1by18cs078@bmsit.in | Introduction to Environmental Law and Policy    | 4                        | 3                           |
| Ganesh Rajendran               | 1by17cs051@bmsit.in | Gmail: The Foundation To Accessing Google       | 25                       | 14                          |
| HRITIK KUMAR SINGH             | 1by18cs066@bmsit.in | Deep Learning, Machine Learning, Data Structı   | 9                        | 4                           |
| Prerana Kulkarni               | 1by18cs112@bmsit.in | Google IT Support,Introduction to Environme     | 9                        | 3                           |
| Sumit sarkar                   | 1by17cs222@bmsit.in | Google IT Support,Introduction to Cybersecui    | 8                        | 1                           |
| ASHUTOSH KUMAR                 | 1by18cs032@bmsit.in | Google IT Support,AWS Fundamentals,Machin       | 16                       | 1                           |
| Hariharan Raghunath            | 1by17cs220@bmsit.in | Python for Everybody,Getting Started With Ga    | 7                        | 1                           |
|                                |                     |                                                 |                          |                             |
| Harin Rishabh                  | 1by17cs056@bmsit.in | Machine Learning with TensorFlow on Google      | 8                        | 5                           |
| Anmol                          | 1by18cs021@bmsit.in | Introduction to Environmental Law and Policy    | 12                       | 5                           |
| A R SUMUKHA                    | 1by17cs002@bmsit.in | Web Design for Everybody: Basics of Web De      | 34                       | 6                           |
| Roobini G                      | 1by18cs125@bmsit.in | Deep Learning,Introduction to Environmental     | 6                        | 1                           |
| K PAVANI                       | 1by17cs073@bmsit.in | Cloud Computing, Python for Everybody, Pyth     | 15                       | 0                           |
| Rushikesh Chaskar              | 1by18cs127@bmsit.in | Improve Your English Communication Skills,I     | 77                       | 7                           |
| Poorvi Rohidekar               | 1by17cs113@bmsit.in | Google IT Automation with Python,Deep Learn     | 10                       | 4                           |
|                                |                     |                                                 | 143                      | 25                          |
| Rishika Sankaran               | 1by17cs140@bmsit.in | DeepLearning.Al TensorFlow Developer,Pytho      |                          |                             |
| Naitik Goyal                   | 1by19cs089@bmsit.in | Deep Learning, Using Python to Interact with t  | 12                       | 2                           |
| Sai Surya Pavan Gannamani      | 1by17cs146@bmsit.in | Google IT Automation with Python,Deep Lear      | 6                        | 6                           |
| Nischal Kasera                 | 1by18cs103@bmsit.in | Palo Alto Networks Cybersecurity, Web Design    | 54                       | 19                          |
| Ujjawal Choudhury              | 1by18cs181@bmsit.in | Java Programming and Software Engineering       | 5                        | 5                           |
| Gautham SK                     | 1by19scs02@bmsit.in | Deep Learning,Introduction to Big Data,Progra   | 14                       | 5                           |
| VARUN BHAVSAR                  | 1by17cs215@bmsit.in | Django for Everybody,Software Design and A      | 12                       | 8                           |
| Vedashruta                     | 1by19cs178@bmsit.in | Networking in Google Cloud,An Introduction 1    | 96                       | 40                          |
|                                |                     |                                                 |                          |                             |
| Raghavendra unki               | 1by17cs127@bmsit.in | Python for Everybody,Data Science,Programr      | 10                       | 1                           |
| G Rishika chowdary             | 1by18cs054@bmsit.in | An Introduction to Programming the Internet     | 62                       | 10                          |
| Raksha Shellikeri              | 1by17cs130@bmsit.in | C# Programming for Unity Game Developmen        | 9                        | 0                           |
| Sonali Saha                    | 1by18cs214@bmsit.in | DeepLearning.Al TensorFlow Developer,Cybe       | 22                       | 4                           |
|                                |                     |                                                 |                          |                             |

Page 18 3-Dec-2020 10:47:37 PM

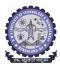

## BMS INSTITUTE OF TECHNOLOGY AND MANAGEMENT Yelahanka, Bengaluru – 560064.

## Department of Computer Science and Engineering Coursera Registrations Information

Number of Courses Joined Number of Courses Completed Number of Students Completed 6689 395 518 1610

|                                          |                                            |                                                                                              |                                 | 3-Dec-2020                  |
|------------------------------------------|--------------------------------------------|----------------------------------------------------------------------------------------------|---------------------------------|-----------------------------|
| Name                                     | Email                                      | Course Name                                                                                  | <b>Number of Courses Joined</b> | Number of Courses Completed |
| Harshith A Patil                         | 1by18cs062@bmsit.in                        | Applied Data Science with Python,Introductio                                                 | 11                              | 10                          |
| Vinodkumar G                             | 1by18cs189@bmsit.in                        | Introduction to Environmental Law and Policy                                                 | 12                              | 7                           |
| Prerana P                                | 1by17cs124@bmsit.in                        | Global Environmental Management,Python Ba                                                    | 5                               | 1                           |
| Krut S Sanghvi                           | 1by17cs081@bmsit.in                        | TensorFlow for Al: Computer Vision Basics,G                                                  | 7                               | 3                           |
| Khushwinder Singh                        | 1by18cs074@bmsit.in                        | Django for Everybody,DeepLearning.Al Tensc                                                   | 15                              | 3                           |
| Charant                                  | 1by16cs098@bmsit.in                        | Building Cloud Services with the Java Spring                                                 | 3                               | 1<br>13                     |
| Sharanu<br>Amrutha R                     | 1by18cs148@bmsit.in                        | Deep Learning, Structuring Machine Learning<br>Graphic Design, Python for Everybody, Introdu | 14<br>16                        | 6                           |
| Allen Benny                              | 1by18cs018@bmsit.in<br>1by18cs010@bmsit.in | Android App Development, Deep Learning, Str                                                  | 14                              | 9                           |
| DHRUPAL KALAL                            | 1by18cs052@bmsit.in                        | Natural Language Processing, Structuring Mac                                                 | 22                              | 7                           |
| Aritra Paul                              | 1by18cs027@bmsit.in                        | SAS Programmer,Introduction to Environmen                                                    | 18                              | 17                          |
| Shivani Hosangadi                        | 1by18cs155@bmsit.in                        | Java Programming and Software Engineering                                                    | 8                               | 2                           |
| Gautam Gunjan                            | 1by18cs056@bmsit.in                        | Web Design for Everybody: Basics of Web De                                                   | 7                               | 4                           |
| Yashas H                                 | 1by18cs191@bmsit.in                        | Web Design for Everybody: Basics of Web De                                                   | 9                               | 2                           |
| Kamakshi pujitha chittamuru              | 1by18cs047@bmsit.in                        | Improve Your English Communication Skills,I                                                  | 53                              | 8                           |
| Gautham N                                | 1by17cs053@bmsit.in                        | DeepLearning.Al TensorFlow Developer,Data                                                    | 11                              | 1                           |
| Likith S                                 | 1by18cs081@bmsit.in                        | Google IT Support,Python for Everybody,Web                                                   | 22                              | 18                          |
| Tejashwini N                             | 1by18cs179@bmsit.in                        | Python for Everybody, Object Oriented Progra                                                 | 12                              | 8                           |
| Sai Srujana Eunbi                        | 1by17cs209@bmsit.in                        | Python for Everybody,Data Science,AWS Fun                                                    | 6                               | 0                           |
| Amrutha D                                | 1by18cs017@bmsit.in                        | Java Programming and Software Engineering                                                    | 16                              | 10                          |
| PRAJWAL KAUSHAL                          | 1by17cs114@bmsit.in                        | Advanced Machine Learning, Deep Learning, N                                                  | 10                              | 1                           |
| jaideep jadhav                           | 1by17cs068@bmsit.in                        | Python for Everybody,AWS Fundamentals,Pro                                                    | 5                               | 2                           |
| PRASHANTH KUMAR                          | 1by17cs119@bmsit.in                        | Full-Stack Web Development with React,Appl                                                   | 14                              | 6                           |
| Vidit Agarwal                            | 1by18cs187@bmsit.in<br>1by18cs003@bmsit.in | Natural Language Processing, Structuring Mac                                                 | 22<br>4                         | 6<br>1                      |
| Abhishek R Suhas<br>Shreeharsh Gudibandi | 1by18cs158@bmsit.in                        | Web Design for Everybody: Basics of Web De<br>Google IT Automation with Python,Computer      | 46                              | 12                          |
| Amith C                                  | 1by18cs015@bmsit.in                        | Java Programming and Software Engineering                                                    | 8                               | 2                           |
| Vikram Borana P                          | 1by18cs188@bmsit.in                        | Machine Learning, Data Structures and Algorit                                                | 6                               | 3                           |
| Ujjwal Pandey                            | 1by18cs216@bmsit.in                        | Data Structures and Algorithms,Introduction 1                                                | 2                               | 1                           |
| A.sashank                                | 1by18cs011@bmsit.in                        | Python for Everybody,Introduction to Environ                                                 | 8                               | 4                           |
| Ashutosh Kumar                           | 1by18cs031@bmsit.in                        | An Introduction to Programming the Internet                                                  | 15                              | 11                          |
| Chaitra Shree                            | 1by17cs039@bmsit.in                        | Web Design for Everybody: Basics of Web De                                                   | 8                               | 0                           |
| Shivang Dholaria                         | 1by18cs153@bmsit.in                        | Java Programming and Software Engineering                                                    | 53                              | 15                          |
| Srinivas V                               | 1by17cs170@bmsit.in                        | Improve Your English Communication Skills,(                                                  | 11                              | 1                           |
| Himanshu Mathur                          | 1by17cs066@bmsit.in                        | Python for Everybody,Programming for Every                                                   | 2                               | 2                           |
| Vishnu Sastry H K                        | 1by18cs190@bmsit.in                        | Introduction to Programming in C,Java Progra                                                 | 116                             | 5                           |
| Janani A                                 | 1by17cs069@bmsit.in                        | Python for Everybody,AWS Fundamentals,Ap                                                     | 10                              | 6                           |
| Anuj V                                   | 1by17cs028@bmsit.in                        | Python for Everybody, Applied Data Science w                                                 | 6                               | 5                           |
| Daniel S                                 | 1by18cs048@bmsit.in                        | Blockchain,Blockchain Basics                                                                 | 1                               | 0                           |
| Prakhyat                                 | 1by18cs108@bmsit.in                        | Parallel, Concurrent, and Distributed Program                                                | 2                               | 1                           |
| Asif Ali Ahmed R<br>Sheetal Neeraj       | 1by18cs033@bmsit.in<br>1by18cs152@bmsit.in | An Introduction to Programming the Internet ( Ruby on Rails Web Development, Django for E    | 52<br>43                        | 2<br>7                      |
| Navin kumar tiwari                       | 1by17cs099@bmsit.in                        | Accelerated Computer Science Fundamentals                                                    | 20                              | ,<br>16                     |
| Afra                                     | 1by17cs012@bmsit.in                        | Introduction to Scripting in Python,Applied Da                                               | 6                               | 2                           |
| Arfa Noorain H                           | 1by17cs031@bmsit.in                        | Data Structures and Algorithms, Programming                                                  | 5                               | -<br>1                      |
| Sneha M J                                | 1by17cs164@bmsit.in                        | Object Oriented Programming in Java,Android                                                  | 9                               | 1                           |
| prasanth kumar reddy k                   | 1by17cs120@bmsit.in                        | Image Classification with CNNs using Keras,C                                                 | 5                               | 5                           |
| Dipesh Bikram Singh                      | 1by18cs199@bmsit.in                        | Python for Everybody,Blockchain,Introduction                                                 | 7                               | 1                           |
| Shashank Kumar                           | 1by17cs153@bmsit.in                        | Java Programming and Software Engineering                                                    | 5                               | 0                           |
| P V SUDARSHAN                            | 1by17cs107@bmsit.in                        | Improve Your English Communication Skills,\                                                  | 5                               | 0                           |
| Shantanu Shrivastava                     | 1by17cs152@bmsit.in                        | Python for Everybody,Deep Learning,Structur                                                  | 11                              | 3                           |
| Richa Kumari                             | 1by17cs136@bmsit.in                        | An Introduction to Programming the Internet                                                  | 81                              | 10                          |
| Shree ratn                               | 1by18cs157@bmsit.in                        | Introduction to Environmental Law and Policy                                                 | 7                               | 2                           |
| Anzar Ahmad Banday                       | 1by18cs024@bmsit.in                        | An Introduction to Programming the Internet                                                  | 69                              | 1                           |
| Bharath Hegde                            | 1by18cs038@bmsit.in                        | Linux Tools for Developers,Crash Course on                                                   | 9                               | 2                           |
| Sanjana Manjunath                        | 1by18cs140@bmsit.in                        | Web Design for Everybody: Basics of Web De                                                   | 10                              | 1                           |
| ADITYA RANA<br>Anushruti Adhikari        | 1by17cs219@bmsit.in                        | Grammar and Punctuation, Algorithmic Toolbo                                                  | 3<br>2                          | 2<br>0                      |
| Anushruti Adhikari<br>Richa Parekh       | 1by17cs029@bmsit.in<br>1by17cs137@bmsit.in | Programming for Everybody (Getting Started<br>Preparing to Manage Human Resources,Finar      | 7                               | 2                           |
| Methuku Nithish Kumar                    | 1by17cs137@bmsit.in                        | Python for Everybody,AWS Fundamentals,Fu                                                     | 7<br>12                         | 1                           |
| Mir Mohammed Abbas                       | 1by17cs097@bmsit.in                        | Digital Product Management, Supply Chain Ma                                                  | 9                               | 1                           |
| Vamshika Naik                            | 1by17cs182@bmsit.in                        | Competitive Strategy,Blockchain Basics,Goog                                                  | 5                               | 0                           |
| Shashiroop Hegde                         | 1by18cs151@bmsit.in                        | An Introduction to Programming the Internet                                                  | 17                              | 12                          |
| PONNAVOLU RAMAGOPAL REDDY                | 1by17cs112@bmsit.in                        | Programming for Everybody (Getting Started                                                   | 1                               | 0                           |
| Ishita Khetarpal                         | 1by17cs067@bmsit.in                        | Python for Everybody,AWS Fundamentals,Ap                                                     | 22                              | 7                           |
|                                          |                                            |                                                                                              |                                 |                             |

Page 19 3-Dec-2020 10:47:37 PM

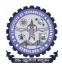

## BMS INSTITUTE OF TECHNOLOGY AND MANAGEMENT Yelahanka, Bengaluru – 560064.

## Department of Computer Science and Engineering Coursera Registrations Information

Number of Courses Joined Number of Courses Completed Number of Students Completed 6689 1610 395 518

|                                    | 518                 | 6689                                           | 1610                     | 395                         |
|------------------------------------|---------------------|------------------------------------------------|--------------------------|-----------------------------|
|                                    |                     |                                                |                          | 3-Dec-2020                  |
| Name                               | Email               | Course Name                                    | Number of Courses Joined | Number of Courses Completed |
|                                    |                     |                                                |                          | ·                           |
| Sushanth M Dak                     | 1by17cs172@bmsit.in | Improve Your English Communication Skills,I    | 94                       | 17                          |
| Sourav Paul                        | 1by17cs167@bmsit.in | Web Design for Everybody: Basics of Web De     | 21                       | 7                           |
| Shivank Kumar                      | 1by19cs143@bmsit.in | Search Engine Optimization (SEO), Android A    | 3                        | 0                           |
| Aman Rai                           | 1by17cs019@bmsit.in | Networking in Google Cloud,Java Programmi      | 238                      | 84                          |
|                                    | •                   |                                                |                          |                             |
| Swati Sandhya                      | 1by18cs175@bmsit.in | DeepLearning.Al TensorFlow Developer,Math      | 15                       | 4                           |
| abdullah mohammed abdullah bin dul | 1by17cs192@bmsit.in | An Introduction to Programming the Internet    | 30                       | 2                           |
| ROSHINI J                          | 1by17cs143@bmsit.in | Introduction to Git and GitHub, Programming 1  | 10                       | 6                           |
| Naveen Kumar K V                   | 1by18scs06@bmsit.in | Python for Everybody, Architecting with Goog   | 7                        | 0                           |
|                                    | -                   |                                                |                          |                             |
| Ankit Shah                         | 1by17cs195@bmsit.in | Python for Everybody,Programming for Every     | 5                        | 4                           |
| V Shashank                         | 1by17cs180@bmsit.in | Full-Stack Web Development with React, Front   | 2                        | 1                           |
| Santanu Agarwal                    | 1by18cs142@bmsit.in | Python for Everybody, Programming for Every    | 8                        | 5                           |
|                                    | •                   |                                                |                          | 14                          |
| ARUN R SHENOY                      | 1by17cs032@bmsit.in | DeepLearning.Al TensorFlow Developer,Searc     | 15                       |                             |
| CHETHANPATEL P N                   | 1by19cs036@bmsit.in | Introduction to Programming in C,Programmi     | 4                        | 1                           |
| Gaurav Sethia                      | 1by18cs055@bmsit.in | DeepLearning.Al TensorFlow Developer,Dyna      | 7                        | 3                           |
| Riddhi jain                        | 1by18cs220@bmsit.in | Full-Stack Web Development with React,Intro    | 10                       | 2                           |
|                                    | _                   |                                                |                          |                             |
| S PRIYANKA DATTA                   | 1by18cs130@bmsit.in | Cloud Architecture with Google Cloud,Object    | 9                        | 2                           |
| Adarsh S                           | 1by17cs009@bmsit.in | DeepLearning.Al TensorFlow Developer,Deep      | 8                        | 4                           |
| Alam Sahithi                       | 1by17cs015@bmsit.in | Improve Your English Communication Skills,I    | 9                        | 3                           |
| SOMIL JAIN                         | 1by18cs167@bmsit.in | Python Data Structures                         | 1                        | 1                           |
|                                    | -                   |                                                |                          |                             |
| Deekshitha Machireddy              | 1by17cs087@bmsit.in | Web Design for Everybody: Basics of Web De     | 10                       | 3                           |
| Parth Jaiswal                      | 1by16cs056@bmsit.in | Google IT Automation with Python, Deep Lear    | 19                       | 1                           |
| K. Hitesh sai                      | 1by17cs083@bmsit.in | Cloud Computing,Introduction to Python,Intro   | 4                        | 3                           |
| G.Naveen Kumar                     | 1by17cs049@bmsit.in | Programming for Everybody (Getting Started     | 8                        | 3                           |
|                                    | -                   |                                                |                          |                             |
| K M RUSHIKA                        | 1by17cs072@bmsit.in | Python for Everybody, Programming Fundame      | 2                        | 1                           |
| M MERLYN MERCYLONA                 | 1by17cs088@bmsit.in | Mathematics for Machine Learning, Python for   | 11                       | 2                           |
| Dhaval Sharma                      | 1by17cs046@bmsit.in | Improve Your English Communication Skills,I    | 20                       | 5                           |
| BALLA LOKA KALYAN                  |                     | •                                              | 4                        | 2                           |
|                                    | 1by17cs034@bmsit.in | Programming for Everybody (Getting Started     |                          |                             |
| Sanghamitra Phukan                 | 1by19cs134@bmsit.in | Programming Fundamentals, Programming fo       | 13                       | 4                           |
| syed rashid pasha                  | 1by17cs175@bmsit.in | An Introduction to Programming the Internet    | 38                       | 1                           |
| Rishab S Rokhade                   | 1by19cs117@bmsit.in | An Introduction to Programming the Internet    | 25                       | 3                           |
|                                    |                     |                                                | 6                        | 1                           |
| CHIKKAPPAIAH PL                    | 1by17cs042@bmsit.in | Improve Your English Communication Skills,I    | 6                        | 1                           |
| Pratheeksha P Adyanthaya           | 1by17cs121@bmsit.in |                                                |                          |                             |
| Likith v                           | 1by19cs074@bmsit.in | Python for Everybody, Cloud Computing Basic    | 2                        | 1                           |
| Harish Kumar S Guragol             | 1by18cs060@bmsit.in | Blockchain, Applied Data Science with Python   | 6                        | 1                           |
| <u> </u>                           |                     | • • • •                                        |                          | 3                           |
| Aman Rai                           | 1by17cs018@bmsit.in | Python for Everybody,AWS Fundamentals,Int      | 22                       |                             |
| Manpreet Singh Chawla              | 1by18cs091@bmsit.in | Django for Everybody, Web Applications for E   | 15                       | 13                          |
| G M Kavya                          | 1by18cs053@bmsit.in | Java Programming and Software Engineering      | 8                        | 6                           |
| Harshitha V N                      | 1by17cs063@bmsit.in | Google IT Automation with Python,Cloud Arcl    | 21                       | 8                           |
| Mritunjay Choubey                  |                     |                                                | 7                        | 1                           |
| • • •                              | 1by19cs085@bmsit.in | Introduction to Programming in C,IT Fundame    |                          |                             |
| Sahana S                           | 1by19cs130@bmsit.in | Ecology: Ecosystem Dynamics and Conserva       | 1                        | 1                           |
| KalikiriHoshanth                   | 1by17cs074@bmsit.in | AWS Fundamentals, Business English: Netwo      | 7                        | 1                           |
| Sreehitha Panyam                   | 1by17cs168@bmsit.in | Learn Spanish: Basic Spanish Vocabulary, We    | 19                       | 0                           |
| •                                  | 1by17cs135@bmsit.in | •                                              | 6                        | 2                           |
| Ramyashree B S                     | •                   | Programming for Everybody (Getting Started     |                          |                             |
| Siddartha patel G M                | 1by17cs161@bmsit.in | Full-Stack Web Development with React,Prog     | 2                        | 0                           |
| OMESH KOUL                         | 1by17cs105@bmsit.in | Developing Applications with Google Cloud P    | 2                        | 1                           |
| Meghana M                          | 1by17cs094@bmsit.in | Improve Your English Communication Skills,F    | 8                        | 0                           |
| Kiran kumar r                      | 1by18cs408@bmsit.in | Cloud Engineering with Google Cloud,Full-Sta   | 42                       | 4                           |
|                                    |                     |                                                |                          |                             |
| Saurabh Prakash                    | 1by18cs145@bmsit.in | DeepLearning.Al TensorFlow Developer,Deep      | 36                       | 11                          |
| Sinchana Ananya Devi               | 1by17cs218@bmsit.in | Programming for Everybody (Getting Started     | 5                        | 2                           |
| Laya C                             | 1by19cs072@bmsit.in | Google IT Automation with Python, Graphic Do   | 2                        | 0                           |
| Chinmay S                          | 1by19cs037@bmsit.in | Applied Data Science with Python,Programmi     | 9                        | 1                           |
|                                    | -                   |                                                |                          |                             |
| Srinivas reddy k                   | 1by17cs169@bmsit.in | Internet of Things and Al Cloud, Cloud Archite | 11                       | 4                           |
| Dhawal Negi                        | 1by16cs027@bmsit.in | DeepLearning.Al TensorFlow Developer,Al for    | 8                        | 6                           |
| Sai Sparsha E                      | 1by18cs134@bmsit.in | Learn SQL Basics for Data Science, Python 3 I  | 9                        | 3                           |
| Akshay Sadhu                       | 1by16cs007@bmsit.in | Architecting with Google Kubernetes Engine,    | 3                        | 0                           |
|                                    |                     |                                                |                          |                             |
| Pallapothu Sri Sai Raj             | 1by19cs100@bmsit.in | Introduction to Programming in C,Java Progra   | 7                        | 0                           |
| PRASHANT PARASHAR                  | 1by18cs110@bmsit.in | Python for Everybody, Financial Markets and I  | 6                        | 2                           |
| Ishaan Mishra                      | 1by19cs053@bmsit.in | Python for Everybody, Data Structures and Alg  | 11                       | 2                           |
| Deeksha Bhat                       | 1by17cs044@bmsit.in | Java Programming and Software Engineering      | 30                       | 4                           |
|                                    |                     |                                                |                          |                             |
| Sakshi Agrawal                     | 1by18cs135@bmsit.in | Django for Everybody,DeepLearning.Al Tensc     | 52                       | 10                          |
| Poorvik D                          | 1by19cs103@bmsit.in | Advanced Machine Learning, Python for Every    | 18                       | 10                          |
| Rahul Dutta                        | 1by17cs128@bmsit.in | Python for Everybody, Android App Developm     | 9                        | 2                           |
| Anirudh Ananthasubramaniam         | 1by17cs001@bmsit.in | Python for Everybody, Machine Learning, Data   | 5                        | 2                           |
|                                    |                     |                                                |                          |                             |
| Nikhita Srinivas                   | 1by19cs095@bmsit.in | Social Psychology                              | 1                        | 0                           |
| Deekshith pruthvi Raj. A           | 1by19cs039@bmsit.in | Social Psychology                              | 1                        | 0                           |
|                                    |                     |                                                |                          |                             |

Page 20 3-Dec-2020 10:47:37 PM

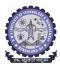

518

## BMS INSTITUTE OF TECHNOLOGY AND MANAGEMENT Yelahanka, Bengaluru – 560064.

### Department of Computer Science and Engineering Coursera Registrations Information

6689

Number of Courses Joined Number of Courses Completed Number of Students Completed

1610

395

|                                        |                                            |                                                                                            |                          | 3-Dec-2020                  |
|----------------------------------------|--------------------------------------------|--------------------------------------------------------------------------------------------|--------------------------|-----------------------------|
| Name                                   | Email                                      | Course Name                                                                                | Number of Courses Joined | Number of Courses Completed |
| GURUPRASAD KV                          | 1by17cs055@bmsit.in                        | Python for Everybody,Programming for Every                                                 | 4                        | 1                           |
| Sneha Vinayak Todurkar                 | 1by17cs166@bmsit.in                        | Web Design for Everybody: Basics of Web De                                                 | 9                        | 1                           |
| R Bhuvan                               | 1by19cs112@bmsit.in                        | Introduction to Scripting in Python,Android A                                              | 6                        | 1                           |
| Noor ul huda                           | 1by18cs417@bmsit.in                        | Improve Your English Communication Skills,I                                                | 8                        | 2                           |
| Deep Rakesh                            | 1by18cs225@bmsit.in                        | Java Programming and Software Engineering                                                  | 17                       | 4                           |
| Ankita Jha                             | 1by17cs196@bmsit.in                        | Java Programming and Software Engineering                                                  | 5                        | 1                           |
| K B Hemanth Raj                        | 1by18cs404@bmsit.in                        | Photography Basics and Beyond: From Smar                                                   | 64                       | 9                           |
| Neha B                                 | 1by19cs093@bmsit.in                        | Object Oriented Java Programming: Data Stru                                                | 3                        | 0                           |
| Pranav Rayapati<br>Shantanu Jain       | 1by17cs117@bmsit.in                        | Making Your First Virtual Reality Game,Introd                                              | 5<br>5                   | 1                           |
| Aman vj                                | 1by18cs147@bmsit.in<br>1by18cs013@bmsit.in | Applied Data Science with Python, Excel Skills  Marketing in a Digital World               | 1                        | 0                           |
| Syed Arshad Basha                      | 1by18cs227@bmsit.in                        | Introduction to Environmental Law and Policy                                               | 2                        | 1                           |
| Pavan Dhage                            | 1by18cs105@bmsit.in                        | Introduction to Environmental Law and Policy                                               | 7                        | 2                           |
| Navollas                               | 1by17cs145@bmsit.in                        | Machine Learning with TensorFlow on Google                                                 | 12                       | 5                           |
| D V N Abhinav Varma                    | 1by17cs043@bmsit.in                        | Interactivity with JavaScript,Python Basics,In                                             | 7                        | 3                           |
| JAIKEERTHI.U                           | 1by19cs056@bmsit.in                        | Introduction to Programming in C,Programmi                                                 | 2                        | 1                           |
| Ambika                                 | 1by17cs021@bmsit.in                        | Programming for Everybody (Getting Started                                                 | 7                        | 4                           |
| Tanya R                                | 1by17cs178@bmsit.in                        | Global Environmental Management,Introducti                                                 | 4                        | 2                           |
| SHEKHAR DUBEY                          | 1by17cs156@bmsit.in                        | Data Structures and Algorithms, Advanced Int                                               | 5                        | 1                           |
| MOHAMMED FUZAIL MALIK                  | 1by19cs082@bmsit.in                        | Web Design for Everybody: Basics of Web De                                                 | 4                        | 2                           |
| Kevin P                                | 1by19cs067@bmsit.in                        | Introduction to Cybersecurity Tools & Cyber /                                              | 3                        | 2                           |
| M S Vishnupriya                        | 1by18cs086@bmsit.in                        | Java Programming and Software Engineering                                                  | 6                        | 1                           |
| Kruthika Ravishankar                   | 1by17cs082@bmsit.in                        | Cybersecurity: Developing a Program for You                                                | 17                       | 2                           |
| Anusha C                               | 1by18cs022@bmsit.in                        | Introduction to Environmental Law and Policy                                               | 1                        | 1                           |
| H Vishwesh Krishna                     | 1by19cs049@bmsit.in                        | Electronic Music Production, Java Programmi                                                | 8                        | 4                           |
| Sneha Rebecca Thomas                   | 1by17cs165@bmsit.in                        | Web Design for Everybody: Basics of Web De                                                 | 7                        | 0                           |
| Nakul S                                | 1by19cs090@bmsit.in                        | Google IT Automation with Python,Web Desig                                                 | 13                       | 4                           |
| K KEVIN NOEL                           | 1by19cs066@bmsit.in                        | Google IT Automation with Python,Cloud Eng                                                 | 16                       | 16                          |
| SANKARA TEJA                           | 1by17cs148@bmsit.in                        | Cloud Computing Basics (Cloud 101), Progran                                                | 7                        | 1                           |
| PAVULURU ROHITH                        | 1by19cs102@bmsit.in                        | Web Design for Everybody: Basics of Web De                                                 | 2                        | 1                           |
| Prajwal d                              | 1by19cs105@bmsit.in                        | Programming for Everybody (Getting Started                                                 | 4                        | 1                           |
| Manjunatha.m                           | 1by19cs078@bmsit.in                        | Java Programming and Software Engineering                                                  | 8                        | 2                           |
| Kavya P                                | 1by19cs064@bmsit.in                        | Computational Thinking with Beginning C Pro                                                | 1                        | 0                           |
| Pranav M S                             | 1by17cs116@bmsit.in                        | Django for Everybody,DeepLearning.Al Tensc                                                 | 17                       | 0                           |
| Mananya V Dhagge                       | 1by19cs075@bmsit.in                        | Programming for Everybody (Getting Started                                                 | 2                        | 0                           |
| PENUMESTA NIHAL VARMA                  | 1by17cs110@bmsit.in                        | Introduction to HTML5,Introduction to Virtual                                              | 3                        | 0<br>6                      |
| Harshendra Shenoy<br>Simran Bhat       | 1by17cs059@bmsit.in                        | UI / UX Design,AWS Fundamentals,Full-Stack                                                 | 10<br>11                 | 4                           |
| Namrata Karki                          | 1by17cs163@bmsit.in<br>1by17cs205@bmsit.in | Web Design for Everybody: Basics of Web De<br>Data Science, Programming for Everybody (Ge  | 7                        | 4                           |
| M Manju                                | 1by18cs084@bmsit.in                        | Introduction to Environmental Law and Policy                                               | 6                        | 1                           |
| Hitha                                  | 1by19cs052@bmsit.in                        | introduction to Environmental Law and Folicy                                               | v                        | •                           |
| Aryaman tomar                          | 1by19cs022@bmsit.in                        | Python for Everybody,Programming for Every                                                 | 3                        | 2                           |
| Harshitha.V                            | 1by17cs062@bmsit.in                        | Networking in Google Cloud,G Suite Administ                                                | 20                       | 2                           |
| Bhumika.M                              | 1by18cs041@bmsit.in                        | Introduction to Programming in C,Java Progra                                               | 25                       | 6                           |
| Vijay Kumar T G                        | 1by17cs185@bmsit.in                        | Python for Everybody,Full-Stack Web Develop                                                | 4                        | 2                           |
| Sanjay Prabhakar                       | 1by18cs141@bmsit.in                        | Self-Driving Cars,Introduction to Environment                                              | 6                        | 1                           |
| Nandini T G                            | 1by17cs098@bmsit.in                        | Big Data,Data Engineer, Big Data and ML on C                                               | 20                       | 0                           |
| Akshay Padesur                         | 1by16cs006@bmsit.in                        | Object-Oriented Programming with Java                                                      | 1                        | 0                           |
| Rakshit Singh                          | 1by17cs131@bmsit.in                        | Web Design for Everybody: Basics of Web De                                                 | 15                       | 10                          |
| Ayushi Sharma                          | 1by19cs024@bmsit.in                        | Python for Everybody,Coding for Everyone: C                                                | 23                       | 1                           |
| Abhilash S                             | 1by17cs005@bmsit.in                        | Python for Everybody,Introduction to Game D                                                | 9                        | 1                           |
| Vankireddy Karthik Reddy               | 1by17cs183@bmsit.in                        | Al For Everyone, AWS Fundamentals: Going C                                                 | 2                        | 2                           |
| Sushma S                               | 1by17cs174@bmsit.in                        | Data Structures and Algorithms, Real-time OC                                               | 9                        | 2                           |
| Aryan Anand                            | 1by18cs030@bmsit.in                        | Google IT Automation with Python,Google IT                                                 | 6                        | 1                           |
| Shivani gujja                          | 1by18cs154@bmsit.in                        | Mathematics for Machine Learning, Python for                                               | 6                        | 2                           |
| Kavana H Mahesh                        | 1by17cs078@bmsit.in                        | Web Design for Everybody: Basics of Web De                                                 | 7                        | 4                           |
| GOURAV DUBEY                           | 1by19cs048@bmsit.in                        | Introduction to Programming in C,Architecting                                              | 6                        | 2                           |
| Tejas M                                | 1by19cs415@bmsit.in                        | Introduction to Environmental Law and Policy                                               | 2                        | 2                           |
| Abish Neelkanta                        | 1by18cs004@bmsit.in                        | C# Programming for Unity Game Developmen                                                   | 18                       | 17                          |
| Mohammed owais                         | 1by19cs083@bmsit.in                        | Programming for Everybody (Getting Started                                                 | 5                        | 2                           |
| MAYANK MALHOTRA                        | 1by19cs081@bmsit.in                        | Graphic Design, Fundamentals of Graphic Des                                                | 2                        | 1                           |
| ALEESHA NEHA MONTERO<br>NAVAYUG SRIRAM | 1by17cs016@bmsit.in<br>1by19cs092@bmsit.in | Web Design for Everybody: Basics of Web De<br>English for Effective Business Speaking,Adva | 4<br>7                   | 1<br>4                      |
| Shruti Verma                           | 1by17cs159@bmsit.in                        | DeepLearning.AI TensorFlow Developer,Deep                                                  | 22                       | 13                          |
| Vishal Jain HK                         | 1by19cs183@bmsit.in                        | Finance for Everyone: Markets                                                              | 1                        | 0                           |
|                                        | .,                                         |                                                                                            | •                        | -                           |

Page 21 3-Dec-2020 10:47:37 PM

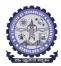

#### **BMS INSTITUTE OF TECHNOLOGY AND MANAGEMENT**

Yelahanka, Bengaluru – 560064.

## Department of Computer Science and Engineering Coursera Registrations Information

Total number of CSE students Joined Number of Courses Joined Number of Courses Completed Number of Students Completed
518 6689 1610 395

|                        | 518                      | 6689                                           | 1610                     | 395                         |
|------------------------|--------------------------|------------------------------------------------|--------------------------|-----------------------------|
|                        |                          |                                                |                          | 3-Dec-2020                  |
| Name                   | Email                    | Course Name                                    | Number of Courses Joined | Number of Courses Completed |
| SANJEEV KR SUMAN       | 1by19cs209@bmsit.in      | Digital Product Management: Modern Fundam      | 1                        | 0                           |
| Moksh Bajan            | 1by19cs202@bmsit.in      | Firm Level Economics: Consumer and Produc      | 1                        | 0                           |
| Prajwal M              | 1by19cs106@bmsit.in      | Programming for Everybody (Getting Started     | 2                        | 0                           |
| B HRISHIKESH KAMATH    | 1by19cs025@bmsit.in      | Web Design for Everybody: Basics of Web De     | 11                       | 2                           |
| Bikash Mishra          | 1by19cs192@bmsit.in      | Introduction to Programming in C,Python 3 Pi   | 9                        | 0                           |
| Diksha Bhutani         | 1by17cs047@bmsit.in      | Python for Everybody,Programming for Every     | 8                        | 3                           |
| Gunavathi R Bhat       |                          |                                                | 4                        | 2                           |
|                        | 1by18cs059@bmsit.in      | Learn SQL Basics for Data Science,Introducti   |                          |                             |
| Meenakshi Mishra       | 1by16cs050@bmsit.in      | Mathematics for Machine Learning, Generative   | 7                        | 0                           |
| Tejaswini S Rao        | 1by19cs169@bmsit.in      | Astro 101: Black Holes,From the Big Bang to    | 5                        | 5                           |
| ARUNDHATHI DEV         | 1by18cs028@bmsit.in      | Structuring Machine Learning Projects,Introd   | 42                       | 1                           |
| Ramya B G              | 1by17cs133@bmsit.in      | Multiplatform Mobile App Development with F    | 1                        | 0                           |
| Bhumika Dinesh Shetty  | 1by18cs193@bmsit.in      | Java Programming and Software Engineering      | 23                       | 3                           |
| KURLI KAILASH REDDY    | 1by19cs069@bmsit.in      | Mind Control: Managing Your Mental Health D    | 3                        | 1                           |
| Preetham C A           | 1by17cs408@bmsit.in      | Hacking and Patching, Programming for Every    | 4                        | 0                           |
| Amith athreya k        | 1by19cs012@bmsit.in      | Python for Everybody, Programming for Every    | 1                        | 0                           |
| Vandana B G            | 1by19cs174@bmsit.in      | Python for Everybody, Python 3 Programming     | 6                        | 4                           |
| Subhradeep Acharjee    | 1by19cs159@bmsit.in      | Finance for Everyone: Markets                  | 1                        | 0                           |
| Syeda Samira Sama      | 1by19cs166@bmsit.in      | Virtual Reality, Programming Fundamentals, C   | 4                        | 0                           |
| Ankush Suresh Gaonkar  | 1by19cs017@bmsit.in      |                                                |                          |                             |
| MEGHANA PUVVADA        | 1by17cs095@bmsit.in      | Cloud Computing Basics (Cloud 101),Job Suc     | 6                        | 3                           |
| Yash Gupta             | 1by19cs186@bmsit.in      | iOS Development for Creative Entrepreneurs,    | 6                        | 0                           |
| •                      |                          |                                                | 5                        | 5                           |
| Pranay Nambiar         | 1by19cs107@bmsit.in      | Programming for Everybody (Getting Started     |                          |                             |
| SANJANA J              | 1by18cs139@bmsit.in      | Python for Everybody, Object Oriented Progra   | 9                        | 1                           |
| Smruthi N S            | 1by19cs152@bmsit.in      | Mathematical Thinking in Computer Science,(    | 3                        | 3                           |
| SHUSHMA P              | 1by17cs160@bmsit.in      | Detecting COVID-19 with Chest X-Ray using P    | 11                       | 1                           |
| Tanish Kushwaha        | 1by18cs176@bmsit.in      | Improve Your English Communication Skills,     | 10                       | 2                           |
| Neha R                 | 1by17cs100@bmsit.in      | Data Structures and Algorithms, Introduction 1 | 10                       | 1                           |
| NITIN ANAND            | 1by17cs104@bmsit.in      | Python for Everybody, Cloud Computing Basic    | 7                        | 1                           |
| Alekhya Ogoti          | 1by17cs223@bmsit.in      | Web Design for Everybody: Basics of Web De     | 7                        | 0                           |
| abhishek s rao         | 1by17cs006@bmsit.in      | Programming for Everybody (Getting Started     | 5                        | 2                           |
| Aditya Abrol           | 1by17cs011@bmsit.in      | Web Design for Everybody: Basics of Web De     | 15                       | 10                          |
| G Likhitha             | 1by19cs046@bmsit.in      | Introduction to Programming in C,Python for    | 4                        | 1                           |
| SAURAV KRISHNA YADAV   | 1by18cs209@bmsit.in      | Django for Everybody,DeepLearning.Al Tenso     | 22                       | 3                           |
| Mangala Harsha Datta   | 1by17cs091@bmsit.in      | Web Design for Everybody: Basics of Web De     | 10                       | 6                           |
| Bharath Shreya M       | 1by17cs035@bmsit.in      | Web Design for Everybody: Basics of Web De     | 2                        | 0                           |
| Lokesh M               | 1by16cs048@bmsit.in      | Deep Learning,Structuring Machine Learning     | 5                        | 0                           |
| SHRAVANTH P N          |                          |                                                | 2                        | 0                           |
| Manyi Mehar N          | 1by17cs157@bmsit.in      | Speak English Professionally: In Person, Onli  | 2                        | 0                           |
|                        | 1by16cs046@bmsit.in      | R Programming, How to Write and Publish a S    |                          | · ·                         |
| Shravya                | 1by18cs156@bmsit.in      | Python for Everybody,Introduction to Environ   | 6                        | 4                           |
| Trupthi Pannegar       | 1by17cs221@bmsit.in      | Improve Your English Communication Skills,     | 34                       | 1                           |
| Achala P Badasheshi    | 1by17cs008@bmsit.in      | Introduction to Programming in C,Programmi     | 4                        | 2                           |
| Ishika Malhotra        | 1by19cs054@bmsit.in      | Ecology: Ecosystem Dynamics and Conserva       | 1                        | 1                           |
| Neha banu              | 1by19cs094@bmsit.in      | Improve Your English Communication Skills,(    | 3                        | 0                           |
| Kirthan Ramanathan     | 1by18cs076@bmsit.in      | Photography Basics and Beyond: From Smar       | 11                       | 1                           |
| Harsh Pratap Singh     | 1by17cs057@bmsit.in      | Python for Everybody, Programming for Every    | 3                        | 2                           |
| KALYAN JYOTI PAUL      | 1by18cs070@bmsit.in      | Graphic Design, Python for Everybody, Cybers   | 4                        | 0                           |
| Suresh D M             | 1by19cs164@bmsit.in      | Programming Fundamentals, Programming fo       | 3                        | 1                           |
| NITHIN BHARADWAJ B P   | 1by17cs103@bmsit.in      | Google IT Automation with Python, Crash Cou    | 4                        | 0                           |
| Nishant Gupta          | 1by17cs101@bmsit.in      | Algorithms, Part II,Algorithms, Part I         | 2                        | 0                           |
| Raksha kn              | 1by18cs117@bmsit.in      | Object Oriented Programming in Java,Introdu    | 16                       | 8                           |
| Vikas Singh            | 1by17cs186@bmsit.in      | Python for Everybody,Programming for Every     | 5                        | 1                           |
| Punith Raj T           | 1by18cs419@bmsit.in      | Programming for Everybody (Getting Started     | 1                        | 0                           |
| •                      |                          |                                                |                          | 0                           |
| Rahul m                | 1by17cs129@bmsit.in      | Google IT Support,Python for Everybody,Prog    | 2                        |                             |
| Amithbhushan           | 1by17cs022@bmsit.in      | Java Programming and Software Engineering      | 59                       | 16                          |
| RAKSHITHA G            | 1by17cs132@bmsit.in      | Programming for Everybody (Getting Started     | 4                        | 2                           |
| NISCHAY g              | 1by18cs414@bmsit.in      | Excel Skills for Business, Natural Language P  | 8                        | 0                           |
| Aman                   | 1by17cs017@bmsit.in      | Web Design for Everybody: Basics of Web De     | 3                        | 0                           |
| Ramyashree N R         | 1by17cs134@bmsit.in      | Java Programming and Software Engineering      | 2                        | 0                           |
| K THARUN REDDY         | 1by16cs040@bmsit.in      | Introduction to Data Analytics for Business,A  | 2                        | 1                           |
| Satyendra Pratap Singh | 1by19cs210@bmsit.in      | Python for Everybody,Self-Driving Cars,Full S  | 10                       | 0                           |
| R.Tanuja               | 1by18cs114@bmsit.in      | Object Oriented Programming in Java,Introdu    | 2                        | 1                           |
| Varshini Sridhar       | 1by19cs167@bmsit.in      | - · ·                                          |                          |                             |
| Anika Rashmi Babu J    | 1by19cs015@bmsit.in      | C# Programming for Unity Game Developmen       | 4                        | 0                           |
| Sushmitha hm           | 1by18cs174@bmsit.in      | Google IT Automation with Python,Web Desig     | 29                       | 4                           |
| Sahana Halemani        | 1by18cs133@bmsit.in      | Python for Everybody,Introduction to Environ   | 5                        | 4                           |
| Sandia Halemani        | 12, 1003 100@0111311.111 | . yalon for Everybody,introduction to Environ  | J                        | 7                           |

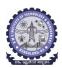

518

## BMS INSTITUTE OF TECHNOLOGY AND MANAGEMENT Yelahanka, Bengaluru – 560064.

## Department of Computer Science and Engineering Coursera Registrations Information

Number of Courses Joined

6689

Number of Courses Completed Number of Students Completed

395

1610

|                               | 518                     | 6689                                           | 1610                     | 395                         |
|-------------------------------|-------------------------|------------------------------------------------|--------------------------|-----------------------------|
|                               |                         |                                                |                          | 3-Dec-2020                  |
| Name                          | Email                   | Course Name                                    | Number of Courses Joined | Number of Courses Completed |
| Ankriti Pandey                | 1by18cs020@bmsit.in     | Computer Communications,Introduction to Er     | 3                        | 1                           |
| Manish Gowda B                |                         |                                                | 1                        | 0                           |
|                               | 1by18cs411@bmsit.in     | Multiplatform Mobile App Development with F    |                          |                             |
| Bindu B                       | 1by16cs020@bmsit.in     | UI / UX Design,UX Design Fundamentals,Visu     | 2                        | 0                           |
| Misba S Inamdar               | 1by18cs093@bmsit.in     | Google IT Automation with Python,Web Desig     | 16                       | 6                           |
| Veerasamy Geereedassen Naiken | 1by19cs213@bmsit.in     | Learn Spanish: Basic Spanish Vocabulary,Py     | 3                        | 0                           |
| NIVEDITA JAISWAL              | 1by19cs096@bmsit.in     | C for Everyone: Programming Fundamentals       | 1                        | 0                           |
| N.Sreenidhi Reddy             | 1by18cs096@bmsit.in     | Java Programming and Software Engineering      | 4                        | 3                           |
| Pratham M Donthi              | 1by19cs110@bmsit.in     | IT Fundamentals for Cybersecurity,Python for   | 10                       | 0                           |
| NAYANA                        | 1by18cs100@bmsit.in     | Python for Everybody,Introduction to Environ   | 2                        | 2                           |
|                               |                         |                                                |                          | 0                           |
| BIBHU RANJAN                  | 1by16cs019@bmsit.in     | Python for Everybody, Programming for Every    | 3                        |                             |
| Shruthi laya                  | 1by19cs147@bmsit.in     | Introduction to Psychology ,C for Everyone: F  | 3                        | 0                           |
| Rakshitha PR                  | 1by16cs067@bmsit.in     |                                                |                          |                             |
| Keerthana R                   | 1by19cs065@bmsit.in     | Google IT Support, Mathematics for Machine L   | 11                       | 2                           |
| Rishav Visen                  | 1by19cs118@bmsit.in     | Front-End Web UI Frameworks and Tools: Bo      | 9                        | 4                           |
| Bharath T                     | 1by17cs036@bmsit.in     | Python for Everybody, Programming for Every    | 1                        | 0                           |
| Chitra M                      | 1by19cs038@bmsit.in     | Python for Everybody, Programming for Every    | 3                        | 2                           |
|                               |                         |                                                | 3                        | 0                           |
| VASUPRADHA S                  | 1by17cs184@bmsit.in     | Introduction to Cybersecurity Tools & Cyber /  |                          |                             |
| Nithish B                     | 1by16cs053@bmsit.in     | Deep Learning,Structuring Machine Learning     | 4                        | 3                           |
| Tejaswini A Kantanavar        | 1by19scs06@bmsit.in     | Big Data,Introduction to Big Data,Front-End J  | 10                       | 6                           |
| Madeha kauser                 | 1by19scs03@bmsit.in     | Cloud Networking, Big Data Modeling and Mar    | 5                        | 3                           |
| M Bindu                       | 1by18cs083@bmsit.in     | Introduction to Environmental Law and Policy   | 3                        | 1                           |
| Nischal Neupane               | 1by17cs206@bmsit.in     | Java Programming and Software Engineering      | 10                       | 5                           |
| S.Bhanukiran                  | 1by18cs128@bmsit.in     | Introduction to Environmental Law and Policy   | 3                        | 2                           |
|                               |                         |                                                |                          |                             |
| Meghana kumar K J             | 1by19scs04@bmsit.in     | Python for Everybody,Introduction to Big Data  | 6                        | 3                           |
| Aishwarya C                   | 1by16cs002@bmsit.in     | An Introduction to Programming the Internet    | 51                       | 10                          |
| Drishti Ramesh Megalmani      | 1by16cs031@bmsit.in     | Digital Signal Processing,Al for Medicine,Imag | 16                       | 2                           |
| VARSHINI N                    | 1by19scs07@bmsit.in     | Big Data, Google IT Automation with Python, W  | 15                       | 3                           |
| Biplab Mazumdar               | 1by18cs043@bmsit.in     | Java Programming and Software Engineering      | 6                        | 3                           |
| P M Suhas                     | 1by18cs104@bmsit.in     | Introduction to Environmental Law and Policy   | 3                        | 3                           |
| Manasa K M                    | 1by19cs076@bmsit.in     | Python for Everybody,Programming for Every     | 3                        | 1                           |
|                               |                         |                                                |                          |                             |
| Laalithya A                   | 1by16cs043@bmsit.in     | Applied Data Science with Python, Guitar for E | 2                        | 0                           |
| Sinchana Shetty               | 1by18cs165@bmsit.in     | Web Design for Everybody: Basics of Web De     | 12                       | 9                           |
| Kanak Dullu                   | 1by18cs071@bmsit.in     | Django for Everybody,Web Design for Everyb     | 40                       | 11                          |
| Paidi venkata Revanth datta   | 1by19cs098@bmsit.in     | C# Programming for Unity Game Developmen       | 3                        | 0                           |
| Vishal Jain                   | 1by18cs219@bmsit.in     | Python for Everybody, Machine Learning, Intro  | 12                       | 2                           |
| Vanshika Sharma               | 1by18cs185@bmsit.in     | Web Design for Everybody: Basics of Web De     | 13                       | 11                          |
| Damien Leon                   | 1by17cs225@bmsit.in     | Learn Spanish: Basic Spanish Vocabulary,Ck     | 7                        | 0                           |
|                               |                         |                                                |                          |                             |
| Shashank P                    | 1by18cs150@bmsit.in     | Python for Everybody,Introduction to Environ   | 5                        | 2                           |
| Shashank                      | 1by19cs128@bmsit.in     | Improving Deep Neural Networks: Hyperparar     | 4                        | 1                           |
| Vishal Hanuman                | 1by19cs182@bmsit.in     | Java Programming and Software Engineering      | 1                        | 0                           |
| Ananyasree S                  | 1by19cs014@bmsit.in     | Web Design for Everybody: Basics of Web De     | 7                        | 5                           |
| Shravani V                    | 1by19cs144@bmsit.in     | Programming for Everybody (Getting Started     | 2                        | 1                           |
| S Ramya                       | 1by19cs129@bmsit.in     | Programming for Everybody (Getting Started     | 3                        | 2                           |
| Pranav Raikote                | 1by16cs062@bmsit.in     | DeepLearning.Al TensorFlow Developer,Gene      | 15                       | 13                          |
|                               |                         | •                                              |                          |                             |
| Ankit Bista                   | 1by17cs194@bmsit.in     | Django for Everybody,Google IT Automation      | 31                       | 4                           |
| Dipen Aryal                   | 1by18cs198@bmsit.in     | Deep Learning, Structuring Machine Learning    | 6                        | 1                           |
| Vansh Sudan                   | 1by19cs176@bmsit.in     | C for Everyone: Programming Fundamentals       | 1                        | 1                           |
| K varsha shree                | 1by19cs060@bmsit.in     | Machine Learning Foundations: A Case Study     | 2                        | 0                           |
| Gehna Jain                    | 1by19cs047@bmsit.in     | Python for Everybody, Applied Data Science w   | 6                        | 1                           |
| Ritika Singh                  | 1by18cs123@bmsit.in     | Google IT Automation with Python, Self-Drivin  | 78                       | 38                          |
| Bogathi Anudeepa              | 1by19cs029@bmsit.in     | Web Design for Everybody: Basics of Web De     | 14                       | 0                           |
|                               |                         |                                                |                          |                             |
| Anjana G V                    | 1by19cs016@bmsit.in     | Google IT Automation with Python,Computati     | 16                       | 6                           |
| Sandeep kumar                 | 1by18cs136@bmsit.in     | Django for Everybody,Python for Everybody,F    | 10                       | 3                           |
| Nitin Kewlani                 | 1by16cs054@bmsit.in     | Programming for Everybody (Getting Started     | 4                        | 1                           |
| Aditi lal                     | 1by19cs004@bmsit.in     | Web Design for Everybody: Basics of Web De     | 3                        | 2                           |
| Ranjith Poojary               | 1by16cs068@bmsit.in     | Django for Everybody,Web Design for Everyb     | 17                       | 8                           |
| L.Siva Rama Dheeraj           | 1by19cs071@bmsit.in     | Programming for Everybody (Getting Started     | 3                        | 2                           |
| Ashritha SB                   | 1by19cs023@bmsit.in     |                                                | 7                        | 5                           |
|                               |                         | Programming for Everybody (Getting Started     |                          |                             |
| E Shravanthi                  | 1by19cs043@bmsit.in     | Google IT Automation with Python,Google IT     | 22                       | 1                           |
| POORVIKA A ITHAL              | 1by16cs060@bmsit.in     | Programming for Everybody (Getting Started     | 2                        | 0                           |
| Divya Verma                   | 1by19cs042@bmsit.in     | Programming for Everybody (Getting Started     | 8                        | 4                           |
| Ameesha Kaur Oberoi           | 1by19cs011@bmsit.in     | Java Programming and Software Engineering      | 7                        | 0                           |
| Vinay Sharma                  | 1by18cs217@bmsit.in     | Introduction to Environmental Law and Policy   | 1                        | 1                           |
| Adarsh KM                     | 1by19cs057@bmsit.in     | C for Everyone: Programming Fundamentals       | 1                        | 0                           |
| Gajulapalli Rohith            | 1by17cs050@bmsit.in     | Web Design for Everybody: Basics of Web De     | 12                       | 2                           |
| Oujulapain Nomul              | 12, 1703000@3111311.111 | 1100 Design for Everybody, Dasies of Web De    | 14                       | -                           |

Page 23 3-Dec-2020 10:47:37 PM

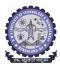

518

## BMS INSTITUTE OF TECHNOLOGY AND MANAGEMENT Yelahanka, Bengaluru – 560064.

## Department of Computer Science and Engineering Coursera Registrations Information

6689

Number of Courses Completed Number of Students Completed Number of Courses Joined

1610

395

|                           | 518                 | 6689                                             | 1610                     | 395                         |
|---------------------------|---------------------|--------------------------------------------------|--------------------------|-----------------------------|
|                           |                     |                                                  |                          | 3-Dec-2020                  |
| Name                      | Email               | Course Name                                      | Number of Courses Joined | Number of Courses Completed |
|                           |                     | AWS Fundamentals, AWS Fundamentals: Goir         | 1                        | ·                           |
| Niharika Boggarapa        | 1by17cs038@bmsit.in | AWS Fundamentals, AWS Fundamentals: Goir         | 1                        | 1                           |
| Harshitha                 | 1by17cs071@bmsit.in |                                                  |                          |                             |
| Chethan G V               | 1by19cs035@bmsit.in | Write Professional Emails in English,Perfect 1   | 4                        | 1                           |
| Soma Saha                 | 1by19cs155@bmsit.in | Python for Everybody, Weight Management: B       | 9                        | 4                           |
| CHIRAG ARORA              | 1by18cs046@bmsit.in | , , ,                                            |                          |                             |
|                           |                     | later dusting to Fooden words I am and Baller    | •                        | •                           |
| Shamanth Pawar            | 1by18cs146@bmsit.in | Introduction to Environmental Law and Policy     | 8                        | 2                           |
| KarthiK N                 | 1by17cs075@bmsit.in | Python for Everybody, Deep Learning, Structur    | 10                       | 1                           |
| Nischitha V               | 1by18cs415@bmsit.in | Understanding and Visualizing Data with Pyth     | 2                        | 0                           |
| Ravi Kumar Singh          | 1by18cs122@bmsit.in | Graphic Design,Al for Medicine,Self-Driving C    | 7                        | 0                           |
| Rohit Raj                 | 1by19cs123@bmsit.in | Machine Learning with TensorFlow on Google       | 25                       | 4                           |
| •                         |                     |                                                  |                          | 7                           |
| Ujwala B                  | 1by19cs172@bmsit.in | Programming Fundamentals, Programming fo         | 2                        | 1                           |
| Deepak                    | 1by18cs050@bmsit.in | Deep Learning,Introduction to Environmental      | 2                        | 1                           |
| Suraksha M Avanthakar     | 1by19cs163@bmsit.in | Programming Fundamentals                         | 1                        | 0                           |
| Ritika Verma              | 1by18cs124@bmsit.in | IT Fundamentals for Cybersecurity,Cloud Eng      | 14                       | 6                           |
|                           |                     |                                                  | 5                        | 0                           |
| Arya Bharti               | 1by19cs021@bmsit.in | Web Design for Everybody: Basics of Web De       |                          |                             |
| ROHITH REDDY D            | 1by19cs124@bmsit.in | Programming for Everybody (Getting Started       | 1                        | 1                           |
| Snehalakshmi M            | 1by19cs153@bmsit.in | Python for Everybody,Introduction to Big Data    | 5                        | 2                           |
| Rahul Daruka              | 1by18cs115@bmsit.in | Python for Everybody,Introduction to Environ     | 15                       | 1                           |
| Manisha M                 | 1by18cs090@bmsit.in | Introduction to Environmental Law and Policy     | 6                        | 5                           |
|                           |                     |                                                  |                          |                             |
| Ayesha Siddiqua           | 1by17cs207@bmsit.in | Improve Your English Communication Skills,\      | 108                      | 16                          |
| Varsha Bang               | 1by18cs186@bmsit.in | Photography Basics and Beyond: From Smar         | 82                       | 9                           |
| Sandra Maria Paul         | 1by17cs147@bmsit.in | Google IT Support, Deep Learning, Machine Le     | 6                        | 0                           |
| ARADHYA SINHA             | 1by18cs195@bmsit.in | DeepLearning.Al TensorFlow Developer,Goog        | 20                       | 1                           |
|                           |                     |                                                  |                          | 5                           |
| Shashi Singh              | 1by17cs154@bmsit.in | Python for Everybody, Data Structures and Ale    | 8                        |                             |
| Pratham H Sunnal          | 1by19cs109@bmsit.in | C++ For C Programmers, Part A,Introduction 1     | 4                        | 1                           |
| ANVITH S SHETTY           | 1by18cs023@bmsit.in | Android App Development,Introduction to En       | 4                        | 3                           |
| PALAK                     | 1by18cs223@bmsit.in | Introduction to Environmental Law and Policy     | 3                        | 1                           |
| jaison saji               | 1by17cs199@bmsit.in | Java Programming and Software Engineering        | 4                        | 0                           |
|                           |                     |                                                  |                          | ·                           |
| Kanchana V S              | 1by18cs072@bmsit.in | Python for Everybody, Machine Learning, Intro    | 8                        | 4                           |
| VijayalakshmiN            | 1by19cs417@bmsit.in | Introduction to Scripting in Python,Introduction | 4                        | 2                           |
| Achinth Sharvai A V       | 1by18cs005@bmsit.in | Introduction to Environmental Law and Policy     | 4                        | 3                           |
| Sneha M                   | 1by18cs166@bmsit.in | Introduction to Environmental Law and Policy     | 2                        | 2                           |
|                           |                     |                                                  | 3                        | 2                           |
| Vinay kumar               | 1by18cs045@bmsit.in | Linux Tools for Developers,Python Data Struc     |                          |                             |
| Sachin Naik               | 1by18cs131@bmsit.in | Introduction to Environmental Law and Policy     | 2                        | 1                           |
| KUSHAL S                  | 1by18cs080@bmsit.in | Data Science,Introduction to Environmental L     | 4                        | 3                           |
| AFRA ZAIB FAYAZ           | 1by18cs007@bmsit.in | Cloud Engineering with Google Cloud, Python      | 4                        | 2                           |
| Anitha                    | 1by19cs409@bmsit.in | Learn English: Intermediate Grammar,Prograi      | 19                       | 4                           |
|                           |                     |                                                  |                          | •                           |
| Thanuja T.K               | 1by19cs416@bmsit.in | Introduction to Environmental Law and Policy     | 7                        | 3                           |
| Eleeya Dangol             | 1by18cs200@bmsit.in | Mathematics for Machine Learning, Python for     | 9                        | 3                           |
| Swapna TS                 | 1by19cs414@bmsit.in | Mathematics for Machine Learning, Introduction   | 10                       | 2                           |
| Ramya                     | 1by19cs411@bmsit.in | Introduction to Environmental Law and Policy     | 2                        | 1                           |
| Yeswanth C                |                     | Python for Everybody,Data Science Math Skil      | 2                        | 0                           |
|                           | 1by18cs192@bmsit.in |                                                  |                          |                             |
| Shreyas N Raj             | 1by18cs159@bmsit.in | Google IT Automation with Python,iOS App D       | 7                        | 2                           |
| Nikhil N                  | 1by18cs102@bmsit.in | Python for Everybody,Introduction to Environ     | 2                        | 1                           |
| Greeshma                  | 1by18cs058@bmsit.in | Introduction to Environmental Law and Policy     | 2                        | 1                           |
| HEMANTH S N               | 1by17cs064@bmsit.in | Web Design for Everybody: Basics of Web De       | 4                        | 3                           |
|                           |                     |                                                  |                          |                             |
| Vachan C Rannore          | 1by18cs182@bmsit.in | Python for Everybody,Introduction to Environ     | 2                        | 0                           |
| Pavan V                   | 1by19cs408@bmsit.in | Introduction to Environmental Law and Policy     | 3                        | 1                           |
|                           | 1by19cs407@bmsit.in | Game Design and Development,UI / UX Design       | 7                        | 1                           |
| SHARATH M K               | 1by18cs149@bmsit.in | Python for Everybody,Programming for Every       | 5                        | 3                           |
| Kavya                     | 1by18cs405@bmsit.in | Python for Everybody,Programming for Every       | 1                        | 0                           |
|                           |                     |                                                  |                          |                             |
| Suryaveer Singh           | 1by18cs173@bmsit.in | Cloud Computing,AWS Fundamentals,Introdu         | 16                       | 4                           |
| HARSHITHA K S             | 1by17cs061@bmsit.in | Web Design for Everybody: Basics of Web De       | 2                        | 0                           |
| Santhosh kumar A          | 1by18cs143@bmsit.in | Data Science,Introduction to Environmental L     | 2                        | 1                           |
| Vadisala Sai Pranav Reddy | 1by18cs183@bmsit.in | An Introduction to Programming the Internet      | 9                        | 5                           |
| KARTHIK N                 | 1by18cs073@bmsit.in | iOS Development for Creative Entrepreneurs,      | 648                      | 9                           |
|                           | •                   | ·                                                |                          |                             |
| Mahitha                   | 1by18cs092@bmsit.in | Introduction to Environmental Law and Policy     | 1                        | 1                           |
| SHREYAS VINAYAK PATIL     | 1by19cs145@bmsit.in | An Introduction to Programming the Internet      | 14                       | 0                           |
| Purushotham Naidu V       | 1by18scs08@bmsit.in | Python for Everybody, Programming for Every      | 4                        | 0                           |
| shishir srivastava        | 1by18cs210@bmsit.in | Introduction to Environmental Law and Policy     | 1                        | 1                           |
|                           |                     |                                                  | 7                        |                             |
| Kushal                    | 1by18cs079@bmsit.in | Java Programming and Software Engineering        |                          | 3                           |
| MAHESH T CSE-2018-22      | 1by18cs088@bmsit.in | Introduction to Environmental Law and Policy     | 1                        | 1                           |
| Sneha Shrestha            | 1by18cs213@bmsit.in | Graphic Design, Python for Everybody, Blockc     | 20                       | 1                           |
| Yeshwanth B L             | 1by17cs227@bmsit.in | Programming Fundamentals, Writing, Running       | 3                        | 0                           |
| Shubhanshu Jain           | 1by16cs088@bmsit.in | Multiplatform Mobile App Development with F      | 2                        | 0                           |
|                           | ,                   |                                                  | -                        | Ü                           |

Page 24 3-Dec-2020 10:47:37 PM

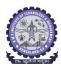

## BMS INSTITUTE OF TECHNOLOGY AND MANAGEMENT Yelahanka, Bengaluru – 560064.

## Department of Computer Science and Engineering Coursera Registrations Information

Number of Courses Joined

Number of Courses Completed Number of Students Completed

|                                   | Total number of CSE students Joined | Number of Courses Joined                                                                                                    | Number of Courses Completed | Number of Students Completed |
|-----------------------------------|-------------------------------------|----------------------------------------------------------------------------------------------------|-----------------------------|------------------------------|
|                                   | 518                                 | 6689                                                                                                    | 1610                        | 395                          |
|                                   |                                     |                                                                                                    |                             | 3-Dec-2020                   |
| Name                              | Email                               | Course Name                                                                                                    | Number of Courses Joined    | Number of Courses Completed  |
|                                   |                                     |                                                                                                    |                             | •                            |
| Jyothi B                          | 1by19cs403@bmsit.in                 | Introduction to Environmental Law and Policy                                                                                                    | 2                           | 1                            |
| Manish B                          | 1by18cs089@bmsit.in                 | Machine Learning with TensorFlow on Google                                                                                                    | 24                          | 2                            |
| Nanma S                           | 1by18cs098@bmsit.in                 | Introduction to Programming in C,Java Progra                                                                                                    | 11                          | 1                            |
| K.N.Prithvi                       | 1by19cs058@bmsit.in                 | Python 3 Programming, Python Basics                                                                                                    | 1                           | 0                            |
| Hrishi Thomas                     | 1by18cs064@bmsit.in                 | Java Programming and Software Engineering                                                                                                    | 6                           | 6                            |
| ROHAN SAH CSE-2018-22             | 1by18cs205@bmsit.in                 | Introduction to Environmental Law and Policy                                                                                                    | 1                           | 1                            |
| JANANI DHARSHINI P A CSE-2018-22  |                                     | Introduction to Environmental Law and Policy                                                                                                    | 1                           | 1                            |
|                                   |                                     |                                                                                                    |                             | '                            |
| Adnan Bohra                       | 1by19cs005@bmsit.in                 | Computational Thinking with Beginning C Pro                                                                                                    | -                           |                              |
| Aditya Ronanki                    | 1by18cs006@bmsit.in                 | Introduction to Environmental Law and Policy                                                                                                    | 3                           | 1                            |
| Priyanka                          | 1by19cs410@bmsit.in                 | Introduction to Environmental Law and Policy                                                                                                    | 1                           | 1                            |
| balaradh srihari                  | 1by18cs037@bmsit.in                 | Introduction to Environmental Law and Policy                                                                                                    | 1                           | 1                            |
| Bhoomika N                        | 1by18cs040@bmsit.in                 | Introduction to Environmental Law and Policy                                                                                                    | 1                           | 1                            |
| Ade Dipak Dagadu                  | 1by19cs400@bmsit.in                 | Python for Everybody,Introduction to Environ                                                                                                    | 2                           | 1                            |
|                                   |                                     |                                                                                                    | 1                           | 1                            |
| S Geetanjali                      | 1by18cs129@bmsit.in                 | Introduction to Environmental Law and Policy                                                                                                    | •                           | •                            |
| Sanjana Gowdanar                  | 1by18cs138@bmsit.in                 | Introduction to Environmental Law and Policy                                                                                                    | 1                           | 1                            |
| Aman Rawat                        | 1by18cs014@bmsit.in                 | Android App Development,Introduction to En                                                                                                    | 2                           | 1                            |
| Mahalakshmi J                     | 1by18cs087@bmsit.in                 | AWS Fundamentals, Introduction to Environm                                                                                                    | 3                           | 1                            |
| Saurav Sinha                      | 1by19cs138@bmsit.in                 | Introduction to Programming in C,Programmi                                                                                                    | 2                           | 0                            |
| Satish Kumar Reddy                | 1by18cs132@bmsit.in                 | Introduction to Environmental Law and Policy                                                                                                    | 1                           | 1                            |
| •                                 |                                     |                                                                                                    |                             | 0                            |
| ABDULLAH ALI HOOD BA ABBAD CS     |                                     | COVID-19 Contact Tracing                                                                                                    |                             | •                            |
| Sai Ritwik Reddy.N                | 1by18cs095@bmsit.in                 | Introduction to Environmental Law and Policy                                                                                                    | 1                           | 1                            |
| 1BY18CS019 Ankith Vijay           | 1by18cs019@bmsit.in                 | Data Science, Android App Development, Intro                                                                                                    | 5                           | 1                            |
| 1BY18CS211_SHUBHAM MEHTA          | 1by18cs211@bmsit.in                 | Introduction to Environmental Law and Policy                                                                                                    | 1                           | 1                            |
| 1BY19CS195 Ganesh Prakash         | 1by19cs195@bmsit.in                 | English for Effective Business Speaking                                                                                                    | 1                           | 0                            |
| Narendra M L                      | 1by18cs099@bmsit.in                 | Introduction to Environmental Law and Policy                                                                                                    | 1                           | 1                            |
| Lochan Gowda R                    | 1by18cs082@bmsit.in                 | An Introduction to Programming the Internet                                                                                                    | 2                           | 1                            |
|                                   |                                     | • •                                                                                                    |                             | •                            |
| Mallikarjun Halagali              | 1by19cs405@bmsit.in                 | Introduction to Environmental Law and Policy                                                                                                    | 1                           | 1                            |
| Chirag V                          | 1by18cs228@bmsit.in                 | Introduction to Environmental Law and Policy                                                                                                    | 2                           | 1                            |
| 1BY18CS119 Ramansh Taluja         | 1by18cs119@bmsit.in                 | Introduction to Environmental Law and Policy                                                                                                    | 2                           | 1                            |
| 1BY19CS402 FAZAL UR REHAMAN       | 1by19cs402@bmsit.in                 | Introduction to Environmental Law and Policy                                                                                                    | 1                           | 1                            |
| NANDINI.S                         | 1by18cs097@bmsit.in                 | Introduction to Environmental Law and Policy                                                                                                    | 1                           | 1                            |
| Santosh Parashuram Malottar       | 1by18cs144@bmsit.in                 | Google IT Support,Python for Everybody,Intro                                                                                                    | 5                           | 1                            |
|                                   |                                     |                                                                                                    | 1                           | •                            |
| 1BY18CS118 Ramandeep Singh        | 1by18cs118@bmsit.in                 | Introduction to Environmental Law and Policy                                                                                                    | •                           | 1                            |
| Shubham Mishra                    | 1by18cs162@bmsit.in                 | Introduction to Environmental Law and Policy                                                                                                    | 4                           | 1                            |
| 1BY18CS194_ABHISHEK BUNDHOO       | 1by18cs194@bmsit.in                 | Python for Everybody, Programming Fundame                                                                                                    | 13                          | 1                            |
| DARSHAN V                         | 1by18cs049@bmsit.in                 | Python for Everybody,Introduction to Environ                                                                                                    | 2                           | 1                            |
| Ravikumar                         | 1by18cs085@bmsit.in                 | Introduction to Environmental Law and Policy                                                                                                    | 1                           | 1                            |
| pavithra                          | 1by18cs106@bmsit.in                 | Introduction to Environmental Law and Policy                                                                                                    | 1                           | 1                            |
| C Sriram                          |                                     | •                                                                                                    | 1                           | 0                            |
|                                   | 1by18cs044@bmsit.in                 | Introduction to Environmental Law and Policy                                                                                                    | •                           | •                            |
| Roy George                        | 1by18cs126@bmsit.in                 | Introduction to Environmental Law and Policy                                                                                                    | 1                           | 1                            |
| Abhijith C M                      | 1by18cs002@bmsit.in                 | Java Programming and Software Engineering                                                                                                    | 2                           | 0                            |
| 1BY18CS207 Ruttanah Ruchit        | 1by18cs207@bmsit.in                 | Google IT Support, Leading People and Teams                                                                                                    | 26                          | 0                            |
| Mithilesh Sharma Teemul           | 1by18cs202@bmsit.in                 | Data Structures and Algorithms, Algorithmic T                                                                                                    | 2                           | 0                            |
| Srikanth S                        | 1by18cs428@bmsit.in                 | Google Cloud Platform Fundamentals: Core II                                                                                                    | 2                           | 0                            |
|                                   | 1by17cs093@bmsit.in                 | =                                                                                                    | 1                           | 1                            |
| Raja Rajeswari Meeniga            | , ,                                 | Responsive Website Basics: Code with HTML                                                                                                    |                             |                              |
| SUNKARLAKUNTE NAGAREDDYGAR        |                                     | Building Web Applications in PHP                                                                                                    | 1                           | 0                            |
| Deepak chaurasia                  | 1by18cs197@bmsit.in                 | Introduction to Environmental Law and Policy                                                                                                    | 1                           | 1                            |
| Mohammed Abdul Wadudh Samdani     | 1by18cs413@bmsit.in                 | Programming for Everybody (Getting Started                                                                                                    | 1                           | 0                            |
| Bhuwan Rawat                      | 1by18cs196@bmsit.in                 | Introduction to Environmental Law and Policy                                                                                                    | 1                           | 1                            |
| SUJAN S                           | 1by18cs172@bmsit.in                 | Introduction to Environmental Law and Policy                                                                                                    | 1                           | 1                            |
|                                   |                                     | •                                                                                                    |                             | 1                            |
| 1BY18CS109 PRASHANT KUMAR DEV     |                                     | Introduction to Environmental Law and Policy                                                                                                    | <u>'</u>                    | •                            |
| VINAYAK JOSHI CSE-2018-22         | 1by18cs218@bmsit.in                 | Intel庐 Network Academy - Network Transforn                                                                                                    | 1                           | 0                            |
| Ramesh B                          | 1by18cs120@bmsit.in                 | Introduction to Environmental Law and Policy                                                                                                    | 1                           | 1                            |
| NITESH MISHRA                     | 1by18cs204@bmsit.in                 | Introduction to Environmental Law and Policy                                                                                                    | 1                           | 1                            |
| pratheek                          | 1by18cs111@bmsit.in                 | Introduction to Environmental Law and Policy                                                                                                    | 1                           | 1                            |
| 1BY18CS178 Tathireddy Lakshmi Nan |                                     | Introduction to Environmental Law and Policy                                                                                                    | 1                           | 1                            |
| 1BY18CS164 SIDDHANTH TRIPATHI     |                                     | Introduction to Environmental Law and Policy                                                                                                    | 1                           | 1                            |
|                                   | , •                                 |                                                                                                    | 1                           |                              |
| Nisha gowda tl                    | 1by18cs416@bmsit.in                 | Web Application Development: Basic Concep                                                                                                    | 1                           | 0                            |
| 1BY17CS149 SANTOSH SOLLAPURE      | 1by17cs149@bmsit.in                 |                                                                                                    |                             |                              |
| 1BY19CS171 Tushar Agarwal         | 1by19cs171@bmsit.in                 | Introduction to HTML5,Web Design for Everyt                                                                                                    | 1                           | 0                            |
| Sneha Shrestha                    | 1by18cs212@bmsit.in                 | Essentials of Entrepreneurship: Thinking & A                                                                                                    | 1                           | 1                            |
| Kavya LK                          | 1by17cs079@bmsit.in                 | Programming Foundations with JavaScript, H                                                                                                    | 1                           | 1                            |
| Simran RP                         | 1by15cs084@bmsit.in                 | Web Application Development: Basic Concep                                                                                                    | 1                           | 0                            |
|                                   | .,                                  | The state of the state of the s | •                           | -                            |

Page 25 3-Dec-2020 10:47:37 PM

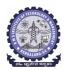

### BMS INSTITUTE OF TECHNOLOGY AND MANAGEMENT Yelahanka, Bengaluru – 560064.

#### **Department of Information Science and Engineering Coursera Registrations Information**

Total number of ISE students Joined **Number of Courses Joined** Number of Courses Completed Number of Students Completed 308 3968 1142 193 3-Dec-2020

|                          |                              |                                       |                                 | 3-Dec-2020                  |
|--------------------------|------------------------------|---------------------------------------|---------------------------------|-----------------------------|
| Name                     | Email                        | Course Name                           | <b>Number of Courses Joined</b> | Number of Courses Completed |
| Anirudh R S              | 1by16is007@bmsit.in          | Managerial Economics and Business     | 2                               | 0                           |
| Gaurav Sarraf            | 1by16is012@bmsit.in          | Cybersecurity, Secure Coding Practic  | 8                               | 6                           |
| Swetha M S               | swethams_ise2014@bmsit.in    | Agile Development, Deep Learning, A   | 15                              | 7                           |
| Shashank singh           | 1by16is041@bmsit.in          | Financial Markets,Introduction to Ter | 2                               | 0                           |
| Vinutha K                | vinuthak_ise2014@bmsit.in    | Python for Everybody,Implementing     | 9                               | 5                           |
| Raksha R                 | 1by16is034@bmsit.in          | Learn Spanish: Basic Spanish Vocat    | 5                               | 0                           |
| Sagar Devaraju           | 1by16is039@bmsit.in          | Deep Learning,Applied Data Science    | 2                               | 0                           |
| Ayush Gupta              | 1by17is015@bmsit.in          | Data Structures and Algorithms, Algo  | 1                               | 0                           |
| Sneha R                  | 1by17is055@bmsit.in          | Computer Vision - Image Basics with   | 7                               | 0                           |
| Hima J                   | 1by17is022@bmsit.in          | •                                     |                                 |                             |
| Divyam Jain              | 1by18is045@bmsit.in          | Machine Learning with TensorFlow o    | 28                              | 10                          |
| Vishal Jalan             | 1by18is145@bmsit.in          | -                                     |                                 |                             |
| Anmol Gulati             | 1by17is011@bmsit.in          | Python Programming: A Concise Inti    | 1                               | 0                           |
| Amisha Sawlani           | 1by18is020@bmsit.in          | Web Design for Everybody: Basics o    | 10                              | 6                           |
| Shashwat kumar           | 1by18is109@bmsit.in          | Web Applications for Everybody,AW     | 44                              | 6                           |
| Amit Bhushan             | 1by19is022@bmsit.in          | Python for Everybody,Full Stack Wel   |                                 | 0                           |
| Shreya V                 | shreyav.ise2018@bmsit.in     | Android App Development, Java for A   |                                 | 0                           |
| Divyansh Agarwal         | 1by19is056@bmsit.in          | Improve Your English Communication    |                                 | 0                           |
| Arnav Aggarwal           | 1by18is131@bmsit.in          | Deep Learning,Full-Stack Web Devel    |                                 | 1                           |
| Arjoo Jha                | 1by18is130@bmsit.in          | Web Design for Everybody: Basics o    | 10                              | 5                           |
| Sathvik Purushotham      | 1by19is145@bmsit.in          | Programming for Everybody (Getting    |                                 | 0                           |
| Gopal Agrawal            | 1by17is020@bmsit.in          | AWS Fundamentals, Deep Learning, F    | 9                               | 0                           |
| RAHUL LAKSHKAR           | 1by17is041@bmsit.in          | Python for Everybody,Software Design  | 22                              | 0                           |
| Nilotpal Shanu           | 1by19is114@bmsit.in          | Python for Everybody,Programming      | 5                               | 2                           |
| Pranal Gupta             | 1by19is119@bmsit.in          | Search Engine Optimization (SEO),C:   | 7                               | 0                           |
| Deepak Singh             | 1by19is048@bmsit.in          | Improve Your English Communication    | 197                             | 37                          |
| SHREYA V                 | 1by18is114@bmsit.in          | Web Design for Everybody: Basics o    | 8                               | 5                           |
| Aditya kumar             | 1by17is064@bmsit.in          | Improve Your English Communication    | 35                              | 2                           |
| Preetam Reddy            | 1by18is055@bmsit.in          | Google IT Support,Introduction to En  | 6                               | 2                           |
| Chandra Prakash Choraria | 1by18is040@bmsit.in          | Improve Your English Communication    | 139                             | 25                          |
| Akshay Dinesh            | 1by17is400@bmsit.in          | Photography Basics and Beyond: Fre    | 10                              | 1                           |
| Shuchitha K              | 1by18is404@bmsit.in          | Global Environmental Management       | 1                               | 0                           |
| Harshith k s             | 1by18is051@bmsit.in          | Introduction to Environmental Law a   | 8                               | 3                           |
| Suyes Sapkota            | 1by17is070@bmsit.in          | Introduction to Programming in C,Pr   | 7                               | 2                           |
| Nikitha KE               | 1by16is027@bmsit.in          | Global Environmental Management,I     | 3                               | 0                           |
| Akshat Sharma            | 1by19is017@bmsit.in          | Django for Everybody,Machine Learr    | 27                              | 0                           |
| JAYAM SUKRUTH            | 1by16is018@bmsit.in          | Front-End JavaScript Frameworks: A    | 3                               | 0                           |
| Mayukh joshi             | 1by19is092@bmsit.in          | An Introduction to Programming the    | 14                              | 7                           |
| Ananth Dharmavaram       | 1by18is024@bmsit.in          | Deep Learning,Structuring Machine I   | 21                              | 19                          |
| Rakshit D                | 1by19is130@bmsit.in          | Introduction to Programming in C,Da   | 10                              | 2                           |
| Harshit Raj Sinha        | 1by19is067@bmsit.in          |                                       |                                 |                             |
| Jaswanth K E             | 1by19is071@bmsit.in          | Fundamentals of Project Planning an   | 2                               | 0                           |
| Shubham                  | 1by16is049@bmsit.in          | An Introduction to Programming the    | 3                               | 0                           |
| Prajwal R                | 1by18is084@bmsit.in          | Big Data,Google IT Automation with    | 35                              | 20                          |
| Saurav Vashistha         | 1by18is107@bmsit.in          | Google IT Support,Python for Everylt  |                                 | 5                           |
| Rakshitha.R              | 1by18is096@bmsit.in          | Django for Everybody,Web Design fo    |                                 | 15                          |
| Ashutosh                 | 1by17is013@bmsit.in          | Data Structures and Performance       | 1                               | 0                           |
| S Reethu Shree           | 1by18is103@bmsit.in          | Web Design for Everybody: Basics o    | 17                              | 12                          |
| Vishwas Desai            | 1by16is061@bmsit.in          | Deep Learning,Improving Deep Neur     | 2                               | 0                           |
| Pranav R Deshkulkarni    | 1by18is087@bmsit.in          | Google IT Automation with Python,D    | 16                              | 8                           |
| Amrit Raj                | amritraj.ise2016@bmsit.in    | Security Analyst Fundamentals,IT Fu   | 2                               | 0                           |
| Mohammed Owais           | 1by18is067@bmsit.in          | Networking in Google Cloud,Django     | 208                             | 2                           |
| Vikas verma              | 1by19is180@bmsit.in          | Google IT Support,Introduction to Cy  | 8                               | 0                           |
| Nida Mariam S A          | 1by17is034@bmsit.in          | Self-Driving Cars, Programming for E  | 6                               | 0                           |
| Ram pravesh yadav        | 1by19is189@bmsit.in          | Java Programming and Software Enç     | 10                              | 1                           |
| Tathagat                 | 1by18is124@bmsit.in          | Improve Your English Communication    | 6                               | 0                           |
| Urvashi Agarwal          | 1by19is173@bmsit.in          | Programming for Everybody (Getting    |                                 | 2                           |
| Erica Valerena           | 1by17is019@bmsit.in          | Python for Everybody,Programming      | 4                               | 1                           |
| Ananya Sharma            | 1by19is026@bmsit.in          | Python for Everybody,Programming      | 6                               | 0                           |
| Atul Tomar               | 1by19is032@bmsit.in          | Mathematical Thinking in Computer (   |                                 | 0                           |
| Anmol Gulati             | anmolgulati.ise2017@bmsit.in | Structuring Machine Learning Projec   |                                 | 1                           |
| Shresth Bhadani          | 1by18is142@bmsit.in          | Android App Development,Introducti    | 2                               | 1                           |
|                          |                              |                                       |                                 |                             |

Page 26 3-Dec-2020 10:47:37 PM

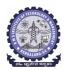

### BMS INSTITUTE OF TECHNOLOGY AND MANAGEMENT Yelahanka, Bengaluru – 560064.

#### **Department of Information Science and Engineering Coursera Registrations Information**

Total number of ISE students Joined **Number of Courses Joined** Number of Courses Completed Number of Students Completed 308 3968 1142 193 3-Dec-2020

|                              |                                            |                                                                            |                                 | 3-Dec-2020                  |
|------------------------------|--------------------------------------------|----------------------------------------------------------------------------|---------------------------------|-----------------------------|
| Name                         | Email                                      | Course Name                                                                | <b>Number of Courses Joined</b> | Number of Courses Completed |
| Sai Rachana R                | 1by17is046@bmsit.in                        | Global Environmental Management,C                                          | 4                               | 3                           |
| Abhishek Balaji              | 1by18is002@bmsit.in                        | Learn Spanish: Basic Spanish Vocat                                         | 25                              | 1                           |
| K.Varsha                     | 1by19is076@bmsit.in                        | Design Thinking,Programming for Ev                                         | 3                               | 2                           |
| Arpit Jaiswal                | 1by18is132@bmsit.in                        | Full-Stack Web Development with Re                                         |                                 | 6                           |
| Navya M.Naik                 | 1by19is105@bmsit.in                        | Deep Learning,Python Basics,Ecoloເ                                         |                                 | 0                           |
| Sai Ramya                    | 1by17is030@bmsit.in                        | IBM Cybersecurity Analyst,Self-Drivi                                       | 9                               | 2                           |
| Navyashree K V               | 1by19is106@bmsit.in                        | Python for Everybody,Programming                                           | 5                               | 3                           |
| Amogha varsha.P              | 1by18is400@bmsit.in                        | Global Environmental Management                                            | 1                               | 1                           |
| Kavya N                      | 1by18is402@bmsit.in                        | Global Environmental Management                                            | 1                               | 1                           |
| Ritik Kumar Singh            | 1by17is066@bmsit.in                        | Web Design for Everybody: Basics o                                         | 20                              | 7                           |
| Nirisha B                    | 1by18is075@bmsit.in                        | An Introduction to Programming the                                         | 16                              | ,<br>14                     |
| harsh kumar                  | 1by18is136@bmsit.in                        | • •                                                                        |                                 | 2                           |
|                              |                                            | iOS Development for Creative Entrep                                        | 1                               | 1                           |
| Shreya RT                    | shreyart.ise2017@bmsit.in                  | Global Environmental Management                                            |                                 | 9                           |
| Vishal A                     | vishalanand.ise2017@bmsit.in               | AWS Fundamentals, Using Python to                                          | 13                              |                             |
| Dona Bhowal                  | 1by18is047@bmsit.in                        | Investment and Portfolio Managemer                                         |                                 | 11                          |
| Jhanavi v                    | 1by17is024@bmsit.in                        | Search Engine Optimization (SEO),Fi                                        |                                 | 6                           |
| Sanketh S Jain               | sankethsjain.ise2017@bmsit.in              | Python for Everybody, Cybersecurity                                        | 16                              | 13                          |
| Sandhya V                    | 1by17is048@bmsit.in                        | Learn SQL Basics for Data Science,F                                        |                                 | 13                          |
| B E Abhijith                 | 1by18is034@bmsit.in                        | Django for Everybody,Machine Learr                                         |                                 | 10                          |
| Meghana BS                   | 1by17is031@bmsit.in                        | Improve Your English Communication                                         |                                 | 4                           |
| AKSHARA Y TARIKERE           | 1by17is007@bmsit.in                        | Google IT Support,Google IT Suppor                                         | 10                              | 1                           |
| Kavya shekar                 | 1by19is079@bmsit.in                        | Python for Everybody,Coding for Eve                                        | 2                               | 0                           |
| Ishaa V M                    | 1by19is069@bmsit.in                        | Java Programming and Software Enç                                          | 12                              | 1                           |
| Shamanth Kumar Shetty        | 1by18is108@bmsit.in                        | Full-Stack Web Development with Re                                         | 4                               | 0                           |
| Sweekrithi                   | 1by18is123@bmsit.in                        | Python for Everybody,Introduction to                                       | 7                               | 3                           |
| sanjay paudel                | 1by17is068@bmsit.in                        | Web Design for Everybody: Basics o                                         | 3                               | 0                           |
| Shreeja Indudhara            | 1by16is047@bmsit.in                        | Business Analysis & Process Manag                                          | 3                               | 3                           |
| Abhinav Sharma               | 1by18is001@bmsit.in                        | Web Design for Everybody: Basics o                                         | 22                              | 11                          |
| Jagadeep Reddy               | 1by18is036@bmsit.in                        | Java Programming and Software Enç                                          | 53                              | 11                          |
| Akash Shankar                | 1by18is016@bmsit.in                        | Introduction to Environmental Law a                                        | 12                              | 4                           |
| Prabhat Chhajer              | 1by18is083@bmsit.in                        | Google IT Automation with Python,D                                         | 13                              | 6                           |
| Tanay Tadas                  | tanaytadas.ise2017@bmsit.in                | Python for Everybody,Brand Manage                                          | 3                               | 0                           |
| Shilpa Acharya               | shilpaacharya.ise2016@bmsit.in             | JavaScript, jQuery, and JSON,Java P                                        | 2                               | 0                           |
| Aman K A                     | 1by17is008@bmsit.in                        | Object Oriented Java Programming:                                          | 2                               | 0                           |
| Chaitanya Manoj Turmari      | 1by18is038@bmsit.in                        | Java Programming and Software Eng                                          | 44                              | 4                           |
| VEERENDRA K                  | 1by19is411@bmsit.in                        | Google IT Support,Technical Suppor                                         | 2                               | 0                           |
| Adya                         | 1by18is009@bmsit.in                        | Python for Everybody,Data Science,I                                        | 17                              | 2                           |
| Rose yadav                   | 1by18is102@bmsit.in                        | Introduction to Environmental Law a                                        | 7                               | 1                           |
| Disha D Shanbhag             | 1by18is043@bmsit.in                        | Google IT Automation with Python,P                                         | 16                              | 4                           |
| Prachi Yadav                 | 1by17is073@bmsit.in                        | Programming for Everybody (Getting                                         |                                 | 1                           |
| Paras goyal                  | 1by18is077@bmsit.in                        |                                                                            |                                 |                             |
| Poorvi Harish Nayak          | 1by18is082@bmsit.in                        | Web Design for Everybody: Basics o                                         | 12                              | 5                           |
| Aditya Kumar                 | 1by18is007@bmsit.in                        | Big Data,Google IT Automation with                                         | 9                               | 3                           |
| Chethan N                    | 1by17is016@bmsit.in                        | Technical Support Fundamentals,Op                                          | 8                               | 3                           |
| Anisha kumari                | anishakumari.ise2016@bmsit.in              | Programming for Everybody (Getting                                         |                                 | 1                           |
| Chaitra                      | 1by18is039@bmsit.in                        | Learn English, Web Design for Everyl                                       |                                 | 9                           |
| R. AAQIB                     | 1by17is040@bmsit.in                        | Programming for Everybody (Getting                                         |                                 | 1                           |
| Divyanshu Sachan             | 1by18is046@bmsit.in                        | AWS Fundamentals,Interaction Design                                        |                                 | 2                           |
| Nidhi kumari                 | 1by19is406@bmsit.in                        | ATTO T Undumontalo, interdebion 2001;                                      |                                 | -                           |
| Deepu.G                      | 1by19is049@bmsit.in                        | Programming for Everybody (Getting                                         | 1                               | 1                           |
| Shivani Sharma               | 1by18is110@bmsit.in                        | Graphic Design,Python for Everybod                                         |                                 | 9                           |
| Shruti                       | 1by18is115@bmsit.in                        | Java Programming and Software Eng                                          |                                 | 2                           |
| Avinash Naidu                |                                            | ,                                                                          |                                 | 1                           |
| Vikas Chauhan                | 1by18is135@bmsit.in<br>1by17is072@bmsit.in | Introduction to Environmental Law a<br>Effective Problem-Solving and Decis | 1                               | 0                           |
|                              |                                            | <del>-</del>                                                               |                                 |                             |
| Sumukha S<br>Baghayandra K M | 1by18is120@bmsit.in                        | Full Stack Web and Multiplatform Mo                                        |                                 | 1                           |
| Raghavendra K M              | 1by18is093@bmsit.in                        | An Introduction to Programming the                                         | 76<br>E                         | 25                          |
| Ritwik Das Gupta             | 1by18is099@bmsit.in                        | Python for Everybody,UI / UX Design                                        |                                 | 1                           |
| Prachi Khandelwal            | 1by18is138@bmsit.in                        | Photography Basics and Beyond: Fro                                         |                                 | 1                           |
| Pavithra D A                 | 1by18is081@bmsit.in                        | Web Design for Everybody: Basics o                                         | 13                              | 7                           |
| Kushal K L                   | 1by19is084@bmsit.in                        | C# Programming for Unity Game Dev                                          | 5                               | 1                           |
| Abhay M Pamadi               | 1by19is004@bmsit.in                        |                                                                            |                                 | _                           |
| kshitiz aryan                | 1by18is062@bmsit.in                        | Introduction to Environmental Law a                                        | 1                               | 1                           |

Page 27 3-Dec-2020 10:47:37 PM

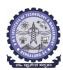

### BMS INSTITUTE OF TECHNOLOGY AND MANAGEMENT Yelahanka, Bengaluru – 560064.

#### **Department of Information Science and Engineering Coursera Registrations Information**

Total number of ISE students Joined **Number of Courses Joined** Number of Courses Completed Number of Students Completed 308 3968 1142 193 3-Dec-2020

|                                        |                            |                                          |                                 | 3-Dec-2020                  |
|----------------------------------------|----------------------------|------------------------------------------|---------------------------------|-----------------------------|
| Name                                   | Email                      | Course Name                              | <b>Number of Courses Joined</b> | Number of Courses Completed |
| Mridul Mundhra                         | 1by18is068@bmsit.in        | Introduction to Environmental Law a      | 4                               | 1                           |
| Aditya Yadav                           | 1by18is008@bmsit.in        | Introduction to Environmental Law a      | 3                               | 2                           |
| Shohebahmed Najeerahmed Gadawal        | l 1by18is112@bmsit.in      | Introduction to Data Science in Pytho    | 1                               | 0                           |
| Rohit Kumar Ojha                       | 1by19is136@bmsit.in        | Improve Your English Communication       | 3                               | 0                           |
| ADITYA RAGHAV                          | 1by17is004@bmsit.in        | Python for Everybody, Cybersecurity      | 11                              | 1                           |
| Rashmi B S                             | 1by18is098@bmsit.in        | Web Design for Everybody: Basics o       | 12                              | 7                           |
| Sugandha Sinha                         | 1by18is119@bmsit.in        | Learn Spanish: Basic Spanish Vocat       | 13                              | 8                           |
| Ayesha Sahel Rahmath                   | 1by18is146@bmsit.in        | Java Programming and Software Eng        |                                 | 3                           |
| Sanjana shetty                         | 1by18is104@bmsit.in        | Improve Your English Communication       | 15                              | 8                           |
| Suraj singh basera                     | 1by18is122@bmsit.in        | Google IT Support,Python for Everyb      | 6                               | 2                           |
| Amandeep Singh                         | 1by18is019@bmsit.in        | Java Programming and Software Eng        |                                 | 14                          |
| Rahul Shah                             | rahulshah.ise2016@bmsit.in | Google IT Support,Python for Everyb      |                                 | 7                           |
| Mohammed Mahmood                       | 1by19is098@bmsit.in        | Python for Everybody,Programming         | 2                               | 0                           |
| Jyothi S                               | 1by16is020@bmsit.in        | Hadoop Platform and Application Fra      |                                 | 2                           |
| Ken K Thejesh                          | 1by17is027@bmsit.in        | Machine Learning with TensorFlow o       | 8                               | 3                           |
| Ishika Agrawal                         | 1by19is070@bmsit.in        | Introduction to Programming in C,Gc      |                                 | 4                           |
| Karan Venkatesh Upamanyu               | 1by18is057@bmsit.in        | UI / UX Design,AWS Fundamentals,F        | 8                               | 3                           |
| Abu Mohammed Faisal                    | 1by17is002@bmsit.in        | Python for Everybody, Machine Learn      |                                 | 5                           |
| Aditya Aryan                           | 1by18is006@bmsit.in        | Deep Learning,Introduction to Enviro     |                                 | 3                           |
| Khyati Gupta                           | 1by18is059@bmsit.in        | Django for Everybody,Deep Learning       |                                 | 9                           |
| PRAMOD GOUDA                           | 1by18is086@bmsit.in        | Install and Manage Google Cloud's A      | 424                             | 280                         |
| Ramya S                                | 1by18is097@bmsit.in        | Java Programming and Software Eng        |                                 | 1                           |
| Kruthika Ramesh                        | 1by17is028@bmsit.in        | Business Intelligence and Competitiv     | 3                               | 0                           |
| AKANKSHA TANU                          | 1by18is012@bmsit.in        | Introduction to Environmental Law a      | 9                               | 7                           |
| Aparna Bhat                            | 1by19is030@bmsit.in        |                                          | 3                               | 3                           |
| SPOORTHI.C.MAHADIMANE                  | 1by18is116@bmsit.in        | Web Design for Everybody: Basics o       | 3<br>10                         | 4                           |
|                                        |                            | Security in Google Cloud Platform,P      |                                 | 2                           |
| Nidhi Balachandra Bhat                 | 1by19is111@bmsit.in        | Python for Everybody, Deep Learning      |                                 | 3                           |
| Suprit                                 | 1by18is121@bmsit.in        | Java Programming and Software Eng        |                                 | 4                           |
| Nibha Venkappa Rai                     | 1by18is072@bmsit.in        | Web Design for Everybody: Basics o       | 11                              |                             |
| Atulya Jaiswal                         | 1by18is032@bmsit.in        | Introduction to Environmental Law a      | 4                               | 3                           |
| Manoj b                                | 1by18is065@bmsit.in        | Google IT Automation with Python,C       | 31                              | 8                           |
| R Deeksha                              | 1by19is126@bmsit.in        | In                                       | •                               | 4                           |
| Vinay C                                | 1by18is125@bmsit.in        | Java Programming and Software Eng        |                                 | 1                           |
| Laya Raghavendra                       | 1by18is063@bmsit.in        | Introduction to Environmental Law a      | 2                               | 1                           |
| DHRUVA B M<br>Nikhil Anand Mahendrakar | 1by17is017@bmsit.in        | Python for Everybody, Python 3 Prog      | 8<br>2                          | 1<br>0                      |
| R K Manohar                            | 1by18is073@bmsit.in        | Android App Development, Data Stru-      |                                 | 5                           |
|                                        | 1by18is090@bmsit.in        | Java Programming and Software Eng        |                                 | 1                           |
| Kshitija Chandra                       | 1by16is066@bmsit.in        | Learn Spanish: Basic Spanish Vocab       |                                 |                             |
| Priyanshu Sarawgi                      | 1by19is125@bmsit.in        | Introduction to Programming in C,Ma      |                                 | 0<br>2                      |
| Neha Hegde                             | 1by18is071@bmsit.in        | Full Stack Web Development with Re       | 13<br>4                         | 0                           |
| Rohan Desai                            | 1by18is101@bmsit.in        | Full-Stack Web Development with Re       | 4                               | 0                           |
| Kailash Ramaram Choudhary              | 1by18is056@bmsit.in        | Java Programming and Software Eng        | 5                               | ·                           |
| Rachana Nataraj<br>Rhydam Mittal       | 1by18is092@bmsit.in        | Java Programming and Software Eng        |                                 | 1                           |
| Nikhita G Honnatti                     | 1by18is140@bmsit.in        | Introduction to Environmental Law a      | 2                               | 1<br>6                      |
|                                        | 1by18is074@bmsit.in        | Java Programming and Software Eng        |                                 | 0                           |
| Amulya B                               | amulyab.ise2018@bmsit.in   | Le Bien, le Juste, l'Utile. Introduction |                                 |                             |
| Anisha Diyya G                         | 1by18is025@bmsit.in        | Web Design for Everybody: Basics o       | 19                              | 12                          |
| Akanksha M S                           | 1by18is011@bmsit.in        | Introduction to Environmental Law a      | 3                               | 1                           |
| naimathullah rafath                    | 1by18is070@bmsit.in        | Python for Everybody,Introduction to     |                                 | 1                           |
| Bhavana Kumari                         | 1by19is041@bmsit.in        | Deep Learning, Full-Stack Web Devel      |                                 | 0                           |
| LAKSHMAN V REDDY                       | 1by17is029@bmsit.in        | Programming for Everybody (Getting       |                                 | 0<br>2                      |
| Faiqa Farooq                           | 1by18is048@bmsit.in        | Python for Everybody,Introduction to     |                                 | 0                           |
| Prajwal MK                             | 1by19is407@bmsit.in        | Google IT Support, Technical Suppor      | 2                               |                             |
| Sumedha                                | 1by16is053@bmsit.in        | Photography Basics and Beyond: Fre       | 4                               | 0                           |
| Adarsh Hiremath                        | 1by18is004@bmsit.in        | Diango for Everybody, DeepLearning       | 79                              | 32                          |
| Akash Sunil Kumar                      | 1by17is006@bmsit.in        | Python for Everybody, Programming        | 3                               | 2                           |
| Rajesh Kumar Reddy                     | 1by17is014@bmsit.in        | Object Oriented Programming in Jav       | 12                              | 1                           |
| Pacha Yeshwanth                        | 1by17is037@bmsit.in        | Introduction to Git and GitHub,AWS       | 2                               | 1                           |
| Sumithra Thapa                         | 1by19is165@bmsit.in        | Machine Learning, Programming for I      |                                 | 0                           |
| Prashanth R                            | 1by18is089@bmsit.in        | Cloud Architecture with Google Clou      | 22                              | 2                           |
| M R Namratha                           | 1by15is033@bmsit.in        | Python for Everybody, Programming        | 2                               | 0                           |
| Akshat Srivastava                      | 1by19is018@bmsit.in        | Python for Everybody,Full-Stack Wel      | 26                              | 13                          |

Page 28 3-Dec-2020 10:47:37 PM

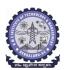

### BMS INSTITUTE OF TECHNOLOGY AND MANAGEMENT Yelahanka, Bengaluru – 560064.

#### **Department of Information Science and Engineering Coursera Registrations Information**

Total number of ISE students Joined Number of Courses Joined Number of Courses Completed Number of Students Completed 308 3968 1142 193

|                               |                     |                                         |                                 | 3-Dec-2020                  |
|-------------------------------|---------------------|-----------------------------------------|---------------------------------|-----------------------------|
| Name                          | Email               | Course Name                             | <b>Number of Courses Joined</b> | Number of Courses Completed |
| Pratikansh Srivastava         | 1by19is120@bmsit.in | Python for Everybody, Programming       | 5                               | 0                           |
| Kaustub K                     | 1by18is058@bmsit.in | Machine Learning,Introduction to En     | 3                               | 1                           |
|                               | 1by18is085@bmsit.in | Deep Learning,Introduction to Enviro    | 4                               | 1                           |
| Sanketh s jain                | 1by17is049@bmsit.in | Python Project: pillow, tesseract, and  | 2                               | 0                           |
| CHIRASYA.V                    | 1by18is042@bmsit.in | Introduction to Environmental Law a     | 3                               | 3                           |
| Ashwin D R                    | 1by18is031@bmsit.in | Introduction to Environmental Law a     | 2                               | 2                           |
| Muskan Malu                   | 1by18is069@bmsit.in | Improve Your English Communication      | 22                              | 4                           |
| Tarun S                       | 1by19is168@bmsit.in | Java Programming and Software Enç       | 34                              | 0                           |
| Pratik Lokesh                 | 1by16is032@bmsit.in | Work Smarter, Not Harder: Time Man      | 7                               | 3                           |
| Sourav chouhan                | 1by19is157@bmsit.in | C for Everyone: Programming Funda       | 1                               | 0                           |
| Disha NP                      | 1by17is018@bmsit.in | Python for Everybody,Build a Simple     | 6                               | 5                           |
| Roshini Sanikop               | 1by19is190@bmsit.in | An Introduction to Programming the      | 15                              | 3                           |
| Spoorthy Shivakumar           | 1by17is056@bmsit.in | Python for Everybody, Programming       | 3                               | 1                           |
| KOPPARAPU SUDHA VINAY         | 1by18is061@bmsit.in | Python for Everybody,Introduction to    | 4                               | 1                           |
| Malavika S Anand              | 1by18is064@bmsit.in | Introduction to Environmental Law a     | 8                               | 7                           |
| Manisha Priyadarshini Rawla   | 1by15is031@bmsit.in | Mathematics for Machine Learning,D      | 12                              | 3                           |
| Sushan Prajapati              | 1by17is069@bmsit.in | Python for Everybody,Web Application    | 9                               | 7                           |
| Priyal jain                   | 1by19is124@bmsit.in | Introduction to Cybersecurity Tools     |                                 | 1                           |
| PRAVEEN N M                   | 1by19is121@bmsit.in | Python for Everybody, Hacking and P     |                                 | 1                           |
| Nikesh Acharya                | 1by18is137@bmsit.in | Java Programming and Software Eng       | 35                              | 1                           |
| Ravikiran DA                  | 1by19is133@bmsit.in | Programming for Everybody (Getting      |                                 | 0                           |
| Jhanvi S                      | 1by18is053@bmsit.in | Introduction to Environmental Law a     |                                 | 3                           |
| Nagashree D S                 | 1by19is102@bmsit.in | Introduction to Artificial Intelligence | 2                               | 1                           |
| Jatin Jaiswal                 | 1by19is072@bmsit.in | Photography Basics and Beyond: Fro      |                                 | 1                           |
| Sravya.k                      | 1by18is117@bmsit.in | Programming for Everybody (Getting      |                                 | 0                           |
| Heemangi Rupani               | 1by17is065@bmsit.in | Google IT Automation with Python,Lo     |                                 | 7                           |
| Ayanabha Talukdar             | 1by18is033@bmsit.in | Java Programming and Software Eng       |                                 | 14                          |
| Balusani Sai Chethana         | 1by19is036@bmsit.in | Mathematics for Machine Learning,P      |                                 | 0                           |
| Jeshwin Thomas                | 1by19is073@bmsit.in | Python for Everybody,Programming        | 6                               | 3                           |
| prakhar                       | 1by16is031@bmsit.in | Algorithms, Part II, Algorithms, Part I | 2                               | 0                           |
| Akul Srinidhi                 | 1by19is019@bmsit.in | C for Everyone: Programming Funda       |                                 | 0                           |
| Nazeef Hasan Abdul Gafar Khan | 1by19is107@bmsit.in | Web Design for Everybody: Basics o      |                                 | 11                          |
| Mohammed Tawheed              | 1by19is099@bmsit.in | ,,                                      |                                 |                             |
| Vivek Pathak                  | 1by19is183@bmsit.in | Data Structures                         | 1                               | 0                           |
| GOkul                         | 1by19is062@bmsit.in | Introduction to Programming in C,De     |                                 | 17                          |
| Rohit Garg                    | 1by19is135@bmsit.in | Web Design for Everybody: Basics o      |                                 | 0                           |
| Anand                         | 1by18is023@bmsit.in | Introduction to Environmental Law a     |                                 | 4                           |
| VINAY HN                      | 1by19is182@bmsit.in | Data Structures and Algorithms,Hack     |                                 | 0                           |
| Amrutha Murali                | 1by18is021@bmsit.in | Introduction to Environmental Law a     |                                 | 1                           |
| shubhanshu vaish              | 1by19is194@bmsit.in | Data Structures and Algorithms, Algo    |                                 | 0                           |
| Vishal Anand                  | 1by17is063@bmsit.in | Improve Your English Communication      |                                 | 6                           |
| Shivendra pathak              | 1by18is111@bmsit.in | Django for Everybody,Web Design fo      |                                 | 2                           |
| Mrinal Thakur                 | 1by17is033@bmsit.in | Java Programming and Software Eng       |                                 | 0                           |
| Divyajeet                     | 1by18is044@bmsit.in | Web Design for Everybody: Basics o      |                                 | 1                           |
| someah shukla                 | 1by18is143@bmsit.in | Introduction to Environmental Law a     |                                 | 1                           |
| Somour Shaka                  | 1by19is122@bmsit.in | Google IT Automation with Python,P      |                                 | 20                          |
| Vinutha S N                   | 1by16is060@bmsit.in | Hadoop Platform and Application Fra     |                                 | 0                           |
| Ananya Hathwar K S            | 1by17is009@bmsit.in | Machine Learning: Algorithms in the     |                                 | 2                           |
| Prashast Mansinghka           | 1by17is039@bmsit.in | Django for Everybody,Python for Eve     |                                 | 0                           |
| Mithun G                      | 1by18is066@bmsit.in | Deep Learning,Introduction to Enviro    |                                 | 2                           |
| Zaina Fatmi                   | 1by19is185@bmsit.in | Data Structures and Algorithms, Algo    |                                 | 0                           |
| Akash Barman                  | 1by18is014@bmsit.in | Web Design for Everybody: Basics o      |                                 | 0                           |
| Nisha Kumari                  | 1by17is075@bmsit.in | The Bits and Bytes of Computer Netv     |                                 | 1                           |
| P PREETHIKA                   | 1by19is115@bmsit.in | An Introduction to Programming the      |                                 | 0                           |
| Aftab Ahmed                   | 1by19is011@bmsit.in | Introduction to Programming in C,Ja     |                                 | 2                           |
| Rakshith                      | 1by18is091@bmsit.in | Java Programming and Software Eng       |                                 | 1                           |
| Venkatesh Murthy              | 1by17is062@bmsit.in | AWS Fundamentals, Data Structures       | 4                               | 2                           |
| Aishwarya S                   | 1by18is010@bmsit.in | Python for Everybody,Introduction to    |                                 | 3                           |
| Gaurav mishra                 | 1by19is060@bmsit.in | Data Structures and Algorithms, Algo    |                                 | 0                           |
| S P Poojitha                  | 1by19is141@bmsit.in | Java Programming and Software Eng       |                                 | 0                           |
| Ayush Prakash                 | 1by19is033@bmsit.in | Data Structures and Algorithms, Web     |                                 | 3                           |
| Aman Prasad                   | 1by19is021@bmsit.in | JavaScript, jQuery, and JSON            | 1                               | 0                           |
| uii i ruouu                   |                     | Tarasonpi, jedony, and osom             | •                               | v                           |

Page 29 3-Dec-2020 10:47:37 PM

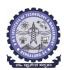

### BMS INSTITUTE OF TECHNOLOGY AND MANAGEMENT Yelahanka, Bengaluru – 560064.

#### **Department of Information Science and Engineering Coursera Registrations Information**

Total number of ISE students Joined **Number of Courses Joined** Number of Courses Completed Number of Students Completed 308 3968 1142 193 3-Dec-2020

|                                  |                                    |                                         |                                 | 3-Dec-2020                         |
|----------------------------------|------------------------------------|-----------------------------------------|---------------------------------|------------------------------------|
| Name                             | Email                              | Course Name                             | <b>Number of Courses Joined</b> | <b>Number of Courses Completed</b> |
| Akhilesh B Kalnoor               | 1by18is017@bmsit.in                | DeepLearning.Al TensorFlow Develo       | 7                               | 1                                  |
| Spandana TS                      | 1by19is158@bmsit.in                | Python for Everybody,Programming        | 2                               | 0                                  |
| Harish Kumar G                   | 1by19is402@bmsit.in                | Hacking and Patching                    | 1                               | 0                                  |
| Arul Suresh                      | 1by18is030@bmsit.in                | Introduction to Environmental Law a     | 3                               | 1                                  |
| Anu Nithya P                     | 1by19is029@bmsit.in                |                                         |                                 |                                    |
| Kiran s itagi                    | 1by18is060@bmsit.in                | Web Design for Everybody: Basics o      | 1                               | 0                                  |
| A GAUTHAM                        | 1by19is001@bmsit.in                | Introduction to Programming in C,Ja     | 28                              | 4                                  |
| Aashna Agarwal                   | 1by19is003@bmsit.in                | Virtual Reality,Introduction to Virtual | 1                               | 0                                  |
| Hemanth B N                      | 1by18is052@bmsit.in                | Web Design for Everybody: Basics o      | 30                              | 1                                  |
| Geethanjali C                    | 1by19is061@bmsit.in                | English for Effective Business Speak    | 3                               | 0                                  |
| Akansha Agarwal                  | 1by19is014@bmsit.in                | Programming for Everybody (Getting      | 4                               | 1                                  |
| Lathish Reddy                    | 1by19is002@bmsit.in                |                                         | -                               | ·                                  |
| Gagana V                         | 1by19is059@bmsit.in                | Improve Your English Communication      | 9                               | 0                                  |
| Raghavendra Prashanth            | 1by18is094@bmsit.in                | Java Programming and Software Eng       | 10                              | 0                                  |
| sneha yadav v                    | 1by16is051@bmsit.in                | Managerial Economics and Business       | 17                              | 0                                  |
| saieesh                          | 1by19is037@bmsit.in                | Cybersecurity, Usable Security          | 1                               | 0                                  |
| ABHISHEK anand                   | 1by19is006@bmsit.in                | Web Design for Everybody: Basics o      | 3                               | 1                                  |
| Rajath                           | 1by19is128@bmsit.in                | Graphic Design,Learn English: Adva      | 13                              | 4                                  |
| subhadip pal                     | 1by19is160@bmsit.in                | Programming for Everybody (Getting      | 1                               | 1                                  |
| Shashvathi G                     | 1by19is147@bmsit.in                | Object-Oriented Data Structures in C    | 4                               | 2                                  |
| Nikhil Khanal                    | 1by16is068@bmsit.in                | Learn Spanish: Basic Spanish Vocak      | 34                              | 7                                  |
| Charan SV                        |                                    |                                         | 1                               | 0                                  |
|                                  | 1by18is041@bmsit.in                | Python for Everybody, Programming       | 1                               | 0                                  |
| p ashok kumar                    | ashok_ise2015@bmsit.in             | Google IT Support, Technical Suppor     |                                 |                                    |
| Poorna N S                       | 1by19is118@bmsit.in                | Python for Everybody, Programming       | 3                               | 2                                  |
| Nesara A                         | 1by19is109@bmsit.in                | Python for Everybody, Programming       | 3                               | 1                                  |
| Sumit Verma ISE-2019-23          | 1by19is195@bmsit.in                | Introduction to Programming in C,Py     | 2                               | 0                                  |
| Alekhya                          | 1by18is018@bmsit.in                | Introduction to Environmental Law a     | 2                               | 1                                  |
| Ujjwal Sukheja                   | 1by18is144@bmsit.in                | Blockchain,Introduction to Environm     | 2                               | 1                                  |
| Suhas M                          | 1by19is164@bmsit.in                | Lanco Caratala Basis Caratal Wassi      | _                               | •                                  |
| Lakshya                          | 1by19is085@bmsit.in                | Learn Spanish: Basic Spanish Vocab      | 7                               | 0                                  |
| Harshit Panwar                   | 1by19is066@bmsit.in                |                                         | •                               | _                                  |
| Achutha Sandesh S Chatra         | achuthasandeshschatra.ise2018@bmsi |                                         | 6                               | 1                                  |
| Guru Dutt                        | 1by18is049@bmsit.in                | Introduction to Environmental Law a     | 1                               | 1                                  |
| Chattada saikusal                | 1by19is043@bmsit.in                | Programming for Everybody (Getting      | 1                               | 0                                  |
| Nithin urala m r                 | 1by18is076@bmsit.in                | Introduction to Environmental Law a     | 2                               | 1                                  |
| Akash Niraj                      | 1by19is016@bmsit.in                | Web Design for Everybody: Basics o      | 2                               | 0                                  |
| Lekha R                          | 1by19is086@bmsit.in                | Cybersecurity and the Internet of Thi   | 2                               | 0                                  |
| Yash Gupta                       | 1by18is126@bmsit.in                | Python for Everybody,Introduction to    | 15                              | 6                                  |
| Neeraja Rajesh                   | 1by19is108@bmsit.in                | Python for Everybody,Programming        | 3                               | 0                                  |
| Pranjal Gupta                    | 1by18is088@bmsit.in                | Django for Everybody,Machine Learr      | 37                              | 4                                  |
| Aryan Joshi                      | 1by18is133@bmsit.in                |                                         |                                 |                                    |
| Amulya B ISE-2018-22             | 1by18is022@bmsit.in                |                                         |                                 |                                    |
| ANKIT RAJ                        | 1by19is027@bmsit.in                |                                         |                                 |                                    |
| Divya Kalash                     | 1by19is055@bmsit.in                |                                         |                                 |                                    |
| Akash Prasad Verma               | 1by18is013@bmsit.in                | Introduction to Environmental Law a     | 1                               | 0                                  |
| sanjit kumar                     | 1by18is105@bmsit.in                | Java Programming and Software Enç       |                                 | 1                                  |
| Ananya K M                       | 1by19is024@bmsit.in                | C# Programming for Unity Game Dev       | 7                               | 1                                  |
| Aisiri M R 1BY19IS012            | 1by19is012@bmsit.in                | C# Programming for Unity Game Dev       | 4                               | 0                                  |
| Shreedevi R Mogaveer ISE-2018-22 | 1by18is113@bmsit.in                | Introduction to Environmental Law a     | 1                               | 0                                  |
| Vastav Hulsurkar                 | 1by19is068@bmsit.in                | Introduction to Javascript: The Basic   | 2                               | 0                                  |
| Dhananjaya kumar N               | 1by19is050@bmsit.in                | Hacking and Patching, Technical Sup     | 3                               | 1                                  |
| B R MUKTHESWAR                   | 1by19is035@bmsit.in                | Python for Everybody,Programming        | 1                               | 1                                  |
| Ankith Praveen                   | 1by18is026@bmsit.in                | Introduction to Environmental Law a     | 1                               | 1                                  |
| Alapati Naga Haneesh             | 1by16is005@bmsit.in                | Front-End JavaScript Frameworks: A      | 2                               | 2                                  |
| SNEHA J S ISE-2019-22            | 1by19is409@bmsit.in                | Introduction to Environmental Law a     | 2                               | 2                                  |
| Kuruba Bhuvan Sai                | 1by19is083@bmsit.in                | Coding for Everyone: C and C++,Cod      | 5                               | 0                                  |
| Chaitanya m                      | 1by18is037@bmsit.in                | Introduction to Environmental Law a     | 1                               | 1                                  |
| Apurv gautam                     | 1by18is027@bmsit.in                | Introduction to Environmental Law a     | 1                               | 0                                  |
| TEJASWINI                        | 1by19is169@bmsit.in                | Web Design for Everybody: Basics o      | 1                               | 0                                  |
| 1BY19IS171 Trisha Moitra         | 1by19is171@bmsit.in                | Introduction to HTML5,Web Design for    | 1                               | 0                                  |
|                                  |                                    |                                         |                                 |                                    |

Page 30 3-Dec-2020 10:47:37 PM

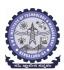

#### **BMS INSTITUTE OF TECHNOLOGY AND MANAGEMENT**

Yelahanka, Bengaluru - 560064.

## Department of Master of Computer Applications Coursera Registrations Information

Number of Courses Joined

338

Number of Courses Completed Number of Students Completed

21

82

Total number of MCA students Joined

56

|                          | 56                  | 338                                   | 82                              | 21                          |
|--------------------------|---------------------|---------------------------------------|---------------------------------|-----------------------------|
|                          |                     |                                       |                                 | 3-Dec-2020                  |
| Name                     | Email               | Course Name                           | <b>Number of Courses Joined</b> | Number of Courses Completed |
| SRINIVAS D A             | 1td19mca20@bmsit.in | Programming for Everybody (Getting    | 1                               | 0                           |
| Amit Kumar               | 1by18mca04@bmsit.in | Big Data, Web Design for Everybody:   | 54                              | 22                          |
| AMBAREESH A              | 1by19mca04@bmsit.in | Improve Your English Communication    | 21                              | 0                           |
| Eedara Murali Krishna    | 1by19mca18@bmsit.in | Object Oriented Programming in Jav    | 3                               | 0                           |
| ARJUN UK                 | 1by19mca07@bmsit.in | Google IT Automation with Python,Si   | 12                              | 4                           |
| S Vishal                 | 1td19mca13@bmsit.in | Marketing in a Digital World          | 1                               | 0                           |
| Nazma P.S                | 1by18mca17@bmsit.in |                                       |                                 |                             |
| Bhavisha.M               | 1by19mca11@bmsit.in | Cloud Computing Basics (Cloud 101)    | 2                               | 1                           |
| priyanka k               | 1td19mca04@bmsit.in | Networking in Google Cloud,An Intro   | 75                              | 4                           |
| Manjunath Hallannavar    | 1by19mca27@bmsit.in | Android App Development               |                                 |                             |
| Rajkamal                 | 1by18mca81@bmsit.in | Java Programming and Software Eng     | 7                               | 0                           |
| SREENIDHI HM             | 1td19mca19@bmsit.in | Programming for Everybody (Getting    | 1                               | 0                           |
| Divyesh Chandegara       | 1by18mca09@bmsit.in | Getting Started with AWS Machine Lo   | 2                               | 0                           |
| Manish Kumar             | 1by19mca57@bmsit.in |                                       |                                 |                             |
| PRATHIK RAMKRISHNA RAKOP | 1by19mca65@bmsit.in | Improve Your English Communicatio     | 11                              | 0                           |
| Rakesha K P              | 1td19mca08@bmsit.in |                                       |                                 |                             |
| VISHAL J                 | 1by19mca77@bmsit.in | Web Applications for Everybody,Buil   | 1                               | 0                           |
| SAKET ANAND              | 1by18mca25@bmsit.in | Big Data,Data Science,Introduction to |                                 | 0                           |
| Aastha Bachhawat         | 1by19mca01@bmsit.in | Python 3 Programming, Programming     | 2                               | 0                           |
| Apurva k                 | 1by19mca52@bmsit.in | Data Science, The Data Scientist's To |                                 | 1                           |
| Madhushree T             | 1by19mca56@bmsit.in | Full-Stack Web Development with Re    | 3                               | 1                           |
| PREETHI A N              | 1by18mca20@bmsit.in | Cybersecurity,Front-End JavaScript    |                                 | 0                           |
| YASHASWINI K R           | 1by18mca34@bmsit.in | Front-End JavaScript Frameworks: A    |                                 | 0                           |
| Ashok                    | 1by19mca08@bmsit.in | Blockchain Basics                     | 1                               | 0                           |
| UMME HANI                | 1by19mca73@bmsit.in | Python for Everybody,Programming      | 1                               | 0                           |
| Abhinav Gupta            | 1by19mca02@bmsit.in | How to Win a Data Science Competit    |                                 | 0                           |
| Gunashekar R             | 1by18mca12@bmsit.in | Advanced Machine Learning and Sig     |                                 | 0                           |
| R. Akash                 | 1td19mca06@bmsit.in | Python for Everybody,Programming      | 1                               | 0                           |
| SUNIL H G                | 1td19mca21@bmsit.in | Java Programming and Software Eng     | · ·                             | 0                           |
| Deeksha Manjunath Shet   | 1by19mca14@bmsit.in | Programming for Everybody (Getting    |                                 | 0                           |
| Deepika L G              | 1by19mca16@bmsit.in | Web Design for Everybody: Basics o    |                                 | 5                           |
| Sunil M                  | 1by18mca85@bmsit.in | Python for Everybody,Programming      | 6                               | 0                           |
| K CHETANA                | 1by19mca54@bmsit.in | An Introduction to Programming the    | 14                              | 1                           |
| Md Sarfaraj Ahmad        | 1by19mca58@bmsit.in | Fundamentals of Computing, Data Stu   |                                 | 3                           |
| Deepika M B              | 1by19mca17@bmsit.in | Web Design for Everybody: Basics o    |                                 | 7                           |
| Shashang                 | 1by19mca68@bmsit.in | Google IT Support, Python for Everyb  |                                 | 2                           |
| Paresh KJ                | 1by19mca61@bmsit.in | Google IT Automation with Python,G    |                                 | 5                           |
| Anu B                    | 1by19mca05@bmsit.in | Python for Everybody,AWS Fundame      |                                 | 2                           |
| Apoorva H A              | 1by18mca06@bmsit.in | An Introduction to Programming the    | 6                               | 4                           |
| Suru Shashank            | 1by18mca31@bmsit.in | Programming for Everybody (Getting    |                                 | 11                          |
| Bharat R K               | 1by18mca56@bmsit.in | Introduction to Cybersecurity Tools & |                                 | _                           |
| APURVA VASIST K P        |                     | Introduction to Cybersecurity Tools & |                                 | 2 2                         |
|                          | 1by18mca54@bmsit.in | introduction to Cybersecurity Tools ( | 3                               | 2                           |
| Benita Dsouza            | 1by19mca09@bmsit.in | Introduction to Big Data              | 4                               | 0                           |
| Swetha G                 | 1by18mca86@bmsit.in | Introduction to Big Data              | 1                               | 0                           |
| Abhishek A C             | 1by18mca50@bmsit.in | Front-End Web Development with Re     |                                 | 0                           |
| Daneshwari G M           | 1by18mca72@bmsit.in | Advanced Data Science with IBM,Fur    |                                 | 0                           |
| Chaithra.S               | 1by19mca12@bmsit.in | Python for Everybody, Programming     | 3                               | 2                           |
| Kavya k s                | 1by19mca23@bmsit.in | Web Design for Everybody: Basics o    |                                 | 1                           |
| Pavithra.R               | 1td19mca02@bmsit.in | Google IT Support,Interactivity with  |                                 | 1                           |
| GURIYA KUMARI JAISWAL    | 1by19mca20@bmsit.in | Java Programming and Software Eng     |                                 | 0                           |
| junjar singh             | 1by19mca22@bmsit.in | Python for Everybody, Programming     | 2                               | 1                           |
| Vaishnavi                | 1td19mca22@bmsit.in | Python for Everybody,Programming      | 3                               | 0                           |
| SPOORTHI G M             | 1td19mca18@bmsit.in |                                       |                                 | _                           |
| Nishanth U T             | 1by19mca30@bmsit.in | Python for Everybody, Programming     | 1                               | 0                           |
| Nayana R                 | 1by19mca28@bmsit.in | Python 3 Programming, Python Basic    |                                 | 0                           |
| Seema kumari             | 1by18mca27@bmsit.in | Google IT Automation with Python,P    | 2                               | 0                           |
|                          |                     |                                       |                                 |                             |

Page 31 3-Dec-2020 10:47:37 PM

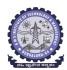

#### **BMS INSTITUTE OF TECHNOLOGY AND MANAGEMENT**

Yelahanka, Bengaluru - 560064.

#### Department of Civil Engineering Coursera Registrations Information

Total number of CV students Joined Number of Courses Joined Number of Courses Completed Number of Students Completed 217 1876 918 204 3-Dec-2020

|                             |                      |                                           |                          | 3-Dec-2020                  |
|-----------------------------|----------------------|-------------------------------------------|--------------------------|-----------------------------|
| Name                        | Email                | Course Name                               | Number of Courses Joined | Number of Courses Completed |
| Narmada D                   | 1by17cv031@bmsit.in  | Introduction to Environmental Law a       | 9                        | 7                           |
| Suryavamshi N A             | 1by17cv056@bmsit.in  | Introduction to Environmental Law a       | 11                       | 9                           |
| Prabin Regmi                | 1by16cv070@bmsit.in  | Introduction to Household Water Treatment | 4                        | 1                           |
| G Hemanth                   | 1by15cv020@bmsit.in  | International Water Law                   | 1                        | 1                           |
| Aditya S D                  | 1by17cv400@bmsit.in  | Introduction to Household Water Tre       | 6                        | 2                           |
| Avinash Nair                | 1by16cv008@bmsit.in  | Improve Your English Communicatio         | 6                        | 3                           |
| Tirth Sah                   | 1by16cv073@bmsit.in  | International Water Law,Industrial lo     | 9                        | 4                           |
| Deeksha K Shetty            | 1by16cv015@bmsit.in  | How to Write a Resume (Project-Cent       | 1                        | 1                           |
| Venkata Prasanna K          | 1by15cv060@bmsit.in  | International Water Law, Planning & D     | 4                        | 2                           |
| Nooraien Hashmie            | 1by16cv038@bmsit.in  | Learn Spanish: Basic Spanish Vocab        | 50                       | 14                          |
| Yugal Raj G                 | 1by15cv064@bmsit.in  | How to Write a Resume (Project-Cent       | 1                        | 1                           |
| Zubeni Ngullie              | 1by16cv065@bmsit.in  | International Water Law, How to Write     | 2                        | 1                           |
| Shalik dhungana             | 1by17cv071@bmsit.in  | Introduction to Environmental Law a       | 6                        | 5                           |
| R. Dattaa Kailash           | 1by17cv046@bmsit.in  | Introduction to Environmental Law a       | 4                        | 4                           |
| Suchithra GM                | 1by18cv409@bmsit.in  | How to Write a Resume (Project-Cent       | 1                        | 1                           |
| SHUBHASHREE G R             | 1by17cv052@bmsit.in  | Photography Basics and Beyond: Fro        |                          | 26                          |
| D Pranay Reddy              | 1by17cv018@bmsit.in  | Engineering Project Management, Pr        | 8                        | 4                           |
| Sujay B B                   | 1by18cv048@bmsit.in  | Presentation Skills: Speechwriting, S     |                          | 7                           |
| Gurudeep G                  | 1by18cv016@bmsit.in  | Presentation Skills: Speechwriting, S     |                          | 7                           |
| Rithika Raj                 | 1by18cv036@bmsit.in  | Presentation Skills: Speechwriting, S     |                          | 13                          |
| Namitha BM                  | 1by18cv029@bmsit.in  | Introduction to Environmental Law a       |                          | 2                           |
| YERUVA RAVI TEJA REDDY      | 1by18cv064@bmsit.in  | Presentation Skills: Speechwriting, S     |                          | 6                           |
| AKSHAY M N                  | 1by18cv006@bmsit.in  | Presentation Skills: Speechwriting, S     |                          | 7                           |
| NITISH SHARMA               | 1by18cv031@bmsit.in  | Presentation Skills: Speechwriting, S     |                          | 8                           |
| Disha.S                     | 1by18cv013@bmsit.in  | Introduction to Environmental Law a       |                          | 3                           |
| HRUSHIKESH BABU M           | 1by18cv017@bmsit.in  | Introduction to Environmental Law a       |                          | 4                           |
| Alekhya B                   | 1by18cv007@bmsit.in  | Google IT Automation with Python,G        |                          | 5                           |
| •                           |                      |                                           |                          | 6                           |
| Sneha v p                   | 1by18cv043@gmail.com | Python for Everybody, Presentation        |                          | 12                          |
| Suyash Pipariya             | 1by18cv052@bmsit.in  | Improve Your English Communication        |                          | 6                           |
| Umar Farooq V               | 1by18cv055@bmsit.in  | Presentation Skills: Speechwriting, S     |                          | 4                           |
| Srushti s                   | 1by18cv045@bmsit.in  | Presentation Skills: Speechwriting, S     |                          |                             |
| Mounika B. M                | 1by18cv027@bmsit.in  | Introduction to Environmental Law a       |                          | 5<br>12                     |
| Rishav Bhowmick             | 1by18cv035@bmsit.in  | Introduction to Environmental Law as      |                          |                             |
| Abdul wahid B               | 1by18cv001@bmsit.in  | Presentation Skills: Speechwriting, S     |                          | 7                           |
| Kavya k                     | 1by18cv022@bmsit.in  | Presentation Skills: Speechwriting, S     |                          | 4                           |
| NAYAN MR                    | 1by18cv030@bmsit.in  | Introduction to Environmental Law as      | 11                       | 5                           |
| Manohar B.M                 | 1by18cv023@bmsit.in  | Presentation Skills: Speechwriting, S     |                          | 7                           |
| Yashaswini                  | 1by18cv062@bmsit.in  | Improve Your English Communicatio         |                          | 10                          |
| Varsha G                    | 1by19cv043@bmsit.in  | Introduction to Programming in C,Py       |                          | 10                          |
| Syed Abdul Rahman           | 1by18cv053@bmsit.in  | Introduction to Environmental Law a       | 9                        | 4                           |
| K S Greeshma                | 1by16cv027@bmsit.in  | Graphic Design,International Water L      | 10                       | 7                           |
| VIJEYTA S                   | 1by16cv064@bmsit.in  | Environmental Management & Ethics         |                          | 3                           |
| Sushma M                    | 1by16cv060@bmsit.in  | Climate Change and Health: From Sc        |                          | 8                           |
| Varun purad                 | 1by18cv058@bmsit.in  | Presentation Skills: Speechwriting, S     |                          | 10                          |
| Suhas M Gowda               | 1by18cv047@bmsit.in  | Improve Your English Communicatio         |                          | 7                           |
| Pallavi.S                   | 1by17cv405@bmsit.in  | Introduction to Household Water Tre       |                          | 6                           |
| Vaishnavi                   | 1by16cv062@bmsit.in  | Introduction to Household Water Tre       |                          | 3                           |
| YAKSHA V                    | 1by17cv065@bmsit.in  | Python for Everybody,Introduction to      |                          | 7                           |
| K.LAKSHMI SAI VENKAT NAVEEN | 1by18cv020@bmsit.in  | Presentation Skills: Speechwriting, S     |                          | 7                           |
| Surya Kumar N A             | 1by17cv055@bmsit.in  | Managerial Economics and Business         |                          | 7                           |
| Manjusha M                  | 1by17cv027@bmsit.in  | Introduction to Environmental Law a       |                          | 5                           |
| Rupali Niranjan             | 1by17cv047@bmsit.in  | Supply Chain Management, Academic         |                          | 8                           |
| Mohammed Safwaan            | 1by16cv034@bmsit.in  | Introduction to Household Water Tre       | 4                        | 4                           |
| CHANDANA N SWAMY            | 1by17cv016@bmsit.in  | Introduction to Environmental Law a       |                          | 10                          |
| DushyanthKumar D G          | 1by17cv402@bmsit.in  | Improve Your English Communicatio         |                          | 2                           |
| Nihal Ahmed                 | 1by16cv037@bmsit.in  | How to Write a Resume (Project-Cent       |                          | 1                           |
| NAMITH C J                  | 1by17cv060@bmsit.in  | Introduction to Environmental Law a       |                          | 6                           |
| Mohammed Sanif Baig         | 1by19cv024@bmsit.in  | Autodesk CAD/CAM for Manufacturing        | 46                       | 8                           |
| AKARSH CU                   | 1by16cv004@bmsit.in  | Photography Basics and Beyond: Fro        | 19                       | 6                           |
| Rakshitha.S                 | 1by16cv045@bmsit.in  | How to Write a Resume (Project-Cent       | 1                        | 1                           |

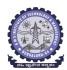

Madhu D L

Kalpesh M Pande

1by16cv029@bmsit.in

1by16cv024@bmsit.in

#### **BMS INSTITUTE OF TECHNOLOGY AND MANAGEMENT**

Yelahanka, Bengaluru - 560064.

### **Department of Civil Engineering**Coursera Registrations Information

Total number of CV students Joined

**Number of Courses Joined** 

**Number of Students Completed** 

Number of Courses Completed

217 918 204 3-Dec-2020 Name Email Course Name Number of Courses Joined Number of Courses Completed 1by16cv025@bmsit.in Kavya S Introduction to Household Water Tre 6 2 **Bharath Singh BD** 1bv19cv003@bmsit.in Presentation Skills: Speechwriting, S 13 4 Deepthi BR 1by19cv007@bmsit.in Graphic Design, First Step Korean, Int 16 4 Dakshata Ravi Kumar 1by18cv012@bmsit.in 10 5 Introduction to Environmental Law a Adikeshava Reddy CN 1by19cv002@bmsit.in Introduction to Scripting in Python,E a 5 KARTIK PATIL Presentation Skills: Speechwriting, S 1bv18cv021@bmsit.in 7 8 Shaik Arshiya Sadaf 1by19cv033@bmsit.in Presentation skills: Speechwriting ar 1by19cv040@bmsit.in Presentation Skills: Speechwriting, S 3 Sved Nizamudeen S 10 **VIJAY KUMAR S** 1by17cv409@bmsit.in International Water Law, Mastering bi 3 2 Hitesh Gowda R S 1bv19cv016@bmsit.in 13 Python for Everybody, Presentation ! 19 1by17cv061@bmsit.in **Excel/VBA for Creative Problem Solv** 18 8 Chiranjeevi K N 1by19cv004@bmsit.in Presentation skills: Speechwriting ar 9 6 **Uday bhargav** 1by16cv050@bmsit.in International Water Law, How to Write 2 2 1by18cv040@bmsit.in 9 Shrasti Baghel Solar Energy for Engineers, Architec 18 1by19cv026@bmsit.in Presentation Skills: Speechwriting, S 4 Neha B V 8 4 Harsh Vardhan Kumar 1by19cv014@bmsit.in Presentation Skills: Speechwriting, S Mansi.S 1by18cv024@bmsit.in Presentation Skills: Speechwriting, S 8 7 2 Chethan kumar d I 1by17cv401@bmsit.in International Water Law, How to Write 2 S.RAKSHITH 1by18cv038@bmsit.in Presentation Skills: Speechwriting, S 8 7 Abhishek C Hiremath 1by17cv003@bmsit.in Java Programming and Software Enç 4 Chethan A 1by19cv400@bmsit.in Introduction to Environmental Law a 8 7 Naresh iangid 1by17cv030@bmsit.in Management of Urban Infrastructures 4 1 Bhuvan P G 1bv17cv014@bmsit.in 10 10 Introduction to Environmental Law a Adarsh Shukla 1by18cv003@bmsit.in Presentation Skills: Speechwriting, S 5 Shraddha Patil 1by19cv037@bmsit.in Presentation Skills: Speechwriting, S 6 Q 0 Adarsh Kr Jha 1by18cv002@bmsit.in Presentation Skills: Speechwriting, S 2 4 Varsha R 1bv18cv056@bmsit.in Python for Everybody, Presentation 5 12 Taha Misba 1by18cv054@bmsit.in Introduction to Environmental Law a 8 4 Deeksha B 1by16cv014@bmsit.in International Water Law, BIM Applicat 4 2 .I Pranav 1by18cv018@bmsit.in Developing Your Musicianship, The D 15 5 Renuka CT 1bv19cv029@bmsit.in Improve Your English Communication 5 8 Sridhar.H.R 1by19cv039@bmsit.in Python for Everybody, Presentation : 13 11 SREERAG A 1by18cv044@bmsit.in Introduction to Environmental Law a 3 6 Anusha T G 1by18cv009@bmsit.in Introduction to Environmental Law a 9 4 Veerabhadra goudaby 1bv18cv059@bmsit.in Presentation Skills: Speechwriting, S 4 1 Prakruthi GS 1by16cv040@bmsit.in International Water Law, How to Write 1 Vineetha.M.C 1by18cv410@bmsit.in 5 Introduction to Environmental Law a 5 THARUN S REDDY 1by19cv042@bmsit.in CAD and Digital Manufacturing, Epide 13 10 Chirag R 1bv16cv012@bmsit.in International Water Law. How to Write 1 3 Likhith m 1by17cv025@bmsit.in **Energy Production, Distribution & Sa** 9 Anusha Prabhu 1by17cv011@bmsit.in Search Engine Optimization (SEO),P1 6 13 AKASH M 1by17cv006@bmsit.in Introduction to Environmental Law a 5 4 SUSHMITHA V 1by17cv057@bmsit.in Introduction to Environmental Law a 5 5 1by17cv022@bmsit.in Introduction to Environmental Law a 4 Jeevan s gowda **HEMANTH N CV-2017-21** 1by17cv020@bmsit.in Introduction to Environmental Law a 2 SIDDESH.A 1by17cv053@bmsit.in Introduction to Environmental Law a 5 5 PONNAVOLU PAVAN JAHNAVI 1by17cv036@bmsit.in 5 Introduction to Environmental Law a 6 MOHAN KUMAR K M 1by18cv406@bmsit.in Introduction to Environmental Law a 6 4 6 Meghana M S 1by17cv028@bmsit.in Introduction to Environmental Law a 9 ABHISHEK M S 1by18cv400@bmsit.in Introduction to Environmental Law a 6 6 Laishram Leoson Singh 1by19cv018@bmsit.in Improve Your English Communicatio 15 4 5 1bv17cv076@bmsit.in 5 Saniana.S Introduction to Environmental Law a Mohammed Ghouse C 1by16cv033@bmsit.in How to Write a Resume (Project-Cent 2 Jayaprakash Narayan 1by17cv033@bmsit.in 7 Introduction to Environmental Law a 1 Roopak Balu 1by16cv048@bmsit.in How to Write a Resume (Project-Cent 1 Presentation Skills: Speechwriting, S Vismava S 1bv18cv061@bmsit.in N HARSHASHREE 1by14cv070@bmsit.in Spanish Vocabulary: Meeting People 1by19cv046@bmsit.in Presentation skills: Speechwriting ar Yadhu Nandan N 3

3-Dec-2020 10:47:37 PM Page 33

Presentation Skills: Speechwriting, S

How to Write a Resume (Project-Cent

31

3

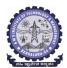

Darshan kumar P R

CHANDAN SAI N

1by18cv402@bmsit.in

1by17cv015@bmsit.in

#### **BMS INSTITUTE OF TECHNOLOGY AND MANAGEMENT**

Yelahanka, Bengaluru - 560064.

### **Department of Civil Engineering**Coursera Registrations Information

**Number of Courses Joined** 

**Number of Courses Completed** 

**Number of Students Completed** 

**Total number of CV students Joined** 

217 918 204 3-Dec-2020 Name Email Course Name Number of Courses Joined Number of Courses Completed 1by19cv008@bmsit.in **Dhananjay Kumar Singh** Presentation Skills: Speechwriting, S 7 3 **CHARANA GB** 1bv16cv010@bmsit.in International Water Law. How to Write 2 2 Shrinivas 1by16cv057@bmsit.in International Water Law, How to Write 2 0 Dhanuja S 1by16cv016@bmsit.in International Water Law, Use Canva to 7 6 Muralidhar G 1by16cv019@bmsit.in International Water Law. How to Write 2 2 **GOUTHAM BM** 1by15cv023@bmsit.in 2 International Water Law How to Write 2 Joash Mahesh Koshy 1by18cv019@bmsit.in Python for Everybody, Data Science, I 10 2 1by16cv028@bmsit.in M Apoorva International Water Law.Autodesk Ce 6 4 Varun G S 1by18cv057@bmsit.in Introduction to Environmental Law a 9 4 Taivab Ameen Improve Your English Communicatio 3 1bv19cv041@bmsit.in 10 Akshitha CM 1by16cv006@bmsit.in How to Write a Resume (Project-Cent 1 1 PN Shreya 1by16cv039@bmsit.in International Water Law Vishruth Gowda M 1by19cv045@bmsit.in Presentation Skills: Speechwriting, S 8 2 1by18cv066@bmsit.in Sharom Shaik Introduction to Environmental Law a 11 4 Harshitha R 1by19cv015@bmsit.in Python for Everybody, Presentation : 6 14 Hemanth rs 1by15cv028@bmsit.in Improve Your English Communicatio Shariq fayaz 1by17cv049@bmsit.in Python for Everybody, Supply Chain 13 9 1by17cv404@bmsit.in Manju H R How to Write a Resume (Project-Cent 1 1 1by17cv054@bmsit.in Project Management Principles and I 17 7 Soundarya Priva Gunao 1by16cv041@bmsit.in **Environmental Management & Ethics** 6 G V NAVEEN KUMAR 1by15cv021@bmsit.in **International Water Law** 1 Rahul Abhishek 1by16cv071@bmsit.in Python for Everybody, International V 3 2 VINAY K 1bv17cv410@bmsit.in International Water Law. How to Write 2 2 Darshini D 1by19cv005@bmsit.in Presentation Skills: Speechwriting, S Divya Shree H M 1by19cv010@bmsit.in **Survey Data Collection and Analytics** 5 8 Shashank S T 1by19cv035@bmsit.in Introduction to GIS Mapping, Present 7 5 0 Soumva Dasgupta 1bv16cv059@bmsit.in How to Write a Resume (Project-Cent 1 Gaurav B R 1by17cv019@bmsit.in Python for Everybody, Supply Chain 11 7 Ravi Kumaı 1by19cv403@bmsit.in Introduction to Environmental Law a 6 3 Vivek Vedant 1by17cv063@bmsit.in Introduction to Environmental Law a 5 4 1bv19cv001@bmsit.in Presentation Skills: Speechwriting, S 10 Adarsh.L 13 Manish.M.N 1by19cv020@bmsit.in Introduction to GIS Mapping, Present Manoj Kumar.S 1by19cv022@bmsit.in Presentation Skills: Speechwriting, S 5 2 Kushaal v r 1by19cv017@bmsit.in Introduction to GIS Mapping, Wood S 4 2 5 Madhan Kumar J 1bv19cv019@bmsit.in Presentation skills: Speechwriting ar Rohit D M 1by19cv030@bmsit.in Presentation skills: Speechwriting ar 3 Sharath kumar K.L 1by19cv034@bmsit.in Presentation skills: Speechwriting ar 2 5 SOUMYA.V 1by19cv405@bmsit.in Presentation Skills: Speechwriting, S 4 AKANKSHA P 1bv16cv077@bmsit.in Introduction to Environmental Law a 5 3 Manoj.M 1by19cv023@bmsit.in Introduction to GIS Mapping, Present 1by18cv004@bmsit.in 4 Aditya Kumar Introduction to Environmental Law a 6 ZOHAIB MOHAMED UMAIR 1by16cv074@bmsit.in International Water Law, Planning & [ 3 2 Introduction to GIS Mapping,Present 1by19cv025@bmsit.in Mohan N 6 3 Shiva prasad kr 1by19cv036@bmsit.in Presentation Skills: Speechwriting, S 3 PRAVEEN KUMAR D S 1by18cv407@bmsit.in Virtual Teacher, English for Research 36 20 Rakesh M 1by16cv044@bmsit.in Trading Strategies in Emerging Mark 5 2 Trishit Paran Bhattacharyya 1by16cv061@bmsit.in 0 How to Write a Resume (Project-Cent 1 Sagib Hassan 1by16cv053@bmsit.in **International Water Law** 0 1 Namith C J 1by17cv029@bmsit.in Python for Everybody,Introduction to 6 4 **BHUVANESH G** 1by16cv009@bmsit.in Shaantanu chutoori 1by18cv065@bmsit.in Project Management & Other Tools for 15 3 M Praiwal belagal 1bv15cv031@bmsit.in International Water Law. How to Write 2 2 SUNKARA CHETHAN 1by18cv050@bmsit.in Digital Marketing, Python for Everybo Raghavendra Galappanavar 1by17cv042@bmsit.in Software Development Lifecycle,Intro 5 0 Sreshtta Rav. N 1by19cv038@bmsit.in Presentation Skills: Speechwriting, S 4 1by16cv020@bmsit.in Hariprasad CM International Water Law. How to Write 2 Ananya N B 1by17cv009@bmsit.in Introduction to Environmental Law a Dasharath D kotian 1by19cv006@bmsit.in Project Management & Other Tools for 6

3-Dec-2020 10:47:37 PM Page 34

Introduction to Environmental Law a

Introduction to Environmental Law a

9

5

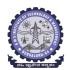

#### **BMS INSTITUTE OF TECHNOLOGY AND MANAGEMENT**

Yelahanka, Bengaluru - 560064.

#### Department of Civil Engineering Coursera Registrations Information

Total number of CV students Joined Number of Courses Joined Number of Courses Completed Number of Students Completed 217 1876 918 204

|                            |                     |                                       |                                 | 3-Dec-2020                  |
|----------------------------|---------------------|---------------------------------------|---------------------------------|-----------------------------|
| Name                       | Email               | Course Name                           | <b>Number of Courses Joined</b> | Number of Courses Completed |
| Amit kumar rai             | 1by16cv007@bmsit.in | How to Write a Resume (Project-Cent   | 2                               | 1                           |
| Yasir nabi                 | 1by15cv063@bmsit.in | International Water Law, Autodesk Ce  | 4                               | 2                           |
| M AISHWARYA                | 1by15cv030@bmsit.in | UI / UX Design,Fundamentals of Grap   | 2                               | 0                           |
| MD FAIZANUR RAHMAN         | 1by16cv068@bmsit.in | Learn Spanish: Basic Spanish Vocab    | 7                               | 1                           |
| Anmol Garg                 | 1by17cv010@bmsit.in | Introduction to Environmental Law a   | 6                               | 6                           |
| SANJAYA M                  | 1by18cv408@bmsit.in | Introduction to Environmental Law a   | 7                               | 3                           |
| B LAKSHMI SHANKAR RAVITEJA | 1by17cv012@bmsit.in | Introduction to Environmental Law a   | 6                               | 6                           |
| HARIPRAKASHA S             | 1by18cv404@bmsit.in | Introduction to Environmental Law a   | 8                               | 6                           |
| R PAVAN REDDY              | 1by17cv040@bmsit.in | Management of Urban Infrastructures   | 3                               | 2                           |
| KHURAIJAM DENNIS           | 1by16cv026@bmsit.in | How to Write a Resume (Project-Cent   | 1                               | 1                           |
| NABIN BHATTARAI            | 1by16cv069@bmsit.in | How to Write a Resume (Project-Cent   | 1                               | 1                           |
| Chandana Keshav            | 1by16cv023@bmsit.in | How to Write a Resume (Project-Cent   | 1                               | 1                           |
| Hikmat Pradhan             | 1by16cv066@bmsit.in | How to Write a Resume (Project-Cent   | 1                               | 1                           |
| SANJU S P                  | 1by17cv048@bmsit.in | Introduction to Environmental Law a   | 6                               | 4                           |
| SHUBHAM KUMAR              | 1by18cv041@bmsit.in | Presentation Skills: Speechwriting, S | 6                               | 4                           |
| Shadhidhar patgar          | 1by16cv055@bmsit.in | How to Write a Resume (Project-Cent   | 1                               | 1                           |
| RIYYAN KHAN                | 1by16cv047@bmsit.in | How to Write a Resume (Project-Cent   | 1                               | 1                           |
| Darshan j                  | 1by18cv401@bmsit.in | Natural Attenuation of Groundwater    | 2                               | 0                           |
| BADDELA VENKATA RAM RAJITH | 1by17cv013@bmsit.in | Introduction to Environmental Law a   | 5                               | 5                           |
| Vikas Tc                   | 1by17cv062@bmsit.in | Introduction to Environmental Law a   | 5                               | 5                           |
| R Prajwal                  | 1by17cv041@bmsit.in | Learn Mandarin Chinese, Business Er   | 19                              | 5                           |
| Bharathesh T               | 1by18cv010@bmsit.in | Water Supply and Sanitation Policy in | 2                               | 0                           |
| Joell Binu Panachamoottil  | 1by17cv069@bmsit.in | Introduction to Environmental Law a   | 4                               | 2                           |
| JAGDISH SUTHAR B           | 1by17cv021@bmsit.in | Google IT Automation with Python,G    | 6                               | 3                           |
| A B Raghavendra            | 1by16cv001@bmsit.in | How to Write a Resume (Project-Cent   | 1                               | 0                           |
| V N MOHAMMED SHAHID        | 1by17cv408@bmsit.in | How to Write a Resume (Project-Cent   | 1                               | 0                           |
| Manohar K A                | 1by19cv021@bmsit.in | Introduction to GIS Mapping, Wood S   | 4                               | 3                           |
| siri k gattimane           | 1by18cv042@bmsit.in | Introduction to GIS Mapping,Water R   | 2                               | 1                           |
| Shehbaz Mohammed           | 1by17cv050@bmsit.in | Introduction to Environmental Law a   | 5                               | 4                           |
| Nithish Kumar B T          | 1by19cv027@bmsit.in | Introduction to GIS Mapping, Wood S   | 5                               | 4                           |
| HARINI S                   | 1by19cv013@bmsit.in | Autodesk Certified Professional: Aut  | 4                               | 3                           |
| PAWAN BHATIA CV-2017-21    | 1by17cv034@bmsit.in | Introduction to Environmental Law a   | 3                               | 1                           |
| SAMPATH S                  | 1by19cv031@bmsit.in | Wood Science: Beyond Building,Fran    | 3                               | 2                           |
| Abhishek D                 | 1by17cv004@bmsit.in | Introduction to Environmental Law a   | 4                               | 4                           |
| Aishwarya B                | 1by17cv005@bmsit.in | Photography Basics and Beyond: Fro    | 5                               | 1                           |
| PUNEETH.B                  | 1by17cv039@bmsit.in | Communication Skills for Engineers,   | 8                               | 2                           |
| Suman Patel CV-2019-23     | 1by19cv047@bmsit.in | Wood Science: Beyond Building         | 1                               | 0                           |

Coursera Information AI&ML

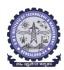

aman karunik

1by19ai008@bmsit.in

#### **BMS INSTITUTE OF TECHNOLOGY AND MANAGEMENT**

Yelahanka, Bengaluru - 560064.

#### **Department of Artificial Intelligence & Machine Learning**

**Coursera Registrations Information** 

| Total number of AI&ML students Joined | Number of Courses Joined | Number of Courses Completed | Number of Students Completed |
|---------------------------------------|--------------------------|-----------------------------|------------------------------|
| 45                                    | 705                      | 245                         | 32                           |

3-Dec-2020 Name **Email** Course Name Number of Courses Joined Number of Courses Completed 1bv19ai050@bmsit.in Shourva Chauhan An Introduction to Programming the 3 6 Gowtham S 1by19ai020@bmsit.in Python for Everybody, Practical Data 7 5 Kamalapadu pranavi 1by19ai025@bmsit.in Web Design for Everybody: Basics o 5 0 48 30 1bv19ai010@bmsit.in DeepLearning.Al TensorFlow Develo Arvan Tiwari Tejasvi S Kalburgi 1by19ai057@bmsit.in Python for Everybody, Detecting COV 9 A.Arun Josephraj 1by19ai001@bmsit.in Django for Everybody, Deep Learning 42 20 Mirza Fardeen Baig 1by19ai030@bmsit.in AWS Fundamentals, AWS Fundament 12 8 Shravya Shetty 1by19ai051@bmsit.in Java Programming and Software Enç 21 3 1by19ai052@bmsit.in Shreeya Guthikonda DeepLearning.Al TensorFlow Develo 31 13 Aditi N 1by19ai005@bmsit.in Web Design for Everybody: Basics o 7 2 **Hrishik Choudary** 1by19ai022@bmsit.in DeepLearning.Al TensorFlow Develo 40 20 NAGAABHISHEKHA 1bv19ai035@bmsit.in Data Science Math Skills. First Step K 2 4 Akanksh Rao S R 1by19ai007@bmsit.in Deep Learning, Presentation Skills: ₹ 55 21 Puia.S 1by19ai040@bmsit.in **Programming for Everybody (Getting** 9 3 Mrinal Durani 1bv19ai034@bmsit.in 3 Programming for Everybody (Getting 1 Ananya S Malagi 1by19ai009@bmsit.in Python for Everybody, English for Eff 2 0 Sudhanva Satish 1by19ai055@bmsit.in An Introduction to Programming the 29 10 Sai Darshan M A 1by19ai045@bmsit.in Machine Learning with TensorFlow o 3 2 Aakash A 1by19ai002@bmsit.in An Introduction to Programming the 10 5 MADHUMITHA V 1by19ai028@bmsit.in DeepLearning.Al TensorFlow Develo 25 23 Diya Jaikumar 1by19ai017@bmsit.in Java Programming and Software Eng 32 9 D Sri Lakshmi Priya 1by19ai014@bmsit.in Mathematics for Machine Learning,P 22 3 Siddharth Arora 1bv19ai054@bmsit.in Python for Everybody, Programming 5 1 **B Varshith Guptha** 1by19ai012@bmsit.in Introduction to Programming in C,Pro 1 Sanjeevini Raghavendra 1by19ai048@bmsit.in Introduction to Programming with Ma 2 n 1by19ai026@bmsit.in 18 Lahari Bale Google IT Automation with Python.M 3 Shreyas Sreenivas 1by19ai053@bmsit.in Digital Marketing, Python for Everybo 7 0 Sadanand Venkataraman 1by19ai044@bmsit.in **Predictive Analytics and Data Mining** 17 6 Pratiksha Rao 1by19ai039@bmsit.in Responsive Website Development ar 6 Jonathan Clyde Dsilva 1by19ai024@bmsit.in Python for Everybody, Programming 5 1 1by19ai023@bmsit.in R Janavi Improve Your English Communicatio 29 5 Mohammed Sinan khan 1by19ai032@bmsit.in Improve Your English Communicatio 31 8 Abhishek G 1by19ai003@bmsit.in Python for Everybody,Introduction to 5 0 MANOJ 1bv19ai029@bmsit.in Web Design for Everybody: Basics o 10 0 1by19ai018@bmsit.in Esha Ujjain Learn SQL Basics for Data Science,E 24 0 Hitanshee Pal 1by19ai021@bmsit.in Learn Spanish: Basic Spanish Vocab 11 8 1by19ai056@bmsit.in 15 2 Suhas Jain G M An Introduction to Programming the Mohammad Zaid 1by19ai031@bmsit.in Introduction to Programming in C,De 34 2 **GANESH ARAVIND HARKUDE** 1bv19ai019@bmsit.in Improve Your English Communicatio 28 13 Adarsh 1by19ai004@bmsit.in Improve Your English Communicatio 7 0 Darshan C B 1by19ai015@bmsit.in Google IT Automation with Python,In 11 3 1by19ai033@bmsit.in 10 0 Mohan Das Mathematics for Machine Learning.P Nikhil S 1by19ai037@bmsit.in **Academic Skills for University Succe** 3 Satyam Singh 1by19ai049@bmsit.in Machine Learning,Introduction to Tel 3 0

3-Dec-2020 10:47:37 PM Page 36

Innovative Finance: Hacking finance

Coursera Information Staff

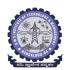

Dr. Satish T

Dr. Mahesh G

Manjula B K

Dr. HemaMalini B H

satisht@bmsit.in

maheshg@bmsit.in

manjulabk@bmsit.in

bhhemaraj@bmsit.in

Total number of Staff Joined

#### **BMS INSTITUTE OF TECHNOLOGY AND MANAGEMENT**

Yelahanka, Bengaluru - 560064.

#### **BMSIT&M Staff**

Number of Courses Completed

**Number of Staff Completed** 

Coursera Registrations Information

Number of Courses Joined

|                                 | 147                                               | 1168                                                   | 496                      | 123                         |
|---------------------------------|---------------------------------------------------|--------------------------------------------------------|--------------------------|-----------------------------|
|                                 |                                                   |                                                        |                          | 3-Dec-2020                  |
| Name                            | Email                                             | Course Name                                            | Number of Courses Joined | Number of Courses Completed |
| Dr. Vishwa Kiran                | vishwakiran@bmsit.in                              | An Introduction to Programming the Internet o          | 42                       | 2                           |
| Mutyala Sridevi                 | sridevim@bmsit.in                                 | Mathematics for Machine Learning, Advanced I           |                          | _<br>1                      |
| Ozwin Dsouza                    | ozwindsouza@bmsit.in                              | Photography Basics and Beyond: From Smart              | 5                        | 4                           |
| Shilpa G                        | shilpag@bmsit.in                                  | Power Electronics, Python for Everybody, Excel         | 10                       | 4                           |
| Pushpa S. K                     | pushpask@bmsit.in                                 | Learn SQL Basics for Data Science, Python for          | 10                       | 6                           |
| Saneesh Cleatus T               | saneesh@bmsit.in                                  | Practical Data Science with MATLAB, Data Proc          | 2                        | 0                           |
| Veena N                         | veena@bmsit.in                                    | Python for Everybody, Data Science: Statistics         | 20                       | 9                           |
| Bhavya                          | bhavyasati@bmsit.in                               | Implementing RPA with Cognitive Automation             | 10                       | 5                           |
| RASHMI N                        |                                                   |                                                        | 15                       | 1                           |
| shanthi D L                     | rashmiswamy@bmsit.in<br>gopalaiahshanthi@bmsit.in | An Introduction to Programming the Internet o          | 11                       | 9                           |
|                                 | • •                                               | Generative Adversarial Networks (GANs), Prog           |                          | 2                           |
| K M Sathish Kumar               | sathishmech@bmsit.in                              | Intelligent Machining, Advanced Manufacturing          | 2<br>7                   | 1                           |
| Dr. Ambika R                    | ambikar@bmsit.in                                  | Introduction to Programming with MATLAB,Int            |                          |                             |
| Guruprasad                      | guruprasad@bmsit.in                               | Excel Skills for Business: Intermediate II,Excel       | 6                        | 1                           |
| manish shashikant dharek        | =                                                 | Mastering bitumen for better roads and innova          | 8                        | 4                           |
| Dr. Annamma Abraham             | annamma@bmsit.in                                  | Mathematics for Machine Learning, Mathematic           |                          | 3                           |
| Thrivikram Mudunuri             | tmudunuri.16is@bmsit.in                           | Programming with Google Go,Object Oriented             | 8                        | 3                           |
| Shashikala.J                    | shashikala_j@bmsit.in                             | Mathematics for Machine Learning, Python for           | 8                        | 2                           |
| Thejaswini S                    | thejaswini.s@bmsit.in                             | Sequence Models for Time Series and Natural            | 7                        | 3                           |
| AmbikaGN                        | ambikagn@bmsit.in                                 | Big Data, Cluster Analysis in Data Mining, Introd      |                          | 1                           |
| Bharathi Malakreddy A           | bharathi_m@bmsit.in                               | Executive Data Science, Biology Meets Program          | 21                       | 6                           |
| Mamatha K R                     | mamathakr@bmsit.in                                | Image Processing with Python,Introduction to           | 8                        | 3                           |
| G.Y.Durgadevi                   | durgadevigy@bmsit.in                              | Mathematics for Machine Learning, Python for           | 10                       | 5                           |
| vishakha                        | vishakhay@bmsit.in                                | Data Management for Clinical Research,Softwa           | 11                       | 4                           |
| Siddiq Iqbal                    | siddiq@bmsit.in                                   | Introduction to Applied Cryptography, Applied          | 8                        | 6                           |
| radhika                         | radhika@bmsit.in                                  | Internet of Things and Al Cloud,Google IT Sup          | 14                       | 1                           |
| Vidya Pai                       | rvidyapai@bmsit.in                                | Cloud Architecture with Google Cloud, Progran          | 4                        | 1                           |
| Prathiba.N                      | pratibha.yashas@bmsit.in                          | Introduction to the Internet of Things and Emb         | 4                        | 3                           |
| Drakshaveni                     | drakshavenig@bmsit.in                             | Python for Everybody, Programming for Everyl           | 3                        | 2                           |
| Hariprasad pai                  | hari.pai@bmsit.in                                 | AWS Fundamentals: Going Cloud-Native                   | 1                        | 0                           |
| Bharathi R                      | bharavi_kumar@bmsit.in                            | ${\bf Python\ for\ Everybody, Blockchain, Programmin}$ | 11                       | 2                           |
| HAMSAVAHINI R                   | hamsavahini@bmsit.in                              | Introduction to Programming with MATLAB,Int            | 3                        | 0                           |
| NAGARAJ DC                      | nagarajdc@bmsit.in                                | Motors and Motor Control Circuits, Solar Energ         | 3                        | 1                           |
| Ganesh                          | pganesh@bmsit.in                                  | Operating Systems and You: Becoming a Pow              | 5                        | 4                           |
| Shivakumars T                   | shivakumarat@bmsit.in                             | Leadership and Emotional Intelligence ,Getting         | 4                        | 1                           |
| Shobha R                        | shobhar@bmsit.in                                  | Engineering Project Management, Autodesk Ce            | 8                        | 1                           |
| R. LOKESH                       | lokeshphy@bmsit.in                                | Semiconductor Devices, Work Smarter, Not Ha            | 16                       | 6                           |
| Dr.Sunanda Dixit                | sunandadixit_cse@bmsit.in                         | Generative Adversarial Networks (GANs),Struc           | 9                        | 2                           |
| Dr. Usha B A                    | ushaba@bmsit.in                                   | Introduction to Machine Learning, Learning to          | 4                        | 3                           |
| Chethana C                      | chethana_cse@bmsit.in                             | Cybersecurity and the Internet of Things               | 1                        | 1                           |
| CHANDRA PRABHA R                | chandra@bmsit.in                                  | Practical Data Science with MATLAB,Introduct           | 10                       | 3                           |
| Suryakanth B                    | suryakanthbm@bmsit.in                             | The Arduino Platform and C Programming,Al f            | 5                        | 0                           |
| Ravindra V ASUNDI               | ravindra_v_asundi@bmsit.in                        | An Introduction to Programming the Internet o          | 7                        | 1                           |
| Prashant Athavale               | prashanth@bmsit.in                                | Introduction to Scripting in Python,Introductio        | 19                       | 10                          |
| Ridwan UI Haq                   | ridwan@bmsit.in                                   | Cloud Networking,Introduction to User Experie          |                          | 0                           |
| Dr. Arunakumari B. N.           | arunakumaribn@bmsit.in                            | Requirements Engineering: Secure Software S            | 24                       | 8                           |
| Shankar Rajagopal               | shankar@bmsit.in                                  | Python for Everybody,Implementing RPA with             | 6                        | 1                           |
| Dr Rajesh Gopinath              | dr.rajeshgopinath@bmsit.in                        | Environmental Management & Ethics, Design T            | 13                       | 7                           |
| Bincy Praveen                   | bincypraveen@bmsit.in                             | Improve Your English Communication Skills,E            | 27                       | 9                           |
| SHIMNA MANOHARAN                | shimnagm@bmsit.in                                 | Work Smarter, Not Harder: Time Management              | 15                       | 5                           |
| Velumani                        | velumani@bmsit.in                                 | Presentation skills: Speechwriting and Storyte         | 1                        | 0                           |
| SREELAKSHMI T K                 | tksreelakshmi@bmsit.in                            | Good with Words: Writing and Editing, Mathem           | 39                       | 29                          |
| Keerthi Kumar N                 | keerthikumarn@bmsit.in                            | Work Smarter, Not Harder: Time Management              | 8                        | 6                           |
| Dr Chandrashekharappa Agasnalli | chandruagasnalli@bmsit.in                         | Engineering Project Management: Risk, Quality          | 6                        | 0                           |
| Sumathi M S                     | sumathi.m@bmsit.in                                | Python for Everybody,Programming for Everyl            |                          | 2                           |
| BABU NAIK GUGULOTHU             | babunaikg@bmsit.in                                | Solar Energy for Engineers, Architects and Co          | 7                        | 3                           |
|                                 |                                                   | == =                                                   |                          | 8                           |
| S.Mahalakshmi                   | - <del>-</del>                                    | Python for Everybody, Programming for Everyl           |                          |                             |
| Vinod B R                       | vinodbr@bmsit.in                                  | Virtual Teacher, Academic Skills for University        | 26<br>8                  | 17                          |
| Suma Umesh                      | sumaumesh@bmsit.in                                | An Introduction to Programming the Internet o          | 8                        | 4                           |

3-Dec-2020 10:47:37 PM Page 37

DeepLearning.Al TensorFlow Developer,Pytho

Python for Everybody, Programming for Everyl

An Introduction to Programming the Internet o

AWS Fundamentals, Introduction to Machine Lo

5

12

4

Coursera Information Staff

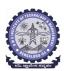

## BMS INSTITUTE OF TECHNOLOGY AND MANAGEMENT Yelahanka, Bengaluru – 560064.

#### **BMSIT&M Staff**

**Coursera Registrations Information** 

| <b>Total number of Staff Joined</b> | Number of Courses Joined                      | <b>Number of Courses Completed</b> | Number of Staff Completed          |
|-------------------------------------|-----------------------------------------------|------------------------------------|------------------------------------|
| 147                                 | 1168                                          | 496                                | 123                                |
|                                     |                                               |                                    | 3-Dec-2020                         |
| Email                               | Course Name                                   | <b>Number of Courses Joined</b>    | <b>Number of Courses Completed</b> |
| shantichandra@bmsit.in              | Python Data Structures, Neural Networks and E | 3                                  | 0                                  |

| Name                                         | Email                                      | Course Name                                                                                     | Number of Courses Joined | Number of Courses Completed |
|----------------------------------------------|--------------------------------------------|-------------------------------------------------------------------------------------------------|--------------------------|-----------------------------|
| shanti chandra                               | shantichandra@bmsit.in                     | Python Data Structures, Neural Networks and E                                                   | 3                        | 0                           |
| Dr. Sheela Kathavate                         | sheela@bmsit.in                            | Python for Everybody, Programming for Everyl                                                    | 9                        | 4                           |
| Dr. Aparna K                                 | aparnak@bmsit.in                           | Hierarchical Clustering: Customer Segmentation                                                  | 4                        | 2                           |
| Daruka Prasad B                              | darukap@bmsit.in                           | Applied Data Science with Python, The Finite E                                                  | 3                        | 0                           |
| Raju Hajare                                  | rajuhajare@bmsit.in                        | Python for Everybody, Sensors and Sensor Cir                                                    | 5                        | 2                           |
| Dr. Rudresh S                                | rudresh@bmsit.in                           | Python for Everybody,AI for Medicine,Deep Le                                                    | 5                        | 3                           |
| Coursera BMSIT                               | coursera@bmsit.in                          | Big Data,AWS Fundamentals,Full-Stack Web D                                                      | 5                        | 0                           |
| Ravikiran K C                                | ravikirankc@bmsit.in                       | Mastering bitumen for better roads and innova                                                   | 3                        | 2                           |
| Dr. Manoj H M                                | manojhm@bmsit.in                           | Python for Everybody,AWS Fundamentals,Agi                                                       | 6                        | 1                           |
| Dr. Anjan Krishnamurthy                      | anjank-cse@bmsit.in                        | Palo Alto Networks Cybersecurity, Cybersecuri                                                   | 34                       | 16                          |
| Venkatesh A                                  | venkatesha@bmsit.in                        | Python for Everybody,AWS Fundamentals,Sof                                                       | 4                        | 3                           |
| Prasanna G                                   | prasannag@bmsit.in                         | Introduction to Household Water Treatment an                                                    | 7                        | 4                           |
| Shruthi.J J                                  | shruthij@bmsit.in                          | Deep Learning, Machine Learning, Natural Lang                                                   | 3                        | 0                           |
| Shilpa Hiremath                              | shilpasharankh@bmsit.in                    | Image Processing with Python, Cryptography a                                                    | 4                        | 1                           |
| Anthony Raj                                  | rajanthony@bmsit.in                        | Improve Your English Communication Skills,E                                                     | 26                       | 21                          |
| Madhu Palati                                 | madhupalati@bmsit.in                       | Introduction to Programming in C,Python for E                                                   | 9                        | 6                           |
| Dr Seema Singh                               | seemasingh@bmsit.in                        | Neural Networks and Deep Learning                                                               | 1                        | 1                           |
| Ashwini N                                    | ashwinilaxman@bmsit.in                     | Big Data, Python for Everybody, Introduction to                                                 | 13                       | 11                          |
| Dr. Santhi Natarajan                         | santhi.natarajan@bmsit.in                  | Finding Hidden Messages in DNA (Bioinformat                                                     | 2                        | 1                           |
| A. Mari Kirthima                             | krithi.a@bmsit.in                          | An Introduction to Programming the Internet o                                                   | 2                        | 0                           |
| Harinath HN                                  | harinath_hn@bmsit.in                       | Python for Everybody,Introduction to CAD, CA                                                    | 7                        | 5                           |
| Dr.Lakshmi B.N                               | lakshmibn@bmsit.in                         | AWS Fundamentals,Introduction to Cybersecu                                                      | 13                       | 1                           |
| Dr. Dankan Gowda                             | dankan.v@bmsit.in                          | Introduction to Programming with MATLAB                                                         | 1                        | 1                           |
| AMBIKA SUBHASH                               | ambikasubash@bmsit.in                      | Python for Everybody, Human Resource Manaç                                                      | 6                        | 3                           |
| Banuprakash R                                | r.bhanuprakash@bmsit.in                    | Computer Communications, Peer-to-Peer Proto                                                     | 5                        | 2                           |
| Robin Singla                                 | robin@bmsit.in                             | Power Electronics,Introduction to the Internet                                                  | 4                        | 2                           |
| Anupama H S                                  | anupamahs@bmsit.in                         | Introduction to Machine Learning, Mind Contro                                                   | 5                        | 4                           |
| GIREESH BABU C N                             | gireeshbabu@bmsit.in                       | Web Design for Everybody: Basics of Web Dev                                                     |                          | 4                           |
| Siddananjaiah                                | siddananjaiah@bmsit.in                     | Mastering bitumen for better roads and innova                                                   |                          | 3                           |
| Pooja b                                      | poojab@bmsit.in                            | Project Management & Other Tools for Career                                                     | 40                       | 17                          |
| Dr. Annapoorna M S                           | anuraga@bmsit.in                           | Dynamic Public Speaking, Work Smarter, Not H                                                    |                          | 3                           |
| Saritha I G                                  | saritha.i.g@bmsit.in                       | Communication Skills for Engineers, Human Re                                                    |                          | 2                           |
| M ADINARAYANA REDDY                          | reddy.cse@bmsit.in                         | Programming for Everybody (Getting Started v                                                    |                          | 2                           |
| Dr. Karabi Sikdar                            | karabi@bmsit.in                            | Excel Skills for Business,Introduction to Proba                                                 |                          | 10                          |
| Govindaraju H K                              | viceprincipal@bmsit.in                     | Work Smarter, Not Harder: Time Management                                                       |                          | 1                           |
| Muneshwara M S                               | muneshwarams@bmsit.in                      | Programming for Everybody (Getting Started v                                                    |                          | 3                           |
| Manjunath T N                                | manju.tn@bmsit.in                          | Web Applications for Everybody, Business Wri                                                    |                          | 1                           |
| Thyagaraj                                    |                                            | Image Classification with CNNs using Keras,In                                                   |                          | 0                           |
| Chethan A S                                  | aschethan@bmsit.in                         | Photography Basics and Beyond: From Smart                                                       |                          | 3                           |
| Dr. Kallur V Vijayakumar                     |                                            | Mathematics for Machine Learning, Fundament                                                     |                          | 8                           |
| Jyoti Roy Choudhuri                          | jyotiroy@bmsit.in                          | Statistical Thermodynamics, Advanced Writing                                                    |                          | 6<br>0                      |
| Archana K                                    | archanak@bmsit.in                          | Our Earth's Future, Urban Nature: Connecting (                                                  |                          | 4                           |
| Chandrashekhara K T<br>Dr. Vijayalakshmi G V | chandru@bmsit.in<br>vijayalakshmi@bmsit.in | Deep Learning, Data Science Math Skills, Machi<br>Practical Data Science with MATLAB, Introduct | 11<br>3                  | 2                           |
| Anitha Kiran                                 | anithakiran@bmsit.in                       | How to Write a Resume (Project-Centered Cou                                                     |                          | 1                           |
| PUSHPA B V                                   | pushpabv@bmsit.in                          | Data Science: Foundations using R,The Finite                                                    | 10                       | 4                           |
| cp mallikarjunagowda                         | · · · -                                    | t Emerging Technologies: From Smartphones to                                                    |                          | 8                           |
| Shwetha Ashok                                | sweashok@bmsit.in                          | Good with Words: Writing and Editing, Work Sr                                                   |                          | 11                          |
| T N Ragini                                   | tnragini@bmsit.in                          | Programming with Cloud IoT Platforms,Retriev                                                    |                          | 1                           |
| RAJNIKANTH                                   | rajnikanthvk@bmsit.in                      | Power Electronics,MATLAB Programming for I                                                      |                          | 0                           |
| Dwarkanath G V                               | dwarakanathgv@bmsit.in                     | Programming for Everybody (Getting Started v                                                    |                          | 2                           |
| Nirupama                                     | nirupamabk@bmsit.in                        | Web Design for Everybody: Basics of Web Dev                                                     |                          | 4                           |
| Dr Jyothi C Abbar                            | jyothiabbar@bmsit.in                       | Design Thinking, Work Smarter, Not Harder: Tir                                                  |                          | 12                          |
| Venkatesh                                    | venkat@bmsit.in                            | Web Design for Everybody: Basics of Web Dev                                                     |                          | 0                           |
| SOWMYASHREE M S                              | =                                          | Communication Skills for Engineers, Human Re                                                    |                          | 2                           |
| Shama H M                                    | -                                          | Data Mining ,Data Structures and Algorithms,C                                                   |                          | 0                           |
| Manjunath C                                  | manjunathc@bmsit.in                        | Spreadsheets for Beginners using Google She                                                     |                          | 1                           |
| Dr. Shivaprasada Nayaka S                    |                                            | Work Smarter, Not Harder: Time Management                                                       |                          | 9                           |
| Dhananjaya N                                 | ndhananjayas@bmsit.in                      | Material Behavior, Particle Physics: an Introduc                                                |                          | 0                           |
| Arpitha H M                                  | arpitha@bmsit.in                           | Python for Everybody,Programming for Everyl                                                     |                          | 2                           |
| Amudha                                       | amudha@bmsit.in                            | Python for Everybody,Programming for Everyl                                                     |                          | 2                           |
|                                              |                                            | ·                                                                                               |                          |                             |

Page 38 3-Dec-2020 10:47:37 PM

Coursera Information Staff

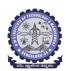

## BMS INSTITUTE OF TECHNOLOGY AND MANAGEMENT Yelahanka, Bengaluru – 560064.

#### **BMSIT&M Staff**

**Coursera Registrations Information** 

| Total number of Staff Joined | Number of Courses Joined | Number of Courses Completed | Number of Staff Completed |
|------------------------------|--------------------------|-----------------------------|---------------------------|
| 147                          | 1168                     | 496                         | 123                       |
|                              |                          |                             | 3-Dec-2020                |

| Name                      | Email                      | Course Name                                      | Number of Courses Joined | Number of Courses Completed |
|---------------------------|----------------------------|--------------------------------------------------|--------------------------|-----------------------------|
| Dr. Surekha               | surekha.r.gondkar@bmsit.in | Digital Marketing,Introduction to Programming    | 6                        | 2                           |
| Raghunandan G H           | raghunandangh@bmsit.in     | English for Effective Business Speaking,Introd   | 6                        | 4                           |
| Vinutha B                 | vinuthabacademia@bmsit.in  | An Introduction to Programming the Internet o    | 5                        | 1                           |
| Deepa N Reddy             | deepanreddy@bmsit.in       | Introduction to the Internet of Things and Emb   | 1                        | 1                           |
| Shobha Rani               | shobharani@bmsit.in        | Introduction to the Internet of Things and Emb   | 1                        | 1                           |
| K CHANDRA SEKHARA REDDY   | kcsreddymech@bmsit.in      | The Sustainable Development Goals – A globa      | 2                        | 0                           |
| Shashikiran               | shashikiranjs@bmsit.in     | Linux Server Management and Security, Manag      | 3                        | 1                           |
| Yashaswini                | yashaswini.dk@bmsit.in     | Write Professional Emails in English, Material E | 6                        | 2                           |
| K Sureshkumar             | sureshkumark@bmsit.in      | Al For Everyone, Science Matters: Let's Talk Al  | 4                        | 3                           |
| THIPPESWAMY               | dean_academics@bmsit.in    | Software Design as an Abstraction                | 1                        | 1                           |
| Vikram Chekuri            | vikramchekuri@bmsit.in     | Excel Skills for Business, Averaged-Switch Mo    | 6                        | 2                           |
| G R Gowtham Krishna       | grgowthamkrishna@bmsit.in  | Introduction to Environmental Law and Policy,    | 2                        | 1                           |
| Dr. Sudheer               | sudheerkh@bmsit.in         | Protecting the World: Introducing Corrosion S    | 2                        | 0                           |
| Ashwini K R               | ashwinikr@bmsit.in         | Professional Responsibility and Ethics for Acc   | 6                        | 4                           |
| MANJUNATHA BABU P         | manjubabup@bmsit.in        | Solar Energy for Engineers, Architects and Co    | 3                        | 3                           |
| Dr. Basavaraj R B Physics | basavarajrb@bmsit.in       | Work Smarter, Not Harder: Time Management        | 8                        | 4                           |
| Prashanth N A             | prashanthna@bmsit.in       | MATLAB Programming for Engineers and Scie        | 5                        | 2                           |
| Sriganesh T G             | ganeshmech@bmsit.in        | Python for Everybody, Android App Developme      | 4                        | 1                           |
| Dr. Sudarsanam P          | sudarsanamp@bmsit.in       | Introduction to Artificial Intelligence (AI)     | 1                        | 0                           |
| ravi kumar b.n            | ravikumarbn@bmsit.in       | Programming with Cloud IoT Platforms             | 1                        | 1                           |
| Ananda R                  | anandor@bmsit.in           | Programming with Cloud IoT Platforms             | 1                        | 1                           |
| Dr. C S Mala              | dean_studentwelfare@bmsit  | . Introduction to the Internet of Things and Emb | 3                        | 2                           |
| Dr. Ramakrishnappa.T      | hod_chemistry@bmsit.in     | Protecting the World: Introducing Corrosion S    | 2                        | 1                           |
| Dr.Arunkumar B R          | arunkumarbr@bmsit.in       | Smart Contracts, Blockchain and Business: Ap     | 3                        | 0                           |

Page 39 3-Dec-2020 10:47:37 PM